Manuelita Maria Camila Sotelo Muñoz

# Filogeografia multilocos de duas espécies da Mata Atlântica do gênero *Pyriglena* (Aves: Thamnophilide)

Multilocus phylogeography of two Atlantic Forest species of *Pyriglena* (Aves: Thamnophilidae)

São Paulo

2017

## Manuelita Maria Camila Sotelo Muñoz

# Filogeografia multilocos de duas espécies da Mata Atlântica do gênero *Pyriglena* (Aves: Thamnophilide)

# Multilocus phylogeography of two Atlantic Forest species of *Pyriglena* (Aves: Thamnophilidae)

Dissertação apresentada ao Instituto de Biociências da Universidade de São Paulo, para a obtenção de Título de Mestre em Ciências Biológicas, na Área de Biologia - Genética.

Orientador(a): Cristina Yumi Miyaki

São Paulo

2017

## Ficha Catalográfica

Sotelo-Muñoz, Manuelita

Filogeografia multilocos de duas espécies da Mata Atlântica do gênero *Pyriglena* (Aves: Thamnophilide)

85 páginas

Dissertação (Mestrado) - Instituto de Biociências da Universidade de São Paulo. Departamento de Genética e Biologia Evolutiva.

1. Filogeografia multilocos 2. Mata Atlântica 3. *Pyriglena*

Universidade de São Paulo. Instituto de Biociências. Departamento de Genética e Biologia Evolutiva.

### Comissão Julgadora:

\_\_\_\_\_\_\_\_\_\_\_\_\_\_\_\_\_\_\_\_\_\_\_ \_\_\_\_\_\_\_\_\_\_\_\_\_\_\_\_\_\_\_\_\_\_\_

\_\_\_\_\_\_\_\_\_\_\_\_\_\_\_\_\_\_\_\_\_\_\_ \_\_\_\_\_\_\_\_\_\_\_\_\_\_\_\_\_\_\_\_\_\_\_

Prof(a). Dr(a).  $\text{Prof}(a)$ . Dr(a).

Prof(a). Dr(a).  $\Box$  Prof(a). Dr(a).

## Epígrafe

Pero, en todo caso, quede yo vencedor o vencido, aquella misma tarde agarraré mi zurrón, mi zurrón de pordiosero, y, abandonando todos mis bienes, los regalos de usted, las pensiones y las promesas de futuras bienaventuranzas, me marcharé a pie, para acabar mis días como preceptor en casa de algún mercader o para morir de hambre en cualquier parte, junto a una tapia. He dicho*. ¡Alea jacta est!*

> Fiodor Dostoievski, Los demonios (trad. Luis Abollado)

# Dedicatória

Eu dedico este trabalho ao meu avô,

Mauro Muñoz, que desde a infância

e, ainda,continua me educando.

### Agradecimentos

Agradeço profundamente à minha família, o seu apoio tem sido absoluto e fundamental. Agradeço aos meus pais, Jose Albeiro Sotelo e Maria Claudia Muñoz, à minha irmã Laura Melissa Sotelo e, especialmente, ao meu avô Mauro Muñoz, de quem aprendi as coisas mais importantes na minha formação pessoal e quem, com o seu grande exemplo, tem incentivado em mim um peculiar amor pela educação.

Com muita gratidão agradeço à minha orientadora Cristina Miyaki pela oportunidade de ter feito o meu mestrado do seu lado, por toda a confiança, pelo interesse, pela motivação, por exigir o melhor de mim e por me guiar sempre. As suas observações sempre me indicaram que é possível ir além.

Agradeço a Maria Svensson Coelho, Marcos Maldonado Coelho e Fabio Raposso de Amaral que fazem parte deste trabalho, pois me ensinaram e guiaram em todos os momentos. Agradeço a todos os meus companheiros de laboratório: Rafaella Monteiro, Ana Beatriz Bueno, Andressa Nusss, Carla Sardelli, Gregory Thom, Denise Mendes, Ana Cristina Fazza, Fernanda Midori, Bruno Lima, Vitor Outi e Aline Macedo por todo o apoio. Cada um deles me deixou ensinamentos profissionais e pessoais importantes que fizeram do meu mestrado uma grande experiência. Com carinho especial agradeço ao meu amigo e colega de laboratório Claydson Assis, quem esteve do meu lado em todos os momentos, nos mais alegres e difíceis também, e cujo pensamento crítico foi essencial na estruturação do meu raciocínio.

Agradeço às minhas amigas Larissa Costa da Mata e Ana Claudia Veraldi pela amizade, pois foram a minha família fora da Colômbia e estiveram aí sempre que eu precisei de apoio e ânimo. Obrigada, Larissa, pelas constantes correções do português!

Agradeço ao Marcos Maldonado Coelho, Sidnei Sampaio, Rômulo Ribon e Marcelo Vasconcelos que doaram amostras que foram utilizadas no presente trabalho.

Agradeço ao Sidnei Sampaio pela autorização para apresentar as suas fotos de *Pyriglena spp.*

Agradeço à FAPESP (Biota 2013/50297-0), à NSF (DEB 1343578), à NASA, ao CNPq, à CAPES e ao NAP BioComp pelo apoio financeiro sem o qual não teria sido possível desenvolver este estudo.

A todos, muito obrigada

Manuelita Sotelo Muñoz

# Sumário

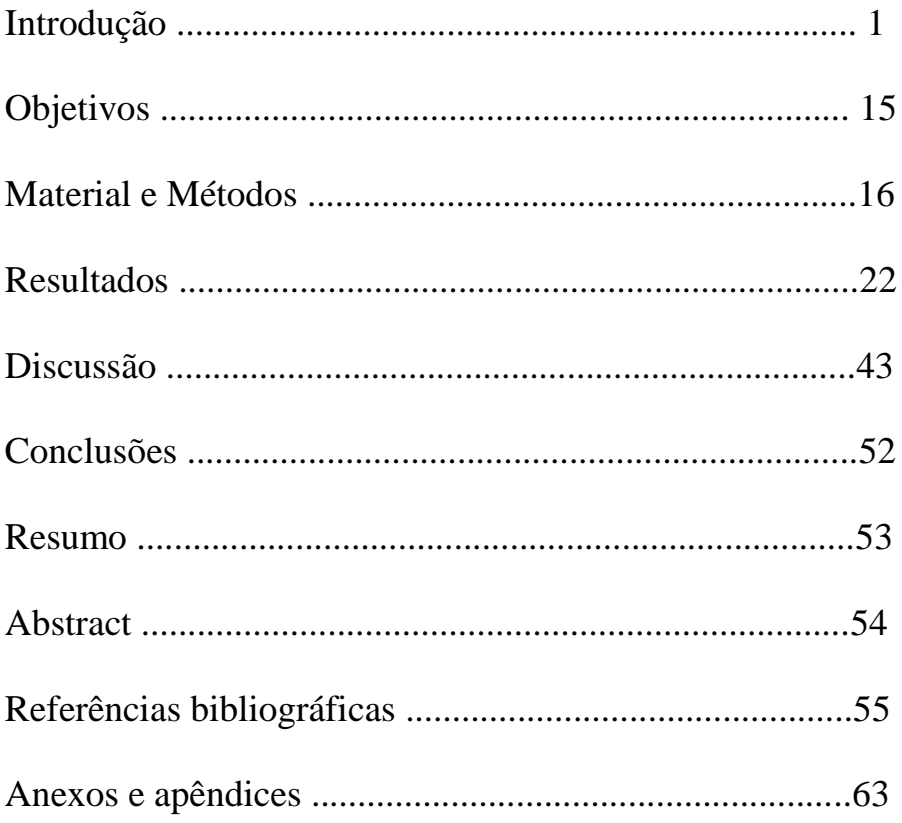

### Introdução

A observação de fenômenos recorrentes na natureza pode levar ao reconhecimento de padrões que permitem o levantamento de hipóteses. Em biologia evolutiva entender os processos biológicos e históricos que originam e mantêm a biodiversidade é um dos principais objetivos e, para tal fim, a biogeografia, que estuda a distribuição das espécies e dos ecossistemas, tem sido uma ferramenta muito valiosa permitindo detectar alguns padrões e levantar algumas hipóteses sobre a diversificação da biota (Kattan *et al.* 2016). Especificamente, nas últimas décadas e com o grande avanço da biologia molecular, a filogeografia, um ramo da biogeografia que estuda a distribuição geográfica de linhagens no espaço e no tempo, tem permitido testar e até delinear algumas hipóteses (Avise 2009). A contribuição dos estudos filogeográficos em regiões megabiodiversas e vulneráveis como a Mata Atlântica é muito valiosa já que não só ajuda a compreender a história de unidades biogeográficas e o surgimento e manutenção da biodiversidade mas também contribui com os esforços de conservação.

#### **I. Filogeografia**

A filogeografia procura entender os processos biogeográficos e evolutivos que têm configurado a distribuição das linhagens genéticas no espaço e no tempo (Avise *et al*. 1987). Combina a genética de populações e a filogenética de modo a analisar fenômenos micro e macroevolutivos de populações geralmente da mesma espécie ou de espécies estreitamente relacionadas (Avise 2009) com base na estimativa sob a teoria coalescente de parâmetros estreitamente relacionados com a evolução das espécies (Hickerson *et al.* 2010). A análise filogeográfica revela a estrutura populacional das espécies (Beheregaray 2008) que pode ser resultado do efeito de barreiras fisográficas (Wallace 1852, Chapman 1910, Harvey & Brumfield 2015), ecológicas (Haffer 1969, Colvinaux 1998, Martins 2011) ou comportamentais (Avise 2009). Além disso, também permite estimar parâmetros populacionais e demográficos que descrevem a evolução do isolamento e que podem levar a inferências sobre mudanças temporais no ambiente físico e biótico das populações (Beheregaray 2008, Carstens *et al.* 2009) e a propor hipóteses de eventos históricos do planeta que possam ter influenciado processos evolutivos e a origem e manutenção da biodiversidade (Beheregaray 2008, Hickerson *et al.* 2010). Os estudos filogeograficos podem ser utilizados para inferir processos evolutivos e levantar hipóteses ou podem ser usados para testar hipóteses *a priori*. Segundo Carstens *et al.* (2009), o levantamento de hipóteses pode ser mais propenso a interpretações erradas do que o teste de hipóteses, pois no primeiro caso as inferências podem estar sujeitas a um viés de interpretação devido a idéias preconcebidas do autor. De qualquer forma, análises filogeográficos podem ser úteis em diversas áreas, como em estudos relacionados com especiação, zonas híbridas, conservação, biogeografia, modelagem de

nicho, diversificação, etc. (Hickerson *et al.* 2010) e ainda, podem aportar dados para apoiar outras áreas como a paleoclimatologia e a orogenia (Beheregaray 2008).

#### **Marcadores moleculares em Filogeografia**

Desde seu início e até alguns anos atrás a filogeografia de animais foi baseada quase exclusivamente na análise de DNA mitocondrial (mitDNA; Beheregaray 2008) devido a características que o tornam um excelente marcador para realizar reconstruções filogeográficas (Avise 2009). O mitDNA possui geralmente altas taxas de mutação e tamanho efetivo populacional (*Ne*) pequeno devido à sua natureza haplóide, características ideais para analisar se há estrutura populacional, um dos objetivos da filogeografia. Em contraposição, o DNA nuclear (nuDNA) apresenta geralmente taxas menores de mutação, recombinação (sendo necessário identificar segmentos não recombinantes), *Ne* maior do que o mitDNA e adicionalmente, como o nuDNA é diplóide, é necessário determinar a fase gamética (Hare 2001).

Contudo, à medida que a biologia molecular e a bioinformática foram avançando foi possível lidar com algumas das problemáticas de analisar o nuDNA e os estudos utilizando esses marcadores foram aumentando (Brito & Edwards 2008). Com isso, foram observadas discrepâncias entre reconstruções utilizando diferentes tipos de marcadores (i.e nucleares e mitocondriais) e se evidenciaram os problemas relacionados com o uso exclusivo de marcadores mitocondriais (Toewl & Brelsford 2012). Ou seja, relações estimadas usando um ou mais genes mitocondriais poderiam não representar a real história das populações (Garrick *et al.* 2015). E a estimativa de parâmetros populacionais, sobretudo demográficos (Brito & Edwards 2008, Hickerson *et al.* 2010), podem ser pouco precisas. Assim, começaram a se tornar populares os estudos multilocos que utilizam marcadores nucleares independentes em conjunto com marcadores mitocondriais (Beheregaray 2008).

Atualmente, devido aos avanços tecnológicos, que permitiram ter acesso a mais informação do genoma, e ao avanço de métodos analíticos coalescentes, que permitiram a integração de dados de vários locos nas análises, tornou-se possível analisar grandes conjuntos de dados -inclusive de marcadores com padrões de herança diferentes (i.e biparental, materno, ligados a cromossomos sexuais)-, obter maior resolução filogenética e melhores estimativas dos parâmetros populacionais. Com isso, foi possível realizar a reconstrução de histórias que incluem vários eventos, como a separação das linhagens, o crescimento ou declínio das populações e o fluxo gênico contínuo ou recorrente e assim, abordar questões e cenários mais complexos (Beheregaray 2008). E ainda, tem-se tornado possível distinguir a importância dos processos neutros versus os seletivos (Garrick *et al.* 2015). No entanto, os marcadores mitocondriais são ainda altamente valorizados, em especial porque permitem estimar tempos de divergência baseados em taxas de substituição que tem sido melhor estudadas e aceitas.

É importante ressaltar que reconstruções filogeográficas robustas devem incluir múltiplos marcadores e uma amostragem populacional representativa para poder caracterizar com precisão os níveis de diversidade, a estrutura genética, os parâmetros populacionais e a história demográfica das espécies (Garrick *et al.* 2015).

#### **Marcadores com diferentes padrões de herança**

Em relação à estrutura populacional, é esperado que marcadores mitocondriais apresentem maior estrutura quando comparados com os marcadores nucleares dado que o mitDNA tem um *Ne* menor do que o nuDNA. Com relação ao nuDNA, foi observado que em aves (que possuem machos homogaméticos- ZZ e fêmeas heterogaméticas -ZW), genes ligados ao cromossomo Z são menos suscetíveis à introgressão do que genes autossômicos, portanto, espera-se que esses últimos apresentem menos estrutura populacional e a maioria dos polimorfismos compartilhados (Borge *et al*. 2005). Devido às diferenças entre os marcadores com padrões de herança diferentes (mitocondrial, nuclear e ligado ao cromossomo Z) o análise em conjunto deles permite realizar uma abordagem mais abrangente sobre a ação dos fenômenos evolutivos atuando sobre os organismos (Zhang & Hewitt 2003).

#### **Filogeografia na região neotropical**

Apesar do número de estudos filogeográficos ter aumentado exponencialmente ao longo dos anos (Garrick *et al.* 2015), táxons de regiões com alta biodiversidade no hemisfério sul seguem pouco estudados (Beheregaray 2008). Especificamente, a Mata Atlântica, um dos domínios mais biodiversos e degradados do mundo, possui menos estudos filogeográficos do que outras regiões neotropicais. É importante ressaltar que em biomas vulneráveis estudos filogeográficos podem auxiliar na identificação e delimitação de áreas que deveriam ser prioritárias para a conservação biológica (Hickerson *et al.* 2010). Também, análises em regiões pouco estudadas podem revelar novos modelos históricos potencialmente difíceis de compreender comparados com outros mais estudados e melhor caracterizados (Beheregaray 2008) e originar novas hipóteses biológicas. Apesar disso, cabe ressaltar que em sistemas complexos (ex. muito heterogêneos ou cujos habitats modificam de forma imprevisível) e com poucos dados adicionais, como modelos de nicho paleoambiental, distribuição temporal de espécies ou registros fósseis, pode ser bastante difícil desenvolver novas hipóteses (Carstens *et al.* 2009).

#### **II. A Mata Atlântica**

A Mata Atlântica (MA) é um dos domínios mais biodiversos e ameaçados do mundo, considerado como *hot spot* de biodiversidade (Myers *et al.* 2000). Cerca de 95% da MA se estende do Nordeste do Brasil ao longo do litoral até a fronteira com o Uruguai e uma pequena porcenetagem cobre parte da Argentina e do Paraguai (Silva *et al*. 2004). Ocupa atualmente cerca de 1.400.000 km<sup>2</sup> em gradientes relativamente amplos de altitude (0 - 1700 msnm) e latitude (29º), o que lhe outorga grande heterogeneidade (Ribeiro *et al.* 2009). A MA se encontra isolada de outros domínios de vegetação úmida da América do Sul (i.e. florestas Amazônica e dos Andes) por um cinturão de vegetação xeromórfica (Oliveira-Filho & Ratter 1995) formado pelas áreas abertas secas e semi-secas de Caatinga, Cerrado e Chaco (Ab'Saber 1977). Essa área mais aberta parece ter se formado no Eoceno médio (Roig-Juñent *et al*. 2006) e atua como barreira para o intercâmbio de organismos restritos às florestas úmidas (Costa 2003). A heterogeneidade e o isolamento podem ter influenciado no fato de a MA abrigar um grande número de espécies endêmicas (Myers *et al.* 2000, Silva *et al.* 2004), entre elas cerca de 200 espécies de aves (Goerck 1997). Entretanto, muitas espécies estão atualmente ameaçadas, pois apesar de ser fonte de biodiversidade e dos serviços ecossistêmicos que fornece, a área atual da MA é de apenas 12 - 16% do que já foi a segunda maior eco-região da América, uma vez que o desmatamento nos últimos 500 anos, principalmente para pecuária e agricultura, atingiu praticamente toda a floresta (Ribeiro *et al.* 2009). Assim, preservar o que resta da MA é altamente prioritário para organizações voltadas à conservação da biodiversidade (McNeely *et al.* 1990).

#### **Relevo**

Na MA há 4 cadeias montanhosas principais: A Serra do Espinhaço, a Serra da Mantiqueira, a Serra do Mar e a Serra dos Órgãos. A Serra do Espinhaço é a mais antiga e extensa , sua origem remonta do Pré-Cambriano como consequência do magnetismo no Proterozoico, há cerca de 1750 milhão de anos atrás (Myr) aproximadamente (Almeida-Abreu & Renger 2002). Ela ocorre do centro-sul de Minas Gerais em direção norte até o centro de Bahia, é a cadeia de montanhas da MA mais afastada do litoral e se situa entre a MA e o cerrado (Lara *et al.* 2005). A Serra do Espinhaço separa a bacia do rio São Francisco das bacias dos rios Paraguaçu, de Contas, Pardo, Jequitinhonha, Mucuri e Doce (Leite *et al*. 2008). A origem das Serras do Mar e da Mantiqueira remonta do Paleoceno como consequência de eventos tectônicos iniciados nesse período (de Almeida & Carneiro 1998). A Serra da Mantiqueira possui a maior elevação na MA, se estende em direção sudeste-nordeste definindo o caminho do rio Paraíba do Sul nos estados de São Paulo, Minas Gerais e Rio de Janeiro (Lara *et al.* 2005). A Serra do Mar se estende na direção norte-sul pelo litoral desde o Rio de Janeiro até o norte de Santa Catarina, possui composição orográfica complexa e muitas das suas montanhas drenam diretamente para o mar (de Almeida & Carneiro 1998). A Serra dos Órgãos está restrita ao estado de Rio de Janeiro e pode ser considerada como uma extensão da Serra do Mar. Por estarem localizadas paralelamente ao litoral, as Serras da Mantiqueira, do Mar e dos Órgãos são muito úmidas na face leste e abrigam floresta ombrófila, enquanto que na face oeste mais seca, possui floresta semidecidual (Lara *et al.* 2005).

#### **Vegetação**

Atualmente a MA é composta de diversos tipos de floresta: ombrófila, estacional semidecidual, estacional decidual, e ainda, vegetação agregada como campos sulinos e áreas de clímax edáfico como restingas e manguezais (Rizzini 1997). Sendo que a composição florística dessa vegetação depende da disponibilidade de água proveniente da precipitação e /ou da umidade do solo, dos gradientes de temperatura, da variação na fertilidade do solo e da frequência de fogo (Oliveira-Filho *et al.* 2006). Assim, parece que a variação temporal de fatores abióticos pode ter promovido mudanças na composição florística da MA. Segundo Ledru *et al.* (2009), a MA parece ter reagido notavelmente a dois fatores: a radiação solar e a umidade, fatores que podem ser controlados pelos ciclos de precessão do planeta (Cruz *et al*. 2005). O estudo paleopalinológico de Ledru *et al.* (2009) na região sul da MA correlaciona episódios de contração e expansão da floresta com períodos de baixa e alta radiação solar e umidade, respectivamente. Ele ainda indica que nos últimos 134 mil anos a MA passou por vários eventos de contração e de expansão de área e que sua composição florística mudou ao longo desse tempo em resposta às características climáticas específicas de certos períodos, mostrando uma relação positiva entre umidade e biodiversidade.

#### **Clima**

Os estudos palinológicos de Ledru *et al.* (1996, 2009) têm inferido condições climáticas na MA no passado baseados na variação da composição do pólen ao longo do tempo. Esses estudos sugerem que durante o último período glacial a temperatura se manteve baixa durante a maior parte do tempo até o início do Holoceno, com exceção de um curto período com temperaturas mais quentes ao redor de 58 mil anos atrás. Também indicam que no último máximo glacial a umidade variou possivelmente devido à variação da precipitação entre as estações do ano, com períodos com regimes de precipitação no inverno ou verão e inclusive períodos de chuva constante sem estação seca, mas também períodos muito secos, como há aproximadamente 20 mil anos (último máximo glacial). As condições climáticas inferidas para o último máximo glacial foram atribuídas a um forte sinal de precessão da Terra.

Atualmente na MA são reconhecidas duas principais estações climáticas anuais que são controladas pela posição da zona de convergência intertropical (ZCIT). Uma estação seca durante o inverno austral, onde a ZCIT está localizada ao norte do paralelo do Equador, e uma estação chuvosa durante o verão austral, onde a ZCIT está localizado ao sul do Equador (Cruz *et al.* 2005). Em latitudes maiores a umidade também é controlada pela posição da zona de convergência do Atlântico Sul (ZCAS). No verão austral, os ventos alísios carregados de umidade viajam desde o Atlântico equatorial à bacia amazônica (monção Sul-Americana de verão) de onde são direcionados para o sudeste dos Andes e canalizados para a ZCAS. No inverno, a ZCAS pode receber ventos polares que geram grandes precipitações mitigando a seca sazonal (Garreaud 2000).

#### **Áreas de endemismo**

As áreas de endemismo são regiões que se caracterizam por conter duas ou mais espécies com distribuição restrita a ela (Cracraft 1985). São úteis para testar hipóteses de parentesco entre unidades geográficas, bem como no estudo da evolução das biotas (Cracraft 1985, Cabanne *et al.* 2008). Devem ser consideradas focos de conservação, pois são áreas únicas onde espécies únicas se originaram e foram mantidas (Silva *et al.* 2004). Devido à sua história e às suas características particulares, essas áreas podem ter sido centros de diversificação de múltiplos táxons, inclusive não estreitamente relacionados (Cabanne *et al.* 2008).

Áreas de endemismo na MA têm sido identificadas ao longo dos anos por meio de diversas metodologias, mas não há consenso entre os autores. Alguns têm considerado a MA como uma única área de endemismo (Müller 1973, Haffer 1985). Outros estudos sobre a distribuição geográfica de aves endêmicas da MA (Cracraft 1985, Stattersfield *et al.* 1998, Silva *et al.* 2004) concordam que as regiões dos estados de Pernambuco e da Bahia e a Serra do Mar, devem ser três áreas de endemismo diferentes. Já Cracraft (1985) considera duas áreas de endemismo: o contínuo de litoral desde o Pernambuco até Santa Catarina (Serra do Mar de Cracraft [1985]) e o centro do Paraná. Já Silva *et al.* (2004) considera quatro áreas de endemismo: um continuo desde o litoral do centro de Espírito Santo até Santa Catarina (Serra do Mar de Silva *et al.* [2004]), o litoral da Bahia ("Bahia litoral"), o interior da Bahia ("Bahia interior") e o Pernambuco. Finalmente Stattersfield *et al.* (1998) consideram cinco áreas de endemismo: uma área denominada Floresta Atlântica de baixada (que inclui a Serra do Mar e a Bahia litoral de Silva *et al*. [2004]), Bahia interior (mas com área menor do que a Bahia interior de Silva *et al.* [2004]), Pernambuco, a floresta decídua de Minas Gerais-Goiás e as montanhas da Mata Atlântica no estado de Paraná.

#### **Origem da biodiversidade na Mata Atlântica**

Em geral, as hipóteses de diversificação na região tropical enfatizam o contexto geográfico e focam nos modelos alopátricos que sugerem que o isolamento geográfico evita ou minimiza a homogeneização, enquanto a seleção e a deriva genética podem resultar em divergência das populações; porém há hipóteses alternativas que não implicam em alopatria (Lara *et al.* 2005). Estudos filogeográficos, paleoclimáticos e paleogeográficos têm buscado inferir como também testar algumas hipóteses (descritas brevemente a seguir) de processos geográficos e biológicos que possam explicar a origem e manutenção da grande biodiversidade da MA. Contudo, a biodiversidade da MA parece estar envolta numa história complexa que não pode ser explicada por apenas uma hipótese de diversificação (e.g. Pellegrino *et al*. 2005, Cabanne *et al*. 2007, 2008, Carnaval *et al.* 2009 Thomé *et al*. 2010, D´Horta *et al.* 2011, Amaral *et al.* 2013) e por isso, é necessário ter análises robustas para testar as diferentes hipóteses e assim distinguir entre processos de especiação alternativos (Lara *et al.* 2005).

#### **Barreiras Fisiográficas: rios e morfoestruturas**

A distribuição de algumas espécies tem levado a sugerir que alguns rios (Wallace 1852; Cracraft & Pum 1988) e morfoestruturas (i.e. cadeias montanhosas; Chapman 1917, Kattan *et al.* 2016) podem ter atuado como barreiras geográficas primárias impedindo o fluxo gênico entre populações, permitindo sua diferenciação e eventualmente a diversificação dos táxons. No entanto, essas estruturas fisiográficas também podem atuar como barreiras geográficas secundárias que separam e impedem total ou parcialmente o fluxo gênico entre linhagens que divergiram por motivos alheios a elas, apenas sendo o ponto de encontro dessas linhagens (Patton *et al.* 1994, Cabanne *et al.* 2008).

A inferência das relações filogenéticas entre populações no contexto geográfico junto com a estimativa de parâmetros populacionais (como tempo de divergência) pode ajudar a inferir o cenário no qual os organismos evoluiram. Espera-se encontrar nos lados opostos de uma estrutura que atuou como uma barreira geográfica primária linhagens irmãs com tempo de divergência posterior, mas próximo da origem da estrutura. Por outro lado, uma estrutura pode ser reconhecida como barreira secundária se sua origem for mais antiga do que a data de divergência entre as linhagens, ainda mais se for inferido que a população ancestral ocorria na área onde a barreira se localiza.

Na região neotropical o rio Amazonas (Aleixo 2004, Hayes & Sewlal 2004, Fernandes *et al*. 2014) e as cadeias montanhosas do Andes (Cracraft 1985, Weir & Price 2011, Benham *et al.* 2015) foram apontados como possíveis barreiras primárias que promoveram especiação alopátrica. Já na MA a diversificação de alguns organismos já estudados não descarta os rios como possível barreira ao fluxo gênico. Por exemplo, há evidências que indicam os rios São Francisco (Silva & Straube 1996, Cabanne *et al.* 2008), Doce (Martins 2011) Jequitinhonha (Batalha-Filho 2012) e Paranapanema como barreiras importantes entre linhagens geneticamente diferenciadas (Pires *et al.* 2011). No entanto, esses rios não necessariamente atuaram como barreiras primárias, pois a origem deles (Ribeiro 2006) é em geral mais antiga do que as divergências encontradas. O rio Doce tem atraído grande atenção e é um marco bastante recorrente de quebra genética observada em diferentes tipos de organismos. Assim, a distribuição de alguns táxons irmãos diferenciados de anfíbios (Fouquet *et al.* 2012, Thomé *et al.* 2010), lagartos (Pellegrino *et al*. 2005) e mamíferos (Costa 2003) ocorrem ao norte e ao sul de suas margens. No entanto, para algumas aves o rio Doce parece ser uma barreira geográfica secundária que separa linhagens (Cabanne *et al.* 2008) e sublinhagens (D´Horta *et al.* 2011). Também as regiões ao norte e ao sul do rio Doce diferem drasticamente em sua composição florística com táxons de plantas restritos a cada uma delas (Oliveira-Filho & Fontes 2000, Carnaval *et al.* 2014, Zamborlini *et al.* 2016).

Por outro lado, algumas morfoestruturas geológicas como a descontinuidade estrutural (*dykes*) entre a parte superior do rio São Francisco e o rio Grande da bacia do Paraíba (para peixes, Ribeiro 2006) e o lineamento de Guapiara (para anfibios, Amaro *et al.* 2012; planárias, Alvarez-Presas *et al*. 2014) também foram identificadas como sendo barreiras geográficas importantes entre populações. O vale do rio Paraíba do Sul (VRPS) tem atraído grande atenção, dado que muitas quebras genéticas em aves parecem estar associadas com essa morfoestrutura. O trabalho de Silva & Straube (1996), baseado na análise de caracteres morfológicos, propõe o VRPS como uma barreira geográfica primária que conduziu à diversificação de duas espécies do gênero de ave *Lepidocolaptes* bem diferenciadas fenotipicamente. Segundo a proposta a formação do vale pelo levantamento das serras da Mantiqueira e do Mar no Plio-Pleistoceno mudou a composição florística na depressão, sendo a floresta substituída por vegetação aberta. A mudança na paisagem teria evitado o fluxo gênico entre as populações ao sul e norte do VRPS e promovido a diferenciação. Como Silva & Straube (1996) não puderam estimar o tempo de divergência entre as espécies, suas conclusões devem ser consideradas com cuidado. Além disso, a análise filogeográfica de D´Horta *et al.* (2011) descarta o VRPS como barreira primária na diferenciação das linhagens de *Sclerurus scansor* e sugere que seja um local de contato secundário, já que a formação do VRPS teria ocorrido há muito mais tempo do que a divergência das linhagens. Assim, ao contrário de outras morfoestruturas, parece que o VRPS pode não ter sido *per se* uma barreira geográfica, mas um local onde se estabeleceu uma barreira ecológica.

Muitas vezes não é possível distinguir claramente potenciais barreiras primárias de um evento vicariante. Por exemplo, o rio São Francisco poderia ser responsável pela diferenciação das linhagens que ocorrem na região norte e central da MA, porém, como esse rio corre majoritariamente através de Caatinga não é possível distinguir claramente se o rio ou a Caatinga influenciaram a diferenciação das linhagens que são separadas por eles (Cabanne *et al*. 2008).

#### **Hipótese dos refúgios**

A hipótese de refúgios (RH, Haffer 1969, Vanzolini e Williams 1970) propõe que durante os períodos glaciais e interglaciais a floresta Amazônica úmida teria contraído e expandido, respectivamente. Em essência, segundo a RH, a floresta se contraiu em resposta à mudança climática no período glacial ficando reduzida a fragmentos isolados (refúgios) ocasionando a redução e fragmentação da distribuição de espécies associadas à essa vegetação. Como consequência do isolamento dessas populações devido à presença de áreas abertas que limitaram ou impediram o fluxo gênico entre elas, pode ter ocorrido diferenciação dessas populações. Também, segundo a RH, durante o período interglacial a floresta úmida se expandiu e com isso ocorreu o contato secundário de populações. Se esses grupos se diferenciaram suficientemente mesmo entrando em contato, elas podem ter atingido algum nível de isolamento reprodutivo e não haveria fluxo gênico, ou seja, poderiam constituir espécies diferentes.

Na MA também foi proposta a existência de refúgios florestais durante o último período glacial no Pleistoceno. O modelo de Carnaval e Moritz (MCM, 2008) reconhece três regiões na Mata Atlântica: a região Norte (NMA) ao norte do Rio São Francisco, a região Central entre os rios São Francisco e Doce (CMA) e a região Sul (SMA) ao sul do rio Doce. Segundo esse modelo, as regiões norte e centro mantiveram a floresta úmida estável ao longo dos últimos 21.000 anos e constituíram refúgios florestais durante o último máximo glacial (LMG), enquanto na região sul a floresta foi substituída por vegetação mais seca. O refúgio na CFA no atual estado da Bahia, também identificado como refúgio florestal pelo estudo paleopalinológico de Ledru *et al.* (1996), teria sido mais estável do que o refúgio na NMA no atual estado de Pernambuco devido a condições abióticas locais que permitiram que a floresta permanecesse com maior área. Adicionalmente, a mudança climática teria permitido a expansão e contração assincrônica dos fragmentos florestais levando ao isolamento ou contato entre as suas populações em momentos distintos (Cabanne *et al.* 2008, d`Horta *et al*. 2011,).

Ainda, a HR prediz que deve haver maior diversidade nas populações localizadas nas áreas que teriam sido refúgios em relação às populações que ocorrem nas áreas externas, pois o tamanho efetivo (*Ne*) seria maior nas regiões mais estáveis e/ou as regiões menos estáveis poderiam mostrar perda de diversidade devido ao efeito de gargalo populacional (Templeton 2006) ou devido ao processo de expansão populacional (Ibrahim *et. al* 1996). Assim, no contexto do MCM espera-se maior diversidade nas regiões NMA e CMA do que na SMA. Ainda, é esperado encontrar maior biodiversidade na região CMA por ter sido mais estável já que alguns estudos filogeográficos sugerem a contração de populações de aves na NMA durante o Holoceno, possivelmente relacionada a uma contração florestal (Cabanne *et al*. 2008, d`Horta *et al*. 2011) devido a um regime pluviométrico particular nessa região (Wang *et al*. 2004). Também, é esperado que as populações que ocorrem fora das áreas de refúgio apresentem sinal de expansão populacional recente como consequência da expansão da floresta e a colonização de novas áreas no período interglacial (Hewitt 1996). Assim, na MA se espera encontrar sinal de expansão nas populações no SFA.

Estudos filogeográficos de algumas espécies da MA parecem estar em conformidade com os padrões esperados pela HR e o MCM. As linhagens dessas espécies mostram uma forte congruência com as regiões geográficas (NFA, CFA, SFA), apresentam características genéticas e demográficas esperadas conforme a região de ocorrência e indicam que as divergências das linhagens ocorreram no Pleistoceno Médio e Tardio (Cabanne *et al* 2008, d`Horta *et al*. 2011, Amaral *et al.* 2011). No entanto, tem sido questionado se os ciclos climáticos do passado fragmentaram a floresta de modo significativo (Colinvaux *et al.* 2000) como predito pelo MCM.

Nesse sentido, alguns estudos identificaram grupos (Maldonado-Coelho 2012), linhagens (Cabanne *et al.* 2008, Amaral *et al.* 2013) e táxons endêmicos restritos à região sul (Silva *et al.* 2004) que não seriam congruentes com a ausência de uma floresta estável no tempo no SFA. Ainda, há algumas espécies distribuídas ao longo ou em grande parte da MA que não apresentam estruturação populacional nem estão em conformidade com as previsões do MCM (Batalha-Filho *et al*. 2012, Cabanne *et al*. 2016,).

Cabe mencionar que atualmente a NMA está reduzida a pequenos fragmentos (brejos de altitude) que atuam como refúgios contemporâneos e abrigam linhagens geneticamente bem diferenciadas (Cabanne *et al.* 2008, d`Horta *et al*. 2011). Por outro lado, atualmente a região SMA é a que abriga a maior área de floresta, sendo menos fragmentada e mais preservada do que a floresta na região central.

#### **Hipóteses dos isolados de montanha**

A hipótese dos isolados de montanha (HIM, Moreau 1966) foi inicialmente proposta para explicar a distribuição de alguns táxons irmãos de aves na África. Assim como a HR propõe que a diversificação foi promovida pelo isolamento dos indivíduos em diferentes remanescentes florestais devido à contração da floresta durante os períodos secos do período glacial no Pleistoceno, mas a HIM sugere que populações teriam ficado isoladas nas áreas montanhosas onde florestas úmidas teriam permanecido mesmo durante o período glacial devido ao nível pluviométrico ser maior graças à precipitação orográfica. Em seguida, essas populações isoladas poderiam ter expandido a sua distribuição a altitudes menores com a expansão da floresta durante o período interglacial. A HIM prediz que grupos irmãos devem ocupar áreas adjacentes. Na MA a HIM tem sido examinada com menos frequência do que outras hipóteses, apesar de a topografia montanhosa da MA poder ser congruente com esse cenário de diversificação (Geise *et al.* 2004, Lara *et al*. 2005). Porém alguns estudos de organismos da MA não descartam essa hipótese (mamífero, Lara & Patton 2000; ave, d`Horta *et al*. 2011).

#### **Hipótese dos gradientes ecológicos**

A hipótese dos gradientes ecológicos (HGE, Endler 1977; Smith *et al.* 1997) propõe que a diversificação pode ocorrer sem vicariância, mas pode ocorrer devido às mudanças ambientais em um gradiente ecológico que promove seleção divergente, inclusive na presença de fluxo gênico (Schneider *et al*. 1999). Segundo a HGE áreas de transição ecológica seriam pontos de encontro entre táxons irmãos ou outros grupos genéticos. Alguns estudos têm mostrado que ambientes de transição são comuns nas paisagens da floresta tropical (Lara *et al.* 2005). Na MA têm sido reportados casos de divergência genética em presença de fluxo gênico (ave, Cabanne *et al.* 2011). Assim, organismos nos biomas tropicais também poderiam se diversificar segundo a HGE (García-Moreno & Fjeldså 2000). Se a divergência genética, reprodutiva ou morfológica for maior entre populações que ocupam diferentes ambientes do que entre populações ocupando ambientes similares, a seleção pode estar levando à diversificação e a HGE não pode ser descartada. Mas se a divergência entre populações que ocupam ambientes similares e entre aquelas que ocupam ambientes diferentes for similar, então, fatores outros que não os ambientais, como a deriva, podem estar gerando diversificação e a HGE pode ser refutada (Coyne & Orr 2004, Lara *et al.* 2005, Benham & Witt 2016).

#### **III. Modelos de estudo**

A ordem Passeriformes é a maior das aves, compreendendo cerca de 6000 espécies chamadas comumente de aves canoras (Chatterjje 2015). Estas aves são na sua maioria relativamente pequenas e encontram-se em todas as áreas do planeta, exceto na Antártida (Austin 1961, Ridgely & Brown 1994). São caracterizadas por possuírem siringe bem desenvolvida para o canto (Chatterjje 2015), disposição dos dígitos anisodáctila, redução das vértebras cervicais e palato com estrutura peculiar (Austin 1961). Esta ordem compõe um grupo monofilético bem suportado (Chatterjje 2015) composto por três subordens: Acanthisittidae, Tyranni (Suboscine) e Passeri (Oscine) (Barker *et al*. 2004), sendo Acanthisittidae grupo irmão das outras duas subordens (Chatterjje 2015).

Na subordem Tyranni se encontra a família Thamnophilidae (Chatterjje 2015), separada da família Formicariidae baseada em estudos filogenéticos com bom suporte, e é composta de aves chamadas comumente de formigueiros (Ridgely & Brown, 1994). Thamnophilidae possui cerca de 200 espécies distribuídas nas áreas tropicais e subtropicais das Américas do Sul e Central (Sfectu 2014), de porte pequeno a médio e com dimorfismo sexual na plumagem (Ridgely & Brown, 1994). São arborícolas, mas se alimentam geralmente de artrópodes no solo e algumas espécies seguem correições de formigas para capturar pequenos invertebrados que fogem da correição (Sfectu 2014). Thamnophilidae inclui o gênero *Pyriglena,* que compreende três espécies exclusivas da América do Sul: *P. leuconota*, *P. atra* e *P. leucoptera*, conhecidas comumente como olhos-de-fogo devido à cor vermelha dos seus olhos, com marcado dimorfismo sexual na plumagem e seguidoras de correções de formigas (del Hoyo *et al*. 2003). *P. leuconota* é o grupo irmão de *P. atra* e *P. leucoptera*, duas espécies muito próximas que formam um clado bem suportado e que divergiram-se aparentemente há pouco tempo na MA (Maldonado-Coelho 2010).

*Pyriglena atra* (Swainson, 1825) (BirdLife International 2016, Figura S1) também conhecida como papa-taoca-da-Bahia é endêmica de uma pequena área no nordeste do Brasil (Collar *et al.* 1992) ao norte do rio Paraguaçu (King 1879; Figura 1). Possui aproximadamente 17,5 centímetros de comprimento (BirdLife International 2016). Os machos são pretos e têm no dorso uma região com penas com base e franjas brancas (Ridgely & Brown 1994). Enquanto as fêmeas são marrom avermelhado no dorso e marrom no ventre; tem olhos vermelhos, cauda preta e pescoço esbranquiçado (USWFS 2010). A espécie ocorre em sub-bosque ou vegetação secundária onde pode ser encontrada em casais ou pequenos grupos, perto do solo evitando o interior da floresta e áreas muito descobertas (Willis & Oniki 1982). Enfrenta a contínua degradação de seu hábitat (Collar *et al.* 1992) devido ao desmatamento e ao desenvolvimento agrícola na Bahia (Willis & Oniki 1982), o que tem causado a redução da sua população (BirdLife International 2016). É considerada uma espécie ameaçada nacionalmente (Silva & Straube 2008, MMA 2014) e categorizada como ameaça de extinção (*endangered*) pela "*International Union for Conservation of Nature*" (IUCN, BirdLife International 2016).

*Pyriglena leucoptera* (Vieillot, 1818) (Birdlife Internacional 2016, Figura S1) também conhecida como papa-formiga ou papa-taoca-do-sul (WWF-Brasil 2010) se distribui amplamente na Mata Atlantica. Tem distribuição no Brasil desde o sul da Bahia até o norte do Rio Grande do Sul e ao sul de Mato Grosso. Já no Paraguai ocorre desde o sul de Canindeyú até Itapúa e na Argentina, na província de Misiones (Ridgely & Brown 1994; Figura 1). Possui aproximadamente 18 cm de comprimento e olhos vermelhos brilhantes. Os machos são preto brilhante, têm no dorso uma pequena área de penas brancas que fica pouco exposta e uma barra branca na curvatura das asas. Enquanto as fêmeas são indistinguíveis das fêmeas de *P. atra* (Ridgely & Brown, 1994). É geralmente vista em pares na floresta úmida de dossel baixo com vegetação densa (Ridgely & Brown 1994, WWF-Brasil 2010). A espécie é considerada comum (Stotz *et al*. 1996) e está categorizada como de menor preocupação (*least concern*) pela IUCN (Bird Life International 2016). No entanto, a população parece estar diminuindo (Bird Life International 2016) devido à destruição do seu habitat (del Hoyo *et al*. 2003).

*P. atra* e *P. leucoptera* têm distribuição parapátrica próximo ao médio curso da margem norte do rio Paraguaçu onde ocorre uma zona de hibridação entre as duas espécies (Maldonado-Coelho 2012). Devido à provável recente divergência entre *P. atra* e *P. leucoptera*, elas são bons modelos para estudar processos evolutivos envolvidos em diversificação. Além disso, como essas duas espécies formam um clado bem suportado, provavelmente se divergiram na MA e pela sua ampla distribuição conjunta nesse domínio, são bons modelos para estudar a biogeografia da MA.

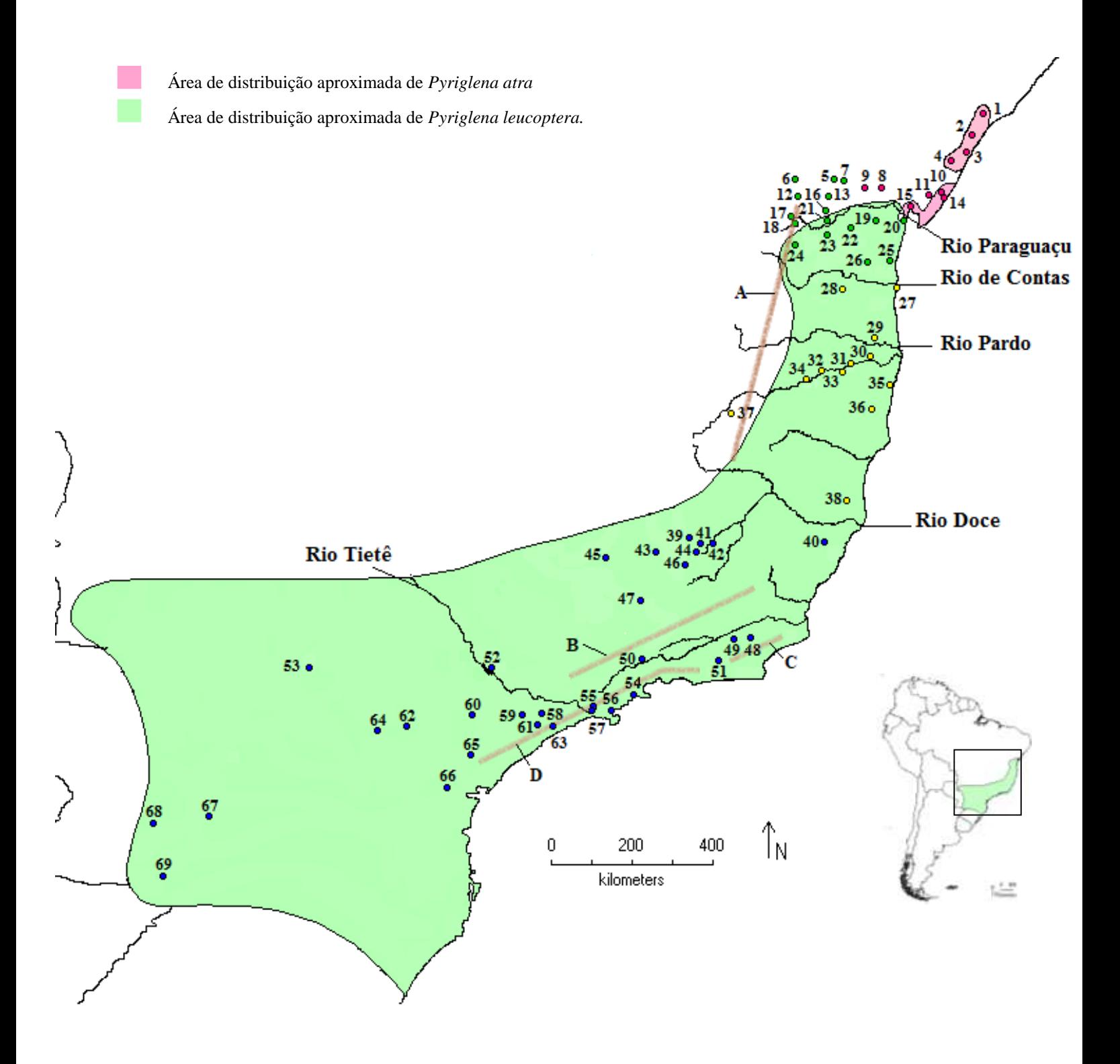

**Figura 1.** Localidades amostradas. Cada ponto representa uma localidade e está colorido de acordo com a linhagem encontrada. Rosa: *P. atra* - A; verde: *P. leucoptera* norte da região central - LCN; amarelo: *P. leucoptera* sul da região central - LCS; azul: *P. leucoptera* região sul - LS. As linhas marrons representam sistemas montanhosos: A: Serra do Espinhaço; B: Serra da Mantiqueira; C: Serra dos Órgãos; D: Serra do Mar. Os individuos híbridos morfológicos foram amostrados nas localidades 7 (um individuo) e 9 (sete individuos).

O presente estudo teve como objetivo compreender a história evolutiva de duas espécies de aves da Mata Atlântica, *P. atra* e *P. leucoptera*, bem como os processos biogeográficos envolvidos. Assim, foi realizada uma análise filogeográfica baseada em marcadores com diferentes tipos de herança (materna, biparental e ligado ao cromossomo Z), com a intenção de contribuir para a compreensão dos processos evolutivos e biogeográficos que originaram e têm mantido a grande biodiversidade na MA. Nesse contexto, buscamos responder duas questões principais: (i) Qual hipótese de diversificação se ajusta melhor à história das espécies selecionadas no presente estudo? (ii) Os padrões filogeográficos de marcadores com diferentes tipos de herança são congruentes? Para responder a primeira questão foram testadas algumas das predições de cada uma das hipóteses de origem da biodiversidade para verificar se o padrão encontrado no modelo de estudo foi congruente.

## Objetivos

#### **Objetivo geral**

Reconstruir a história evolutiva de *Pyriglena leucoptera* e *Pyriglena atra*, bem como os processos biogeográficos que configuraram a distribuição das linhagens identificadas.

#### **Objetivos específicos**

- Realizar análises de estrutura filogeográfica de *Pyriglena atra* e *Pyriglena leucoptera* ao longo da Mata Atlântica usando marcadores mitocondriais, nucleares anônimos e ligados ao cromossomo Z.
- Estimar o tempo de divergência entre as linhagens encontradas.
- Caracterizar e datar eventuais alterações demográficas ao longo da história das linhagens encontradas.
- Inferir os possíveis processos históricos e biológicos que influenciaram a diferenciação, distribuição e história demográfica das linhagens genéticas observadas.
- Avaliar se existe congruência na estrutura populacional obtida pelos diferentes tipos de marcadores e propor os possíveis cenários responsáveis pela congruência.

### Material e Métodos

#### **Amostras e marcadores**

Foram utilizadas amostras de 434 indivíduos de *P. leucoptera*, 120 de *P. atra* e oito de híbridos morfológicos de *P. atra/P. leucoptera* (Tabelas S1 a S3) coletados em 69 localidades ao longo da Mata Atlântica que cobrem amplamente a distribuição geográfica das espécies (Figura 1). Foram sequenciados e analisados marcadores moleculares com diferentes tipos de herança (biparental, ligada ao cromossomo Z e materna mitocondrial). Os marcadores analisados incluíram três regiões anônimas (identificadas após o sequenciamento parcial do genoma de *Pyriglena leucoptera* denominadas 55JZ [298 pb], GK439 [330 pb] e VIDY [352 pb]; Maldonado-Coelho com. pess.), três regiões intrônicas de genes ligados ao cromossomo Z (íntron 18 da helicase com cromo-domínio de ligação ao DNA, CHDZ-18 [314 pb]; íntron 15 da helicase Brahma dependente de ATP, BRM15 [349 pb] [Borge *et al*. 2005]; e íntron 1 da fosfolipase A2, PLAA1 [608 pb] [Backström *et al.* 2010]) e parte de um gene mitocondrial (subunidade II da NADH desidrogenase, ND2 [996 pb]). Dentre as sequências de ND2 utilizadas no presente estudo, 266 foram obtidas de Maldonado-Coelho (2012). As amostras usadas estão depositadas na coleção do Laboratório de Genética e Evolução Molecular de Aves do Instituto de Biociências da Universidade de São Paulo (LGEMA).

As extrações de DNA total dos indivíduos foram feitas seguindo um protocolo com proteinase k e fenol-clorofórmio (Bruford *et al.* 1992) ou com *kit* (DNeasy kit, Qiagen).

#### **Amplificação e sequenciamento do DNA**

A amplificação dos marcadores foi realizada pela reação em cadeia da polimerase (PCR) em termociclador Applied Biosystems Veriti 9902. Foi utilizada uma mistura com 4 µL da amostra de DNA (25 ng), 13,5 µL de água miliQ, 2,5 µL de tampão 10x (15 mM de MgCl2), 1 µL de BSA (5 mg/ml), 2 µL de dNTPs (2 mM de cada), 1 µL de cada *primer* (*forward* e *reverse*; 5 µM de cada) e 0,1 µL de *Taq* polimerase (GE Healthcare, 5 U/µl). Todas as reações incluíram um controle negativo para monitorar potencial contaminação.

Os *primers* utilizados para os marcadores anônimos 55JZ, GK439 e VIDY (Maldonado-Coelho com. pess.) foram, respectivamente: G3X7VJT02F55J7 (5´-CTCTGATCACCCCTGGAGTC-3´) e G3X7VJT02F55J7 (5´-TGTTCAGGCACTCTGTCTGC-3´); G3X7VJT02GK439 (5´- AGAGGGAAGAGGAGAACTGC-3´) e G3X7VJT02GK439 (5´- GGGCACAGTAGGAGCAGAAC-3´); G3X7VJT02GVIDY (5´- CAGCTCTTCTTCCCACCTG-3´) e G3X7VJT02GVIDY (5´- AAACAGGAGGCCAGAGTGC-3'). Os *primers* utilizados para os íntrons de genes do cromossomo Z CHD-Z, PLAA e BRM15 foram, respectivamente: CHDZ18 (5- ´TACATACAGGCTCTACTCCT-3´) e CHDZ18 (5´-CCCCTTCAGGTTCTTTAAAA- 3', Borge *et al*. 2005); PLAA1 (5´-CCTGTATCTCCTCGGCACTT-3´) e PLAA1 (5´-

16

GTTCAAACAATCAGACTCCC-3', Backström *et al.* 2010); BRM15 (5´- AGCACCTTTGAACAGTGGTT-3´) e BRM15 (5´-TACTTTATGGAGACGACGGA-3', Borge *et al*. 2005). Os *primers* utilizados para o marcador mitocondrial foram L5219 5´- CCCATACCCCGAAAATGATG-3´ e H6313 5´-CTCTTATTTAAGGCTTTGAAGGC-3´ (Johnson & Sorenson 1998).

As condições de PCR foram: 1 ciclo de desnaturação a 95 °C por 5 minutos, 10 ciclos de: 95 °C por 30 segundos, 60 °C por 30 segundos e 72 °C por 40 segundos, 30 ciclos de: 95 °C por 30 segundos, 50 °C por 30 segundos e 72 °C por 40 segundos, e uma extensão final a 72 °C durante 10 minutos.

Os produtos amplificados foram visualizados em gel de agarose 1% e aqueles com tamanho esperado foram purificados pela adição de 2,5 µL de EXO-FAP (*exonuclease* I + *FastAP Alkaline Phosphatase*) a cada 10 µl de produto e incubação a 37 ºC por 30 minutos e 80 ºC por 15 minutos.

A reação de sequenciamento foi realizada com o *Big Dye Terminator Cycle Sequencing Kit*  (Applied Biosystems). Para cada reação foram adicionados 1 µL de solução *Big Dye*, 1 µL de *primer* (10 µM, o mesmo da PCR inicial), 1,5 µL de tampão do *Big Dye*, 1 µL de produto amplificado e 5,5 µL de água MilliQ. O protocolo de reação foi: desnaturação inicial a 96 ºC por 1 minuto, 30 ciclos de: 96 ºC por 10 segundos, 50 ºC durante10 segundos e 60 ºC por 4 minutos.

Para a precipitação dos produtos, foram adicionados 80 µL de isopropanol e a mistura foi mantida por 20 minutos no escuro à temperatura ambiente, depois centrifugados durante 40 minutos a 4000 rpm e em seguida o sobrenadante foi descartado. Foram adicionados 200 µL de etanol 70%, seguido de centrifugação a 4000 rpm por 20 minutos e o sobrenadante foi descartado. Finalmente, as amostras foram mantidas a 37 ºC até secarem e foram enviadas para leitura em sequenciador automático ABI PRISM 3130 (Applied Biosystems).

#### **Identificação dos haplótipos, testes de recombinação e neutralidade.**

As sequências *forward* e *reverse* de cada marcador de cada amostra foram editadas visualmente, combinadas e alinhadas no programa Geneious versão R9 (http://www.geneious.com, Kearse *et al.* 2012). O alinhamento foi realizado pelo método MUSCLE (Edgar 2004) e foi verificado visualmente. Os indivíduos heterozigotos foram identificados pela presença de picos duplos no eletroferograma e esses sítios foram codificadas de acordo com o código da *International Union of Pure and Apllied Chemistry* (IUPAC). Os haplótipos foram inferidos mediante análise bayesiana implementada no programa PHASE 2.1 (Stephens *et al*. 2001; Stephens & Donnelly 2003) considerando o limite padrão de *p* e *q* = 0,9. Foram realizadas 10 corridas independentes com diferentes pontos de partida. Cada corrida teve 500 iterações e *burn-in* de 100; ainda, a última corrida foi 10 vezes mais longa do que as outras (i.e. *burn-in* de 1000 e 5000 iterações). Só foram consideradas para as análises subsequentes as sequências com fases gaméticas com probabilidade maior do que 0,7 (Harrigan *et al.* 2008). Para avaliar a existência de sinal de recombinação foi aplicado para cada marcador o teste phi (Bruen *et al.* 2006) implementado no programa SplitsTree 4.14.4 (Huson & Bryant 2006). Os marcadores com sinal de recombinação (P < 0.05) foram reduzidos ao maior bloco não recombinante seguindo o teste dos quatro gametas (Hudson & Kaplan 1985) implementado no programa DNAsp 5.1 (Librado & Rozas 2009). Os haplótipos foram identificados no Network 5.0 (Fluxus Technology Ltd).

#### **Sexagem de indivíduos**

Dado que os machos apresentam dois cromossomos Z e as fêmeas só um, é esperado que os indivíduos heterozigotos para marcadores ligados ao cromossomo Z sejam machos. Porém não é possível distinguir se um indivíduo é macho ou fêmea quando não há presença de picos duplos no eletroferograma. Isso ocorre porque uma sequência sem picos duplos pode ser de um macho homozigoto (com duas cópias idênticas) ou de uma fêmea (com uma única cópia). Como a informação sobre o sexo de 163 indivíduos não estava disponível e era necessário saber o sexo dos indivíduos cujas sequências não apresentaram picos duplos para duplicar (machos homozigotos) ou não (fêmeas) as sequências ligadas ao cromossomo Z nas análises, foi realizada a sexagem molecular dos indivíduos com sexo desconhecido.

A PCR foi realizada em termociclador Veriti 9902 (Applied Biosystems). Foi utilizada uma mistura com 1 µL da amostra de DNA ( $\geq$  25ng/ µL), 4,7 µL de água miliQ, 1 µL de tampão 10x), 1 µL de dNTPs (2 mM), 1 µL de cada *primer* (*forward* e *reverse*; 5 µM cada), 0,2 µL de MgCl<sup>2</sup> (25mM) e 0,1 µL de *Taq* polimerase (GE Healthcare, 5 U/µl). Foram usados os *primers* P2 (5'-TCTGCATCGCTAAATCCTTT-3´) e P8 (5´-CTCCCAAGGATGAGRAAYTG-3´; Griffiths *et al.* 1998). As condições de PCR foram: 1 ciclo de desnaturação a 95 °C por 5 minutos, 40 ciclos de: 95 °C por 1 minuto, 51 °C por 30 segundos e 72 °C por 30 segundos, e uma extensão final a 72 °C durante 7 minutos. Os produtos foram visualizados em gel de agarose 2% depois da eletroforese durante 1,5 horas a 50V e 80 MA. As fêmeas foram identificadas pela presença de duas bandas e os machos pela presença de uma banda única.

#### **Estrutura populacional**

As relações entre os haplotípos foram inferidas baseadas em cada marcador independentemente por meio de *median joining network* (MJ, Bandelt *et al*. 1999) no Network 5.0 (Fluxus Technology Ltd) com o critério de frequência >1 inativo e usando a opção MP (Polzin & Daneshmand 2003). Para analisar se havia estrutura populacional e identificar o número mais provável de populações (K) utilizando o marcador mitocondrial ND2 foi usado o BAPS 6.0 (Corander & Tang 2007; Corander *et al*. 2008). O modelo adotado foi o *Codon linkage* que permite inserir sequências completas (não alelos codificados como números)*,* no modo *Not fixed K* e foi fornecido o vetor de valores máximos de populações [1 1 1 2 2 2 3 3 3 4 4 4 5 5 5 10 10 15 15]. Esses números máximos foram repetidos visando ter réplicas da mesma análise. E os números de 1 a 5 foram repetidos mais vezes do que o 10 e 15 porque as análises exploratórias

indicaram no máximo K=4. O STRUCTURE 2.3 (Pritchard *et al*. 2000) também foi usado para analisar se havia estrutura populacional e se havia sinal de introgressão e fluxo gênico entre as populações usando o *admixture model*. Inicialmente foi feita uma análise usando só os marcadores nucleares e só os machos para evitar qualquer possível violação ao incluir fêmeas não diplóides. Em seguida foi feito um segundo conjunto de análises incluindo as fêmeas, primeiro utilizando só os marcadores nucleares e depois todos os marcadores (incluindo o mitocondrial). Todas as análises foram feitas considerando e não considerando a informação da localidade de coleta das amostras como *prior* (LOCPRIOR). Os haplótipos de cada marcador (loco) foram codificados como alelos únicos atribuindo-lhes um único valor inteiro. O segundo alelo (inexistente) do marcador mitocondrial e dos marcadores ligados ao Z de fêmeas foi codificado como dado ausente. Em cada uma das análises foram realizadas 20 execuções independentes para cada K variando de 1 a 10 com *burn-in* de 100.000 e um *run length* de 100.000. Para identificar o número de populações mais provável foi seguido o método de Evanno *et al.* (2005) que considera que o melhor K é o que apresenta maior ∆K. As réplicas das execuções com as K com maior ∆K foram alinhadas no CLUMPP 1.1.2b usando o algoritmo *FullSearch* (Jakobsson & Rosenberg 2007) para K=2 e o algoritmo *Greedy* (Jakobsson & Rosenberg 2007) na opção 2 e com 55 mil repetições para K=4. Os gráficos dos dados do STRUCRURE alinheados no CLUMPP foram gerados no DISTRUCT 1.1 (Rosenberg 2004).

Os grupos genéticos detectados no STRUCTURE foram testados em uma análise de variância molecular (AMOVA) para cada marcador no ARLEQUIN 3.5.2.2 (Excoffier *et al.* 2005) usando uma matriz de distância genética *pairwise difference* (Φ<sub>ST</sub>) e 16.000 permutações. Ainda, o teste de Mantel (Sokal & Rolf 1995) também implementado no ARLEQUIN 3.5.2.2, foi executado para cada marcador para testar se havia correlação entre as distâncias genética e geográfica em *P. leucoptera* usando 100.000 permutações aleatórias. Para isso foi calculada a distância genética  $\Phi_{ST}$  entre localidades no mesmo programa enquanto que a distância ortodrômica entre as localidades foi calculada utilizado o pacote geosphere v1.5-5 com a função *distVincentyEllipsoid* (Hijmans 2016) implementado no programa R (R Development Core Team 2008).

#### **Parâmetros populacionais**

Para cada par de populações encontradas foram estimados os seguintes parâmetros populacionais: tamanho efetivo de cada população  $(\theta_1 \cdot \theta_2)$  e da população ancestral no momento da divergência ( $\theta_a$ ), taxas de fluxo gênico entre as populações ( $m_1$  e  $m_2$ ) e tempo de divergência (t) no programa IMa (Hey & Nielsen 2007) utilizando todos os marcadores. Para isso, foram executadas análises exploratórias para identificar os melhores *priors* para os parâmetros. Depois foram feitas duas análises finais que diferiram só no *seed* para verificar a convergência das estimativas dos parâmetros. Essas corridas finais foram feitas por 11 milhões

de gerações usando o modelo de aquecimento geométrico com 40 cadeias e *burn-in* de 1 milhão, utilizando  $\theta_1 e \theta_2 = 10$ , m<sub>1</sub> e m<sub>2</sub> = 10 e t= 2 (linha de comando: -b1000000 -d100 -fg -g1 0.99 -g2 0.92 -l 100000 –m1 10 –m2 10 –q1 10 –t 10 –u 2.33). Verificou-se que os valores de tamanho efetivo da amostra (ESS) foram superiores a 50. Os picos das distribuições posteriores foram assumidos como valores estimados dos parâmetros. Foi adotado o modelo de substituição HKY (Hasegawa *et al.* 1985) para todos os marcadores. Para considerar a diferença de tamanho efetivo populacional de acordo com o tipo de marcador foram usadas valores escalares de herança de 0,25 para o loco mitocondrial, 0,75 para os locos ligados ao Z e de 1,0 para os anônimos. Assumimos taxas de mutação de 3.6E-9 e de 3.9E-9 por sítio por ano para os marcadores nucleares anônimos e ligados ao cromossomo Z, respectivamente (Axelsson *et al.* 2004) e de 1.05E-8 por sítio por ano para o marcador mitocondrial ND2 (Wier & Schluter 2007) e tempo de geração de 2,33 anos (Maldonado-Coelho 2012).

Também, foi calculado o tempo médio (utilizando todos os marcadores) dos eventos de migração para cada par de populações adjacentes para compreender melhor os cenários históricos. Espera-se que eventos de migração concentrados perto do presente sejam congruentes com um cenário de contato secundário com fluxo gênico posterior a uma divergência alopátrica, enquanto que eventos de migração distribuídos amplamente no tempo seriam congruentes com um cenário de fluxo gênico acontecendo desde a separação da população ancestral (Won & Hey 2005).

#### **Cálculo das estatísticas sumárias e história demográfica**

Para cada população encontrada e cada marcador foram calculados: número de haplotipos (H), número de sítios segregantes (S), diversidade haplotípica (Hd) e diversidade nucleotídica (π, Nei 1987). Foram realizados o teste D de Tajima (Tajima 1989) para testar a hipótese nula de neutralidade dos marcadores e os testes Fs de Fu (Fu 1997) e  $R_2$  (Ramos-Onsins & Rozas 2002) para testar a hipótese nula de tamanho populacional constante. Todos as estimativas e estatísticas sumárias foram calculadas no programa DNAsp5 (Librado & Rozas 2009). A significância dos índices foi inferida no mesmo programa baseada em 1000 simulações coalescentes.

A história demográfica de cada uma das populações encontradas foi reconstruída independentemente utilizado o método Bayesiano coalescente *Extended Bayesian Skyline Plot* (EBSP, Heled & Drummond 2008) no programa BEAST.v2.4.6 (Bouckaert *et al.* 2014) usando só os marcadores nucleares, só o marcador mitocondrial e todos os marcadores. Os indivíduos das localidades 27, 28 e 29 não foram incluídos porque nessa região parece haver uma clina entre duas das populações encontradas (LCN e LCS), ou seja, não é possível determinar a qual linhagem esses indivíduos pertencem. Foi adotado o modelo de substituição HKY (Hasegawa *et al.* 1985) e relógio molecular estrito para todos os marcadores. Na análise utilizando só o marcador mitocondrial foi adotada a taxa de mutação de 0,021 substituições por milhão de anos

(Wier & Schluter 2007). Na análise utilizando só marcadores nucleares a taxa de 0,0072 de substituições por milhão de anos foi adotada para o marcador PLAA1 (Axelsson *et al*. 2004) e o programa estimou as taxas dos outros marcadores. Na análise usando todos os marcadores, foi adotada a taxa acima para o ND2 e as taxas dos outros marcadores foram estimadas. Nessas últimas duas análises, foram adotados *priors* uniformes (0 a 1 % de substituição por milhão de anos) para as taxas de mutação que foram estimadas visando diminuir a chance de inferência de valores não palusíveis. Nas análises usando só o marcador mitocondrial foi feita uma corrida de 50 milhões de passos com amostragem cada 5 mil passos. Para as outras análises foram feitas corridas de 500 milhões de passos com amostragem cada 25.000 passos. Os 10 % de passos iniciais foram descartados como *burn-in*. O tamanho efetivo amostral posterior (ESS) foi verificado usando TRACER v1.6. Somente foram aceitas corridas com ESS igual ou maior do que 200. Quando um valor de ESS inferior foi obtido, foi realizada nova corrida independente e os resultados das duas corridas foram combinados no LogCombiner até conseguir o ESS desejado. A plotagem foi feita no R (R Development Core Team 2008).

### Resultados

#### **Variabilidade dos marcadores e teste de recombinação**

Para o ND2 foi obtida uma matriz com 996 caracteres para 469 indivíduos das duas espécies e dos híbridos morfológicos. Para o PLAA1 a matriz continha 608 caracteres de 320 indivíduos. A matriz de BRM15 continha 349 caracteres de 419 indivíduos. Para CHDZ-18 foi obtida uma com 314 caracteres para 453 indivíduos. Para VIDY a matriz apresentou 352 caracteres para 452 indivíduos. Para GK439 foram obtidos 330 caracteres para 386 indivíduos. Para 55J7 a continha 298 caracteres de 468 individuos (Tabelas S1 a S3).

Como é esperado para marcadores ligados ao cromossomo Z, não foram encontrados sítios heterozigotos em fêmeas (Tabelas S1 a S3). O resultado do teste *phi* foi não significante para os marcadores ND2, PLAA1, BRM15, VIDY e 55J7 (P > 0.005). Porém, a hipóteses nula de ausência de recombinação não foi aceita para os marcadores CHD-Z ( $P = 1.7E-3$ ) e GK439 ( $P =$ 1.8 E-5), seja analisando todos os indivíduos do gênero como por espécie. Depois de efetuar o teste dos quatro gametas se detectaram no marcador CHD-Z quatro blocos não recombinantes, sendo o maior deles entre os sítios 285 e 314 (30 pb). No marcador GK439 se detectaram cinco blocos não recombinantes e o maior deles compreendeu o segmento entre os sítios 150 e 172 (23 pb). Assim, para as análises subsequentes do CHD-Z a matriz continha 30 caracteres e 453 indivíduos e para o GK439, 23 caracteres e 386 indivíduos.

No ND2 se identificaram 86 sítios polimórficos (S) sendo 33 informativos para parcimônia (PI). No PLAA haviam 45 S e 34 PI. No BRM15 foram observados 11 S e 5 PI. No VIDY, 34 S e 20 PI. No 55J7 foram identificados 8 S e 2 PI. No CHD-Z foram encontrados 33 S e 32 PI; mas em seu maior bloco não recombinante (30 pb) só se identificaram 3 S e 2 PI. Finalmente, no GK439 foram observados 45 S e 43 PI; enquanto no seu maior bloco não recombinante (23 pb) só se identificaram 4 S, sendo todos PI.

#### **Estrutura populacional e geográfica**

Baseado em todos os marcadores nucleares (ligados ao Z e anônimos) foram encontrados dois ou quatro grupos geneticamente diferenciados com correspondência geográfica, mas que apresentam mistura (Figuras 1 e 2). Quando não foi utilizado o LOCPRIOR no STRUCTURE o ∆K apresentou valores mais altos para K=2 e K=4.

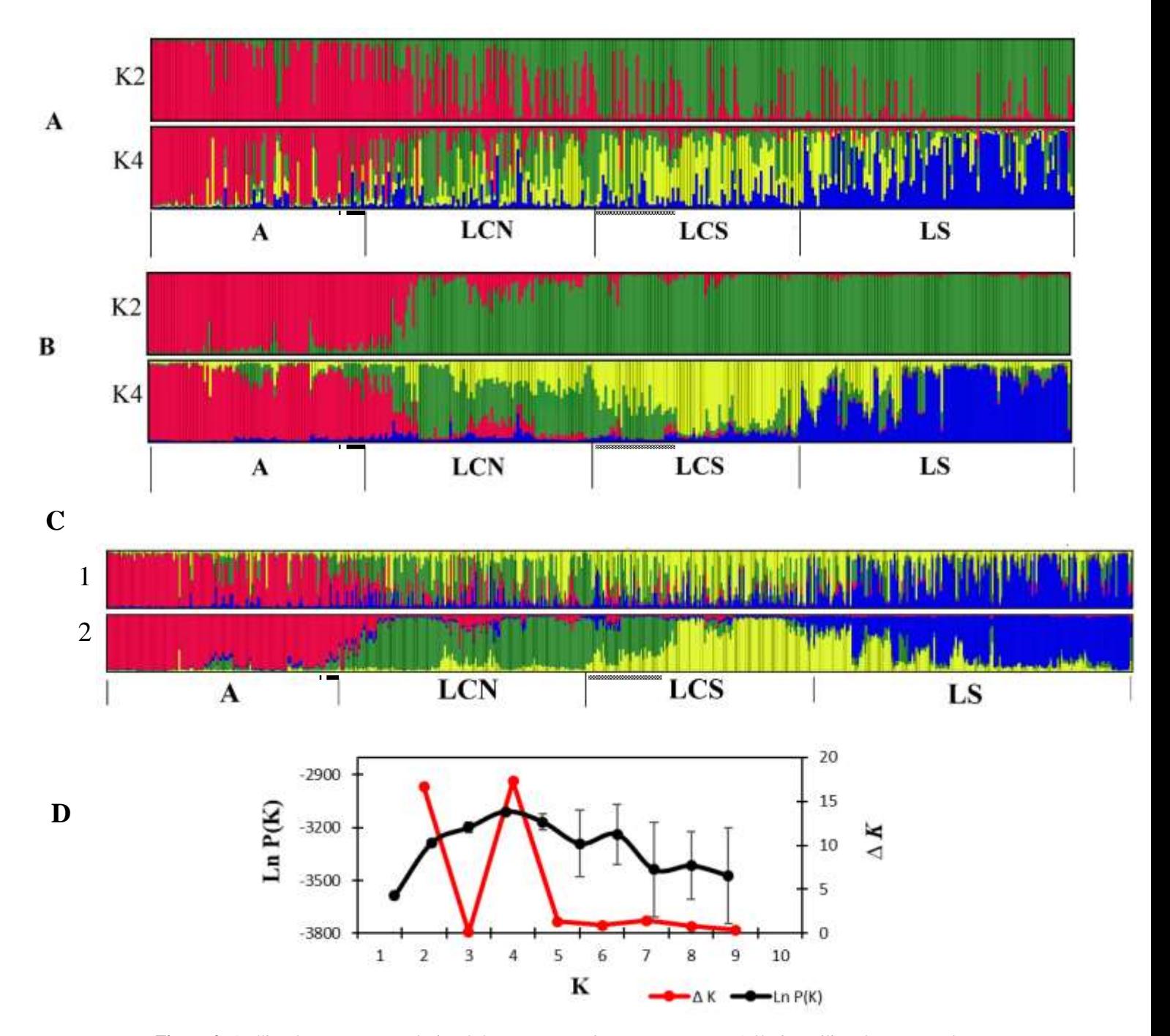

**Figura 2**. Análise de estrutura populacional de *P. atra* e *P. leucoptera* na Mata Atlântica utilizando os marcadores nucleares. Nos gráficos de A a C cada barra vertical representa um indivíduo e sua cor indica a proporção de sua composição genética considerando os grupos geneticamente diferenciados que foram encontrados. Os indivíduos estão apresentados segundo a latitude de amostragem (menor à esquerda a maior à direita). Nos casos de K=4, A: *P. atra*, LCN: *P. leucoptera* do norte da região central, LCS: *P. leucoptera* do sul da região central e LS: *P. leucoptera*  da região sul. (A) K=2 e K=4 baseados em sete marcadores nucleares (PLAA - 608 pb, BRM15 – 349 pb, CHDZ18 – 30 pb, VIDY – 352 pb, 55J7 – 298 pb e GK439 – 23 pb), somente 356 machos e sem o uso do LOCPRIOR. (B) Idem a A, mas com LOCPRIOR. (C) K=4 baseado nos setes marcadores nucleares em A e B mais o marcador mitocondrial (ND2 – 996 pb) de563 individuos (machos e fêmeas) 1: sem LOCPRIOR, 2: com LOCPRIOR. (D) Distribuição do ∆K baseado na análise de sete marcadores nucleares (PLAA – 608 pb, BRM15 – 349 pb, CHDZ18 – 30 pb, VIDY – 352 pb, 55J7 – 298 pb e GK439 – 23 pb) de 563 machos e fêmeas sem o LOCPRIOR. ■: indica os indivíduos híbridos: : indica os indivíduos na clina.

Se assumirmos K=2, *P. atra* é recuperada como um grupo genético diferente de *P. leucoptera* e os híbridos são atribuídos a *P.atra*. Já considerando K=4, os grupos encontrados ocorrem ao longo do eixo latitudinal na MA. Esses grupos, da menor para a maior latitude, foram denominados: Atra (A, *P. atra,* que inclui os hibridos), Leucoptera Centro Norte (LCN, *P. leucoptera* do norte da região central), Leucoptera Centro Sul (LCS, *P. leucoptera* do sul da região central) e Leucoptera Sul (LS, *P. leucoptera* da região sul). A única linhagem de *P. atra*  (A) ocupa a distribuição da espécie desde o nordeste do estado de Sergipe até aproximadamente o curso médio da margem norte do rio Paraguaçu, onde ela encontra a LCN. A linhagem LCN se distribui desde o limite norte da distribuição de *P. leucoptera* na zona de contato com *P. atra* até aproximadamente a margem norte do rio de Contas. Já a LCS se distribui aproximadamente entre os rios de Contas e Doce. Finalmente, a LS ocorre aproximadamente desde a margem sul do rio Doce até a o limite sul da distribuição da espécie. Cabe ressaltar que é possível observar uma transição entre LCN e LCS ocorrendo entre os rios de Contas e Pardo, onde há aparentemente maior introgressão entre os indivíduos. Quando utilizado o LOCPRIOR, ∆K apresentou picos em K=2 e K=3. Assumindo K=2, se verifica a separação de *P. atra* e *P. leucoptera*. Já K=3 recupera *P. atra*, LS e um grupo de *P. leucoptera* do centro (LC, com indivíduos de LCN e LCS; Figura S2).

Em geral, os resultados obtidos das análises no STRUCTURE são congruentes entre si. A análise utilizando só os indivíduos machos recupera o mesmo padrão de estrutura de análises utilizando todos os indivíduos, tanto quando utilizando apenas os marcadores nucleares (Figura 2) como quando usando o conjunto total de marcadores (Figura S3). Da mesma forma, o uso ou não do LOCPRIOR não altera a estrutura populacional, mas o grau de mistura de ancestralidade dos indivíduos é maior sem considerar o LOCPRIOR.

Nas redes de haplótipos pode-se observar que, em geral, cada uma das quatro populações recuperadas no STRUCRTURE é composta de um conjunto de haplótipos exclusivos e outros compartilhados (Figuras 3 a 5). É evidente que alguns haplotipos compartilhados entre populações são muito mais frequentes em uma determinada população e raros em outras. Porém, também existem haplótipos compartilhados em alta frequência em todas as populações. Não foi possível identificar claramente em nenhuma das redes de haplótipos as quatro populações identificadas no STRUCTURE. Assim, os diferentes marcadores apresentam níveis variados de estruturação geográfica e apresentam algum sinal da estrutura indicada pelo STRUCTURE.

A rede de haplótipos do PLAA1 (Figura 3) mostra o maior nível de diferenciação entre as duas espécies em comparação com os demais marcadores. Assim, *P. atra* possui quatro haplótipos de PLAA1, dois deles exclusivos da espécie, o de maior frequência também encontrado em quatro indivíduos de *P. leucoptera* do norte da região central (LCN) e um haplótipo que ocorre em seis

indivíduos de *P. atra* mas é compartilhado com indivíduos de *P. leucoptera* das linhagens da região central (LCN e LCS). Ainda, nessa rede de haplótipos se observa que *P. atra* não compartilha haplótipos com *P. leucoptera* do sul (LS) enquanto LCN e LCS parecem ter uma tendência a ter relação mais estreita entre elas do que cada uma com LS. As três populações de *P. leucoptera* possuem haplótipos exclusivos e outros compartilhados; sendo a maioria de haplótipos compartilhados mais frequente em uma determinada população. LS tem o maior número de haplótipos exclusivos e apresenta um indício de subestrutura por conter alguns haplótipos (um deles com alta frequência- 27 cópias, topo da Figura 3A) que ocorrem exclusivamente do limite sul da distribuição de LS até a margem sul do rio Tietê e em algumas localidades perto da cabeceira desse rio.

Na rede de haplótipos do BRM15 (Figura 3B) o haplótipo mais frequente está distribuído em frequência similar em todas as linhagens. No entanto, há outros haplótipos que, a despeito de serem compartilhados, apresentam uma distribuição geográfica que não é tão homogênea, mas com pelo menos um haplótipo mais frequente em uma das linhagens A, LCS ou LS que é raro nas outras. A exceção é LCN que não possui haplótipo de frequência particularmente mais elevada.

A rede de haplótipos baseada no segmento não recombinante do CHD-Z18 (Figura 3C) não apresentou sinal de estruturação geográfica. Porém, há haplótipos exclusivos de A e uma relação próxima entre LCS e LS, pois possuem haplótipos ausentes em A e LCN e haplótipos que, embora presentes nas outras linhagens, tem frequência maior neles.

A rede de haplótipos e a estrutura genética inferida no BAPS baseado no marcador ND2 não separam A e LCN como grupos distintos, mas mostram diferenciação entre LCS e LS (Figura 4). A rede de haplótipos (Figura 4A) mostra as linhagens A e LCN intimamente associadas formando um único *cluster*, com o haplótipo mais frequente presente nos dois grupos em proporções similares e vários haplótipos exclusivos de cada linhagem. Em termos gerais com relação a LCN, há um maior número de haplótipos e de maior frequência na margem sul do rio Paraguaçu do que na margem norte. Também a maioria de haplótipos distribuídos na margem sul desse rio não foram encontrados na margem norte. Isso pode sugerir que a presença desse marco fisiográfico pode diminuir a homogeneização entre A e LCN na margem sul. Já na margem norte essas linhagens estão em contato. Também pode se observar que o *cluster* A+LCN é mais próximo de LCS do que de LS. Ainda, LCS e LS compartilham vários haplótipos. Assim como para o PLAA1, a linhagem LS apresenta o maior número de haplótipos exclusivos. A análise bayesiana (Figura 4B) também não separa *P. atra* (A) da população de *P. leucoptera* adjacente (LCN), mas os agrupa (cor cinza). No entanto, os resultados indicam a presença de duas populações que são congruentes com LCS (amarelo) e LS (azul) e adicionalmente uma pequena população (vermelho) que ocorre ao longo de toda a MA.

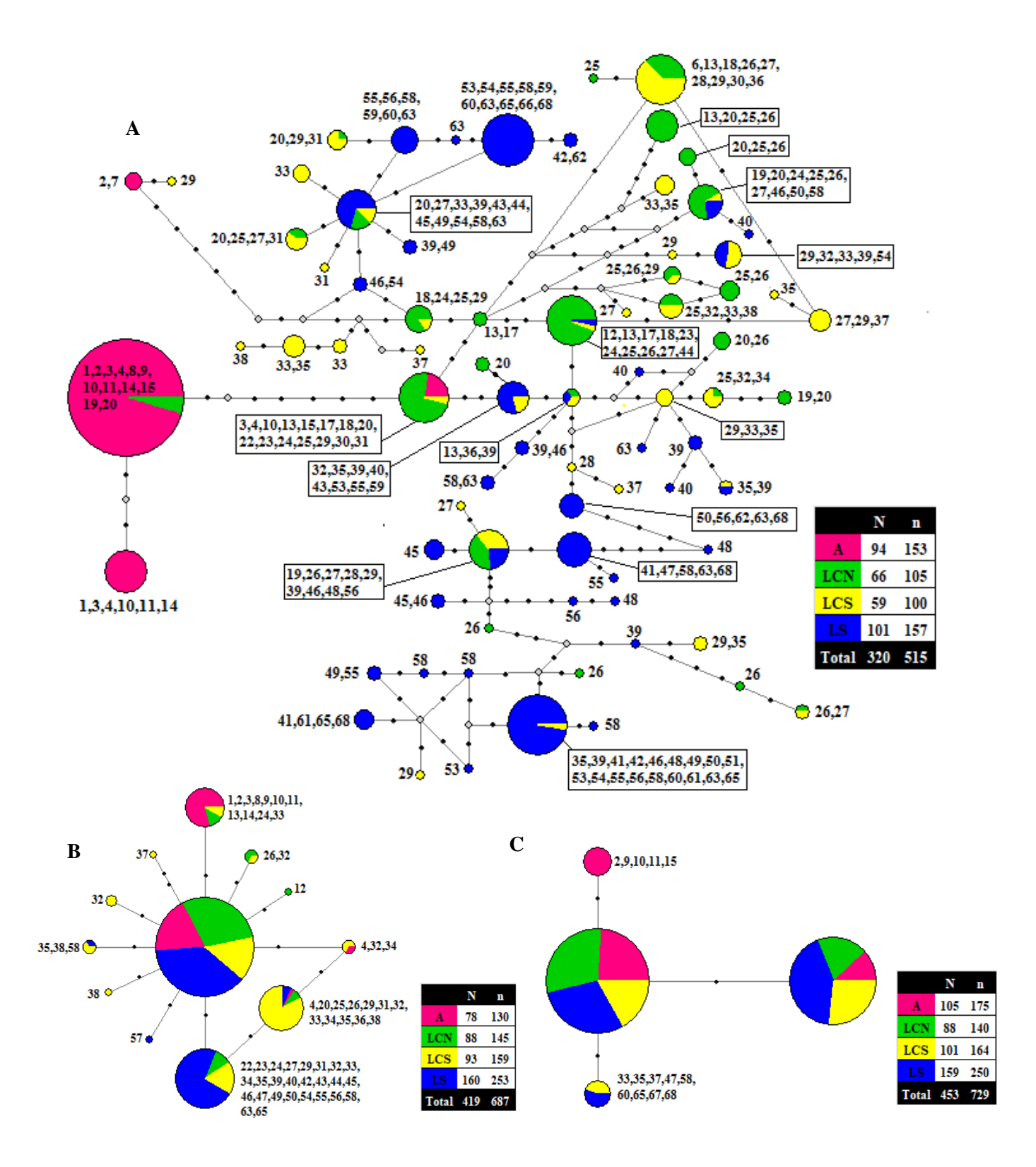

**Figura 3**. Redes de haplótipos dos marcadores ligados ao cromossomo Z: PLAA1 (608 pb, **A**), BRM15 (349 pb, **B**) e CHDZ-18 (30 pb, **C**). Cada haplótipo está representado por um círculo cujo tamanho é proporcional à sua frequência e está colorido proporcionalmente à sua distribuição nas linhagens encontradas no presente estudo, sendo A: rosa, LCN: verde, LCS: amarelo e LS: azul. Os números associados à cada haplótipo indicam as localidades onde ocorre. Cada ponto preto representa um passo mutacional e losangos cinza representam haplótipos intermediários (hipotéticos) que não foram amostrados. N- número de indivíduos; n- número de sequências.

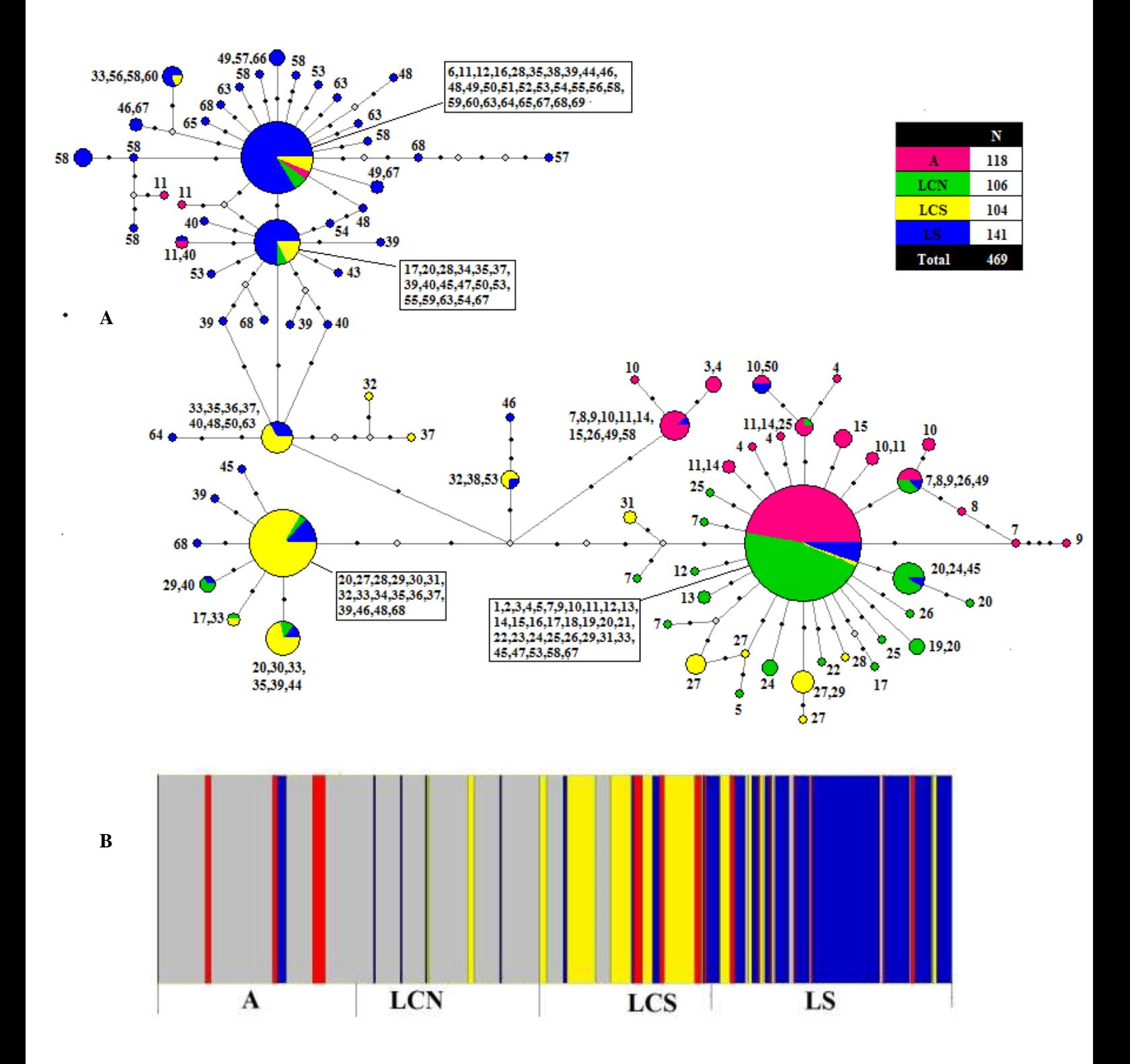

**Figura 4**. Estrutura populacional de *P. atra* e *P. leucoptera* na Mata Atlântica baseada em 996 pb do marcador mitocondrial ND2. (A) Rede de haplótipos. Cada haplótipo está representado por um círculo cujo tamanho é proporcional à sua frequência e está colorido proporcionalmente à sua distribuição nas linhagens encontradas no presente estudo, sendo A: rosa, LCN: verde, LCS: amarelo e LS: azul. Os números associados à cada haplótipo indicam as localidades onde ocorre. Cada ponto preto representa um passo mutacional e losangos cinza representam haplótipos intermediários (hipotéticos) que não foram amostrados. N= número de indivíduos e de sequências. (B) Resultado da análise no BAPS. Cada barra vertical representa um indivíduo e está colorida de acordo com a linhagem.

A rede de haplótipos do VIDY (Figura 5A), assim como os resultados do marcador mitocondrial, exibiu uma forte associação entre A e LCN com diversos haplótipos compartilhados. Ainda, indica algum indício de diferenciação de LS com haplótipos exclusivos de alta, média e baixa frequências. De modo semelhante ao PLAA1, o haplótipo exclusivo de maior frequência em LS ocorre só desde o limite sul da distribuição desse grupo até a margem sul do rio Tietê e em algumas localidades perto da cabeceira desse rio. De modo parecido com os resultados do ND2, as linhagens LCS e LS aparecem próximos e compartilham vários haplótipos. A parte mais à esquerda dessa rede de haplótipos mostra um padrão típico de indicativo de expansão populacional.

As redes obtidas com o marcador 55J7 (Figura 5B) e com o fragmento não recombinante do GK439 (Figura 5C) não possuem sinal de estrutura populacional. O 55J7 possui um haplótipo de alta frequência distribuído ao longo da MA e um segundo haplótipo de frequência relativamente alta característico de A, mas presente em alguns indivíduos da LCN (Figura 5B). No GK439 (Figura 5C) há haplótipos exclusivos de A e relação próxima entre LCS e LS (que possuem haplótipos ausentes em A e LCN e haplótipos que, embora presentes nas outras linhagens, tem frequência maior neles).

Os dois grandes grupos genéticos encontrados no STRUCTURE  $(K=2)$ , que correspondem às duas espécies atualmente reconhecidas como *P. atra* e *P. leucoptera*, foram corroborados pelos resultados da AMOVA (P ˂ 0.001) dos marcadores PLAA1 e VIDY, mas não foram significativamente diferentes ( $P > 0.001$ ) baseado nos outros marcadores (Tabela 1). Entretanto, as quatro populações (K=4) foram corroboradas por todos os marcadores excetuando CHDZ-18 e 55J7. Quando consideramos que LCN e LCS formam a linhagem única LC (K=3), as três populações são corroboradas pelos resultados baseados nos marcadores ND2, PLAA1 e VIDY.
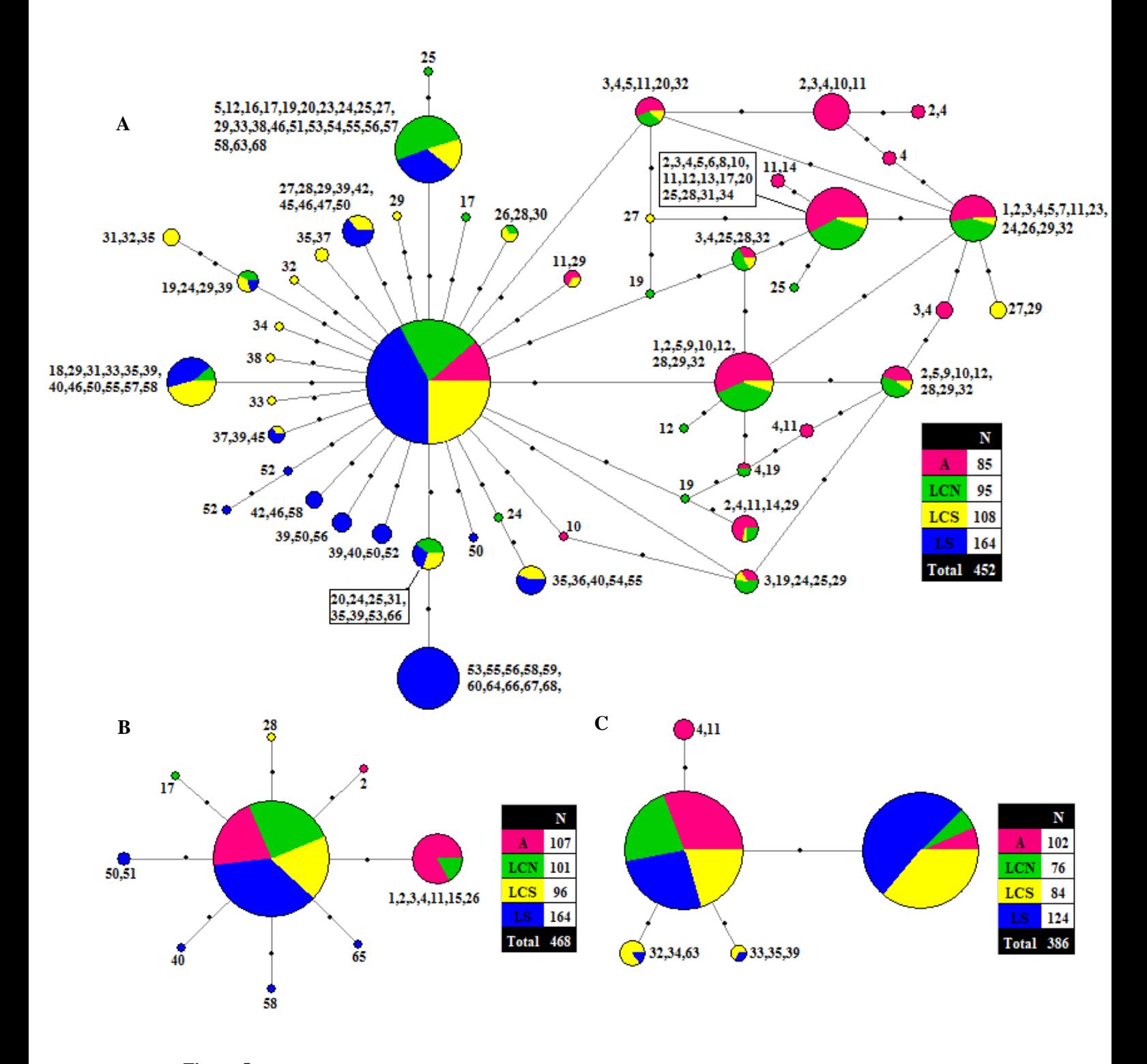

**Figura 5**. Redes de haplótipos dos marcadores anônimos: VIDY (352 pb, **A**), 55J7 (298 pb, **B**) e GK439 (330 pb, **C**). Cada haplótipo está representado por um círculo cujo tamanho é proporcional à sua frequência e está colorido proporcionalmente à sua distribuição nas linhagens encontradas no presente estudo, sendo A: rosa, LCN: verde, LCS: amarelo e LS: azul. Os números associados à cada haplótipo indicam as localidades onde ocorre. Cada ponto preto representa um passo mutacional e losangos cinza representam haplótipos intermediários (hipotéticos) que não foram amostrados. N= Número de indivíduos, sendo o número de sequências = 2N.

**Tabela 1.** Análise de variância molecular (AMOVA) de *P. atra* e *P. leucoptera* e suas linhagens para cada marcador (ND2 [996 pb], PLAA1 [608 pb], BRM15 [349 pb], CHDZ-18 [314 pb], VIDY [352 pb], 55J7 [298 pb] e GK439 [330 pb]). gl: graus de liberdade; % var: porcentagem da variância total explicada por fonte de variação; Фi.f : Índices de fixação, \*: valor significativo para probabilidade P ˂ 0.001.

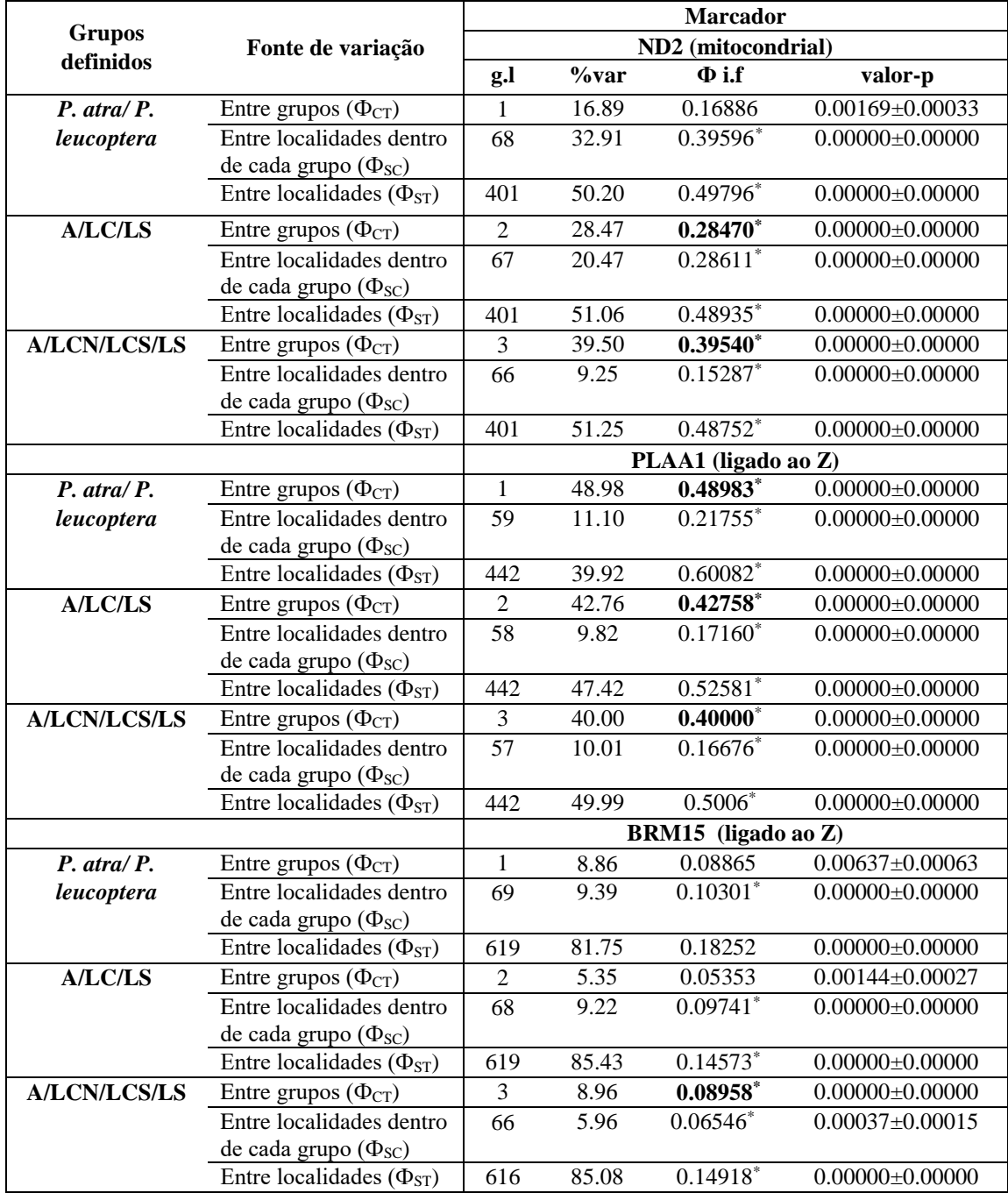

**Continuação da Tabela 1**

| <b>Grupos</b><br>definidos | Fonte de variação                                                  |                                             |       |                        |                                  |  |  |
|----------------------------|--------------------------------------------------------------------|---------------------------------------------|-------|------------------------|----------------------------------|--|--|
|                            |                                                                    | <b>Marcador</b>                             |       |                        |                                  |  |  |
|                            |                                                                    | CHDZ-18 (ligado ao Z)<br>%var<br>$\Phi$ i.f |       |                        |                                  |  |  |
| $P.$ atra/ $P.$            | Entre grupos ( $\Phi$ <sub>CT</sub> )                              | g,l<br>1                                    | 3.49  | 0.03487                | valor-p<br>$0.02093 \pm 0.00109$ |  |  |
| leucoptera                 | Entre localidades dentro                                           | 68                                          | 9.30  | $0.09641$ *            | $0.00000 \pm 0.00000$            |  |  |
|                            | de cada grupo $(\Phi_{SC})$                                        |                                             |       |                        |                                  |  |  |
|                            | Entre localidades ( $\Phi$ <sub>ST</sub> )                         | 673                                         | 87.21 | $0.12791*$             | $0.00000 \pm 0.00000$            |  |  |
| <b>A/LC/LS</b>             | Entre grupos ( $\Phi$ <sub>CT</sub> )                              | $\overline{2}$                              | 1.51  | 0.01507                | $0.05037 \pm 0.00188$            |  |  |
|                            | Entre localidades dentro                                           | 67                                          | 9.76  | $0.09906*$             | $0.00000 \pm 0.00000$            |  |  |
|                            | de cada grupo $(\Phi_{SC})$                                        |                                             |       |                        |                                  |  |  |
|                            | Entre localidades ( $\Phi_{ST}$ )                                  | 673                                         | 88.74 | $0.11264$ *            | $0.00000 \pm 0.00000$            |  |  |
| <b>A/LCN/LCS/LS</b>        | Entre grupos $(\Phi_{CT})$                                         | 3                                           | 1.85  | 0.01852                | $0.03487 \pm 0.00142$            |  |  |
|                            | Entre localidades dentro                                           | 66                                          | 9.36  | $0.09537$ *            | $0.00000 \pm 0.00000$            |  |  |
|                            | de cada grupo $(\Phi_{SC})$                                        |                                             |       |                        |                                  |  |  |
|                            | Entre localidades ( $\Phi$ <sub>ST</sub> )                         | 673                                         | 88.79 | $0.11212$ <sup>*</sup> | $0.00000 \pm 0.00000$            |  |  |
|                            |                                                                    | VIDY (anônimo)                              |       |                        |                                  |  |  |
| $P.$ atra/ $P.$            | Entre grupos ( $\Phi$ <sub>CT</sub> )                              | 1                                           | 17.9  | $0.17975*$             | $0.00000 \pm 0.00000$            |  |  |
| leucoptera                 | Entre localidades dentro                                           | 68                                          | 10.86 | $0.13234*$             | $0.00000 \pm 0.00000$            |  |  |
|                            | de cada grupo $(\Phi_{SC})$                                        |                                             |       |                        |                                  |  |  |
|                            | Entre localidades ( $\Phi_{ST}$ )                                  | 834                                         | 71.17 | $0.28831*$             | $0.00000 \pm 0.00000$            |  |  |
| <b>A/LC/LS</b>             | Entre grupos ( $\Phi$ <sub>CT</sub> )                              | $\overline{2}$                              | 12.09 | $0.12088*$             | $0.00000 \pm 0.00000$            |  |  |
|                            | Entre localidades dentro                                           | 67                                          | 10.11 | $0.11503*$             | $0.00000 \pm 0.00000$            |  |  |
|                            | de cada grupo $(\Phi_{SC})$                                        |                                             |       |                        |                                  |  |  |
|                            | Entre localidades ( $\Phi_{ST}$ )                                  | 834                                         | 77.80 | $0.22200*$             | $0.00000 \pm 0.00000$            |  |  |
| <b>A/LCN/LCS/LS</b>        | Entre grupos ( $\Phi$ <sub>CT</sub> )                              | 3                                           | 11.09 | $0.11087*$             | $0.00000 \pm 0.00000$            |  |  |
|                            | Entre localidades dentro                                           | 65                                          | 9.63  | $0.10826*$             | $0.00000 \pm 0.00000$            |  |  |
|                            | de cada grupo $(\Phi_{SC})$                                        |                                             |       |                        |                                  |  |  |
|                            | Entre localidades ( $\Phi$ <sub>ST</sub> )                         | 831                                         | 79.29 | $0.20712*$             | $0.00000 \pm 0.00000$            |  |  |
|                            |                                                                    |                                             |       | 55J7 (anônimo)         |                                  |  |  |
| $P. \, \frac{atra}{P}$ .   | Entre grupos ( $\Phi$ <sub>CT</sub> )                              | $\mathbf{1}$                                | 29.88 | 0.29878                | $0.00481 \pm 0.00052$            |  |  |
| leucoptera                 | Entre localidades dentro                                           | 70                                          | 12.61 | 0.17988*               | $0.00000 \pm 0.00000$            |  |  |
|                            | de cada grupo ( $\Phi_{SC}$ )<br>Entre localidades ( $\Phi_{ST}$ ) | 883                                         | 57.51 | $0.42492*$             | $0.00000 \pm 0.00000$            |  |  |
| <b>A/LC/LS</b>             | Entre grupos ( $\Phi$ <sub>CT</sub> )                              | $\overline{2}$                              | 18.73 | 0.18734                | $0.00181 \pm 0.00032$            |  |  |
|                            | Entre localidades dentro                                           | 69                                          | 14.93 | $0.18373*$             | $0.00000 \pm 0.00000$            |  |  |
|                            | de cada grupo $(\Phi_{SC})$                                        |                                             |       |                        |                                  |  |  |
|                            | Entre localidades ( $\Phi_{ST}$ )                                  | 883                                         | 66.33 | $0.33665*$             | $0.00000 \pm 0.00000$            |  |  |
| <b>A/LCN/LCS/LS</b>        | Entre grupos $(\Phi_{CT})$                                         | 3                                           | 16.40 | 0.16396                | $0.00275 \pm 0.00039$            |  |  |
|                            | Entre localidades dentro                                           | 67                                          | 15.74 | $0.18821*$             | $0.00000 \pm 0.00000$            |  |  |
|                            | de cada grupo $(\Phi_{SC})$                                        |                                             |       |                        |                                  |  |  |
|                            | Entre localidades ( $\Phi_{ST}$ )                                  | 880                                         | 67.87 | $0.32131*$             | $0.00000 \pm 0.00000$            |  |  |
|                            |                                                                    |                                             |       | GK439 (anônimo)        |                                  |  |  |
| $P.$ atra/ $P.$            | Entre grupos ( $\Phi$ <sub>CT</sub> )                              | 1                                           | 9.09  | 0.09087                | $0.00331 \pm 0.00043$            |  |  |
| leucoptera                 | Entre localidades dentro                                           | 65                                          | 7.36  | $0.08094*$             | $0.00006 \pm 0.00006$            |  |  |
|                            | de cada grupo $(\Phi_{SC})$                                        |                                             |       |                        |                                  |  |  |
|                            | Entre localidades ( $\Phi_{ST}$ )                                  | 699                                         | 83.55 | $0.16445*$             | $0.00000 \pm 0.00000$            |  |  |
| <b>A/LC/LS</b>             | Entre grupos ( $\Phi$ <sub>CT</sub> )                              | $\overline{2}$                              | 7.47  | 0.07474                | $0.00006 \pm 0.00006$            |  |  |
|                            | Entre localidades dentro                                           | 65                                          | 6.25  | 0.06752                | $0.00206 \pm 0.00032$            |  |  |
|                            | de cada grupo $(\Phi_{SC})$                                        |                                             |       |                        |                                  |  |  |
|                            | Entre localidades ( $\Phi_{ST}$ )                                  | 700                                         | 86.28 | $0.13721*$             | $0.00000 \pm 0.00000$            |  |  |
| <b>A/LCN/LCS/LS</b>        | Entre grupos ( $\Phi$ <sub>CT</sub> )                              | 3                                           | 8.26  | $0.08256*$             | $0.00006 \pm 0.00014$            |  |  |
|                            | Entre localidades dentro                                           | 63                                          | 5.11  | 0.05565                | $0.00600 \pm 0.00064$            |  |  |
|                            | de cada grupo $(\Phi_{SC})$                                        |                                             |       |                        |                                  |  |  |
|                            | Entre localidades ( $\Phi$ <sub>ST</sub> )                         | 699                                         | 86.64 | $0.13361*$             | $0.00000 \pm 0.00000$            |  |  |

#### **Teste de Mantel**

Foi encontrada correlação entre as distâncias genética e geográfica em *P. leucoptera* (P ˂ 0.001) nos marcadores ND2 e PLAA1 (Tabela 2), porém o  $R^2$  indica que a relação é muito baixa, sendo de 9% e 4%, respectivamente. Desta forma, a distribuição da variabilidade genética de *P. leucoptera* encontrada ao longo da Mata Atlântica não é explicada em grande medida pela distância geográfica.

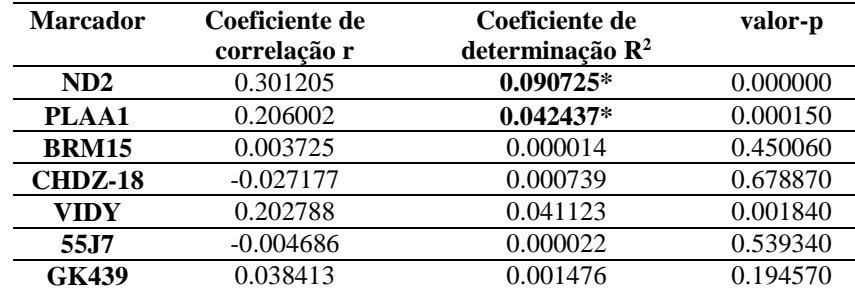

**Tabela 2.** Teste de Mantel entre as distâncias geográfica e genética (Φ<sub>ST</sub>) de *P. leucoptera*.

#### **Diversidade genética**

O número de haplótipos (H) e as diversidade e haplotídica (Hd) e nucleotídica (π) de cada linhagem se encontram na Tabela 3. Em geral, os valores de H, Hd e π foram maiores nas linhagens de *P. leucoptera* do que em *P. atra.* Somente os marcadores VIDY e 55J7 apresentaram Hd e π maior em *P. atra*. Entre os marcadores sem sinal de recombinação, PLAA apresentou maior diversidade, seguido em ordem decrescente por ND2, VIDY, BRM15 e 55J7.

Quando considerado K=4 e o conjunto total de locos, LS apresentou maior número de haplótipos (115), seguido por LCS (99), LCN (84) e A (55; Tabela 3). LS possuiu o maior número de haplótipos exclusivos (72) seguido por LCS (37), LCN (34) e A (20; Figuras 3 a 5). LS também apresentou o maior número de sítios segregantes (113) seguido de LCS (93), LCN (79) e A (60). Com relação a Hd e  $\pi$ , LCS mostrou a maior diversidade (Hd: 358.3;  $\pi$ : 5.12), seguido por LS (Hd: 320.3; π: 4.4), LCN (Hd: 268.3; π: 2.9) e A (Hd: 237.5; π: 2.7).

Quando considerado K=3 e o conjunto total de locos, LC apresentou maiores números totais de haplótipos (146), de haplótipos exclusivos (83) e de sítios segregantes (125) do que LS. Porém, diferentemente de quando se considera K=4 e com relação a Hd e π, LS apresentou um pouco mais de diversidade do que LC (Hd: 319.6;  $\pi$ : 4.3).

#### **Parâmetros populacionais**

Como era esperado, as datas estimadas de divergência entre as linhagens interespecíficas e intraespecíficas foi muito recente, no Pleistoceno tardio e começo do Holoceno. Entre A e LCN o tempo de divergência estimado foi de aproximadamente 200 mil anos atrás (kyr) (90% de densidade posterior [HPD]: 500-50 kyr; Figura 6). O número efetivo populacional estimado de LCN (1.48, 90% HPD: 0.87-2.20) foi mais do que o dobro do que o estimado para A (0.57, 90%

HPD: 0.31-0.96; Figura 7A). A distribuição do intervalo de 90% HPD do número efetivo populacional da população ancestral (0.01-1.02) se sobrepôs bastante à distribuição do intervalo de 90% HPD de A, mas se sobrepôs pouco à de LCN. Há sinal de migração de alelos em ambas direções, sendo a taxa maior de LCN para A (3.45, 90% HPD: 0.57-10.59) do que de A para LCN (2.65, 90% HPD: 0.67-7.69; Figura 8A). O tempo dessa migração parece ser recente, ou seja, após a separação das linhagens (Figura 9A).

**Tabela 3.** Estatísticas sumárias para cada marcador e cada linhagem genética encontrada no STRUCTURE. N: número de sequências; S: número de sítios segregantes; H: número de haplótipos: h: número de haplótipos exclusivos; Hd: diversidade haplotípica; π: diversidade nucleotídica; D: D de Tajima; Fs: Fs de Fu; R<sub>2</sub>: R<sub>2</sub> de Ramos-Onzins & Rozas. NS: não significante (P > 0.05); \* Significante (P  $< 0.05$ ); \*\* Significante (P  $< 0.01$ ).

| <b>Marcador</b> | Linhagem         | ${\bf N}$ | ${\bf S}$                   | Н                       | $\mathbf h$              | Hd%  | $\pi\%$ | D                         | $\mathbf{F}\mathbf{s}$   | $\mathbf{R}_2$           |
|-----------------|------------------|-----------|-----------------------------|-------------------------|--------------------------|------|---------|---------------------------|--------------------------|--------------------------|
| ND2             | <b>Todas</b>     | 469       | 86                          | 86                      |                          | 83.2 | 0.371   |                           |                          |                          |
|                 | A                | 118       | 25                          | 20                      | 14                       | 58.6 | 0.199   | $-1.7729*$                | $-11.101$ <sup>*</sup>   | $0.0364*$                |
|                 | LC               | 210       | 40                          | 35                      | 23                       | 79.6 | 0.335   | $-1.7436*$                | $-18.891**$              | $0.0318*$                |
|                 | <b>LCN</b>       | 106       | 28                          | 24                      | 14                       | 62.9 | 0.153   | $-2.1109*$                | $-15.878***$             | $0.0268*$                |
|                 | <b>LCS</b>       | 104       | 22                          | 17                      | 6                        | 77.9 | 0.329   | $-0.7664^{N\overline{S}}$ | $-4.221NS$               | $0.0691^{NS}$            |
|                 | LS               | 141       | 62                          | 47                      | 32                       | 75.1 | 0.30    | $-2.3175***$              | $-39.749**$              | $0.0247$ *               |
| <b>PLAA</b>     | <b>Todas</b>     | 515       | 45                          | 78                      | ÷,                       | 91.5 | 1.087   |                           |                          |                          |
|                 | A                | 153       | 18                          | 4                       | $\overline{2}$           | 41.7 | 0.279   | $-1.2613^{NS}$            | $1.141^{NS}$             | $0.0472^{NS}$            |
|                 | LC               | 205       | 37                          | 48                      | 36                       | 94.0 | 0.928   | $-0.4622^{NS}$            | $-7.695^{NS}$            | $0.0700^{NS}$            |
|                 | <b>LCN</b>       | 105       | 28                          | 26                      | 11                       | 91.0 | 0.923   | $-0.0187NS$               | $-0.944^{NS}$            | 0.0929 <sup>NS</sup>     |
|                 | <b>LCS</b>       | 100       | 30                          | 36                      | 18                       | 92.4 | 0.871   | $-0.5425^{NS}$            | $-9.250^*$               | $0.0783^{N}$             |
|                 | LS               | 157       | 25                          | 36                      | 28                       | 87.6 | 0.738   | $0.1054^{NS}$             | $-4.285^{NS}$            | $0.0916^{N\overline{S}}$ |
| <b>BRM15</b>    | <b>Todas</b>     | 687       | 11                          | 12                      | $\overline{\phantom{0}}$ | 32.5 | 0.124   |                           |                          |                          |
|                 | A                | 130       | $\mathfrak{Z}$              | 4                       | $\boldsymbol{0}$         | 29.6 | 0.091   | $-0.7396^{NS}$            | $-1.349^{NS}$            | $0.0582^{NS}$            |
|                 | LC               | 304       | 10                          | 11                      | 4                        | 33.5 | 0.155   | $-1.3729^{NS}$            | $-6.122^{NS}$            | $0.0315^{NS}$            |
|                 | <b>LCN</b>       | 145       | 5                           | 6                       | $\mathbf{1}$             | 16.8 | 0.061   | $-1.5302^{NS}$            | $-3.356^{NS}$            | 0.0258 <sup>NS</sup>     |
|                 | <b>LCS</b>       | 159       | 9                           | 10                      | $\mathfrak{Z}$           | 48.6 | 0.229   | $-1.0156^{NS}$            | $-3.515^{NS}$            | $0.0518^{NSS}$           |
|                 | LS               | 253       | 4                           | $\mathfrak s$           | 1                        | 29.7 | 0.09    | $-0.8976^{NS}$            | $-2.205^{NS}$            | 0.0432 <sup>NS</sup>     |
| <b>CHDZ</b>     | <b>Todas</b>     | 729       | 3                           | $\overline{4}$          | $\overline{\phantom{a}}$ | 6.1  | 1.043   | $\overline{\phantom{0}}$  | $\blacksquare$           |                          |
|                 | A                | 175       | $\sqrt{2}$                  | $\overline{\mathbf{3}}$ | $\mathbf{1}$             | 13.1 | 0.914   | $-0.2592^{NS}$            | $0.086^{NS}$             | $0.0656^{NS}$            |
|                 | LC               | 304       | $\overline{2}$              | $\mathfrak 3$           | $\boldsymbol{0}$         | 29.4 | 0.996   | $-0.0727^{NS}$            | 0.133 <sup>NS</sup>      | $0.0747^{NS}$            |
|                 | <b>LCN</b>       | 140       | 1                           | $\boldsymbol{2}$        | $\boldsymbol{0}$         | 18.2 | 0.608   | $0.01788^{NS}$            | $0.528^{NS}$             | $0.0911^{NS}$            |
|                 | <b>LCS</b>       | 164       | 2                           | 3                       | $\mathbf{0}$             | 37.6 | 1.296   | $0.13375^{NS}$            | $0.418^{NS}$             | $0.1145^{N\overline{S}}$ |
|                 | LS               | 250       | $\sqrt{2}$                  | 3                       | $\boldsymbol{0}$         | 33.4 | 1.143   | $0.06449^{N\overline{S}}$ | $0.351^{NS}$             | $0.0972^{NS}$            |
| <b>VIDY</b>     | <b>Todas</b>     | 904       | 34                          | 49                      | $\frac{1}{2}$            | 45.8 | 0.338   |                           |                          |                          |
|                 | $\boldsymbol{A}$ | 170       | 8                           | 18                      | $\tau$                   | 58.5 | 0.506   | $-0.6883NS$               | $-2.916^{NS}$            | $0.0714^{NSS}$           |
|                 | LC               | 406       | 29                          | 34                      | 17                       | 44.8 | 0.308   | $-2.1353**$               | $-28.062**$              | $0.0136*$                |
|                 | <b>LCN</b>       | 190       | 14                          | 21                      | $\boldsymbol{7}$         | 54.8 | 0.309   | $-1.4619^{NS}$            | $-12.123**$              | $0.0347^{NS}$            |
|                 | <b>LCS</b>       | 216       | 26                          | 27                      | 9                        | 54.9 | 0.285   | $-2.2025***$              | $-24.383**$              | $0.0176*$                |
|                 | LS               | 328       | 13                          | 15                      | 7                        | 47.1 | 0.217   | $-1.4677^{NS}$            | $-7.200^{NS}$            | $0.0296^{NS}$            |
| 55J7            | <b>Todas</b>     | 936       | $8\,$                       | 9                       |                          | 7.8  | 0.027   |                           |                          |                          |
|                 | $\mathbf A$      | 214       | $\overline{2}$              | 3                       | $\mathbf{1}$             | 21.9 | 0.074   | $-0.4713^{NS}$            | $-0.6110^{NS}$           | $0.0629^{NS}$            |
|                 | LC               | 394       | $\ensuremath{\mathfrak{Z}}$ | $\overline{4}$          | $\boldsymbol{2}$         | 3.5  | 0.012   | $-1.3486^{NS}$            | $-6.4978^{NS}$           | 0.0239 <sup>NS</sup>     |
|                 | <b>LCN</b>       | 202       | 2                           | $\mathfrak{Z}$          | 1                        | 5.7  | 0.019   | $-1.1293NS$               | $-3.095^{N}$             | $0.0367^{NS}$            |
|                 | <b>LCS</b>       | 192       | $\mathbf 1$                 | 2                       | 1                        | 1.1  | 0.004   | $-0.9587$                 | $-2.754$                 | 0.0727                   |
|                 | LS               | 328       | $\overline{4}$              | $\sqrt{5}$              | $\overline{4}$           | 3.0  | 0.001   | $-1.5840*$                | $-10.146*$               | $0.0237*$                |
| <b>GK439</b>    | <b>Todas</b>     | 772       | 4                           | 5                       |                          | 34.3 | 1.526   |                           |                          |                          |
|                 | A                | 204       | $\overline{2}$              | $\overline{3}$          | 1                        | 14.1 | 0.622   | $-0.7894^{NS}$            | $-1.426NS$               | $0.0358^{NS}$            |
|                 | LC               | 320       | 3                           | 4                       | $\mathbf{0}$             | 34.8 | 1.557   | $-0.3639^{NS}$            | $-0.613^{NS}$            | $0.0597^{NS}$            |
|                 | <b>LCN</b>       | 152       | $\mathbf{1}$                | 2                       | $\boldsymbol{0}$         | 19.7 | 0.855   | $0.1100^{N\overline{S}}$  | $0.658^{NS}$             | 0.0983 <sup>NS</sup>     |
|                 | <b>LCS</b>       | 168       | 3                           | 4                       | $\boldsymbol{0}$         | 45.8 | 2.106   | $-0.1383NS$               | $-0.199^{N\overline{S}}$ | 0.0807 <sup>NS</sup>     |
|                 | LS               | 248       | $\overline{3}$              | $\overline{4}$          | $\boldsymbol{0}$         | 44.4 | 1.95    | $-0.1377^{NS}$            | $-0.178^{NS}$            | $0.0781^{NS}$            |

Entre LCN e LCS a data de divergência estimada foi de 260 kyr (90% HPD: 480-140 kyr). O número efetivo populacional estimado de LCN (1.26, 90 % HPD: 0.77-1.92) foi congruente com o calculado quando analisado o par A-LCN, mas menor do que o número efetivo populacional estimado de LCS (1.68, 90 % HPD: 1.06-2.52; Figura 7B). A distribuição do intervalo do 90% HPD do número efetivo populacional da população ancestral (0.01-0.83) se sobrepôs parcialmente ao intervalo 90% HPD de LCN, mas foi menor e não se sobrepôs à do intervalo de 90% HPD estimado para LCN. Houve sinal de migração de alelos em ambas as direções, sendo levemente maior de LCS para LCN (5.19, % HPD: 2.21-10.55) do que de LCN para LCS (4.35, % HPD: 1.05-9.39; Figura 8B). Essa migração parece ser recente e não parece ter ocorrido desde a separação das linhagens (Figura 9B).

Entre LCS e LS o tempo de divergência estimado foi de aproximadamente 130 kyr (90% HPD: 470-70 kyrs; Figura 6C). O número efetivo populacional estimado de LS (2.5, 90% HPD: 1.76- 3.59) foi quase o dobro do estimado para LCS (1.5, 90% HPD: 1.06-2.40). A distribuição do intervalo de 90% HPD do número efetivo populacional da população ancestral (0.09-1.31) se sobrepôs à do 90% HPD de LCS, mas foi menor e não se sobrepôs à do intervalo 90% HPD estimado para LS (Figura 7C). Houve sinal de fluxo gênico em ambas direções, mas de LS para LCS (12.97, % HPD: 7.22-14.99) foi seis vezes maior do que de LCS para LS (1.98, % HPD: 0.02-6.07; Figura 8C). Essa migração parece ser recente e não parece ter ocorrido desde a separação das linhagens (Figura 9C).

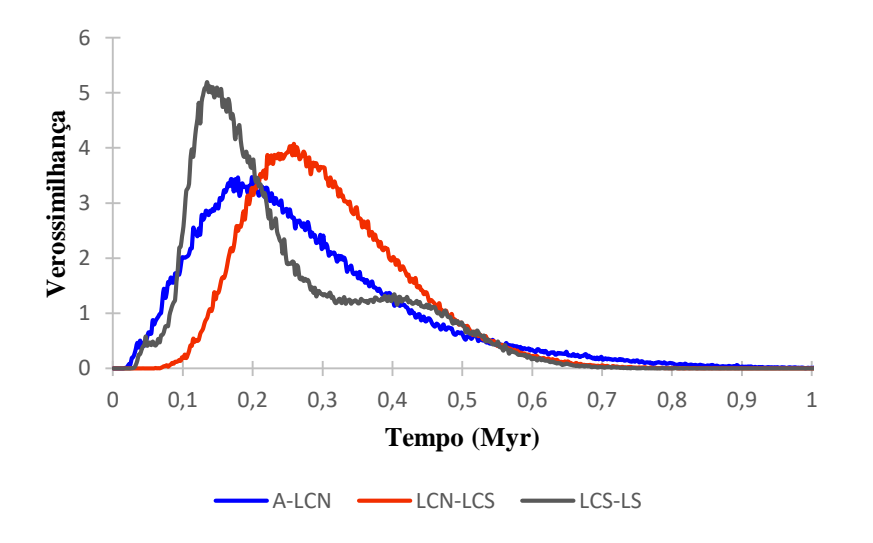

**Figura 6**. Estimativas de datas de divergência (em milhão de anos, Myr) entre pares de linhagens adjacentes de *Pyriglena*, A: *P. atra*, LCN: *P. leucoptera* do norte da região central, LCS: *P. leucoptera* do sul da região central e LS: *P. leucoptera* da região sul, baseado em sete marcadores nucleares (PLAA- 608 pb, BRM15- 349 pb, CHDZ18- 30 pb, VIDY- 352 pb, 55J7- 298 pb e GK439- 23 pb) e um marcador mitocondrial (ND2- 996 pb).

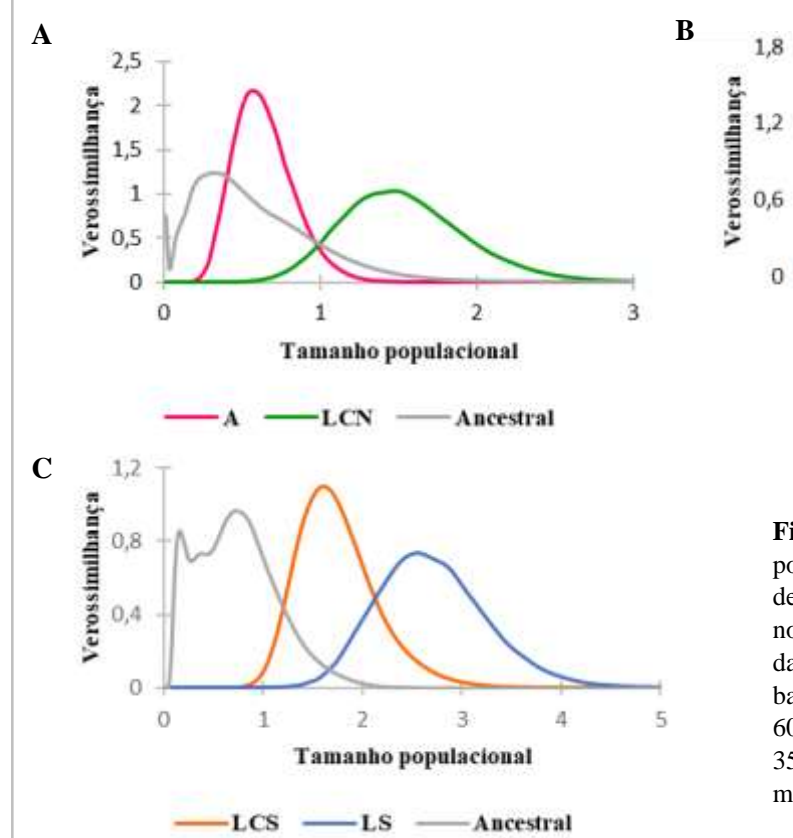

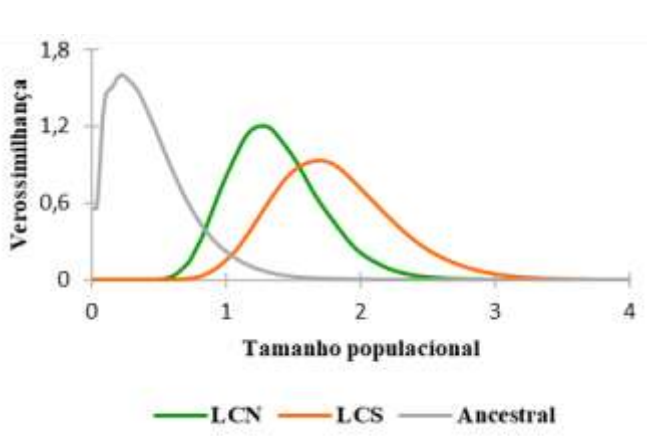

**Figura 7**. Gráficos IMa do tamanho efetivo populacional entre pares de linhagens adjacentes de *Pyriglena*, A: *P. atra*, LCN: *P. leucoptera* do norte da região central, LCS: *P. leucoptera* do sul da região central e LS: *P. leucoptera* da região sul, baseado em sete marcadores nucleares (PLAA-608 pb, BRM15- 349 pb, CHDZ18- 30 pb, VIDY-352 pb, 55J7- 298 pb e GK439- 23 pb) e um marcador mitocondrial (ND2- 996 pb).

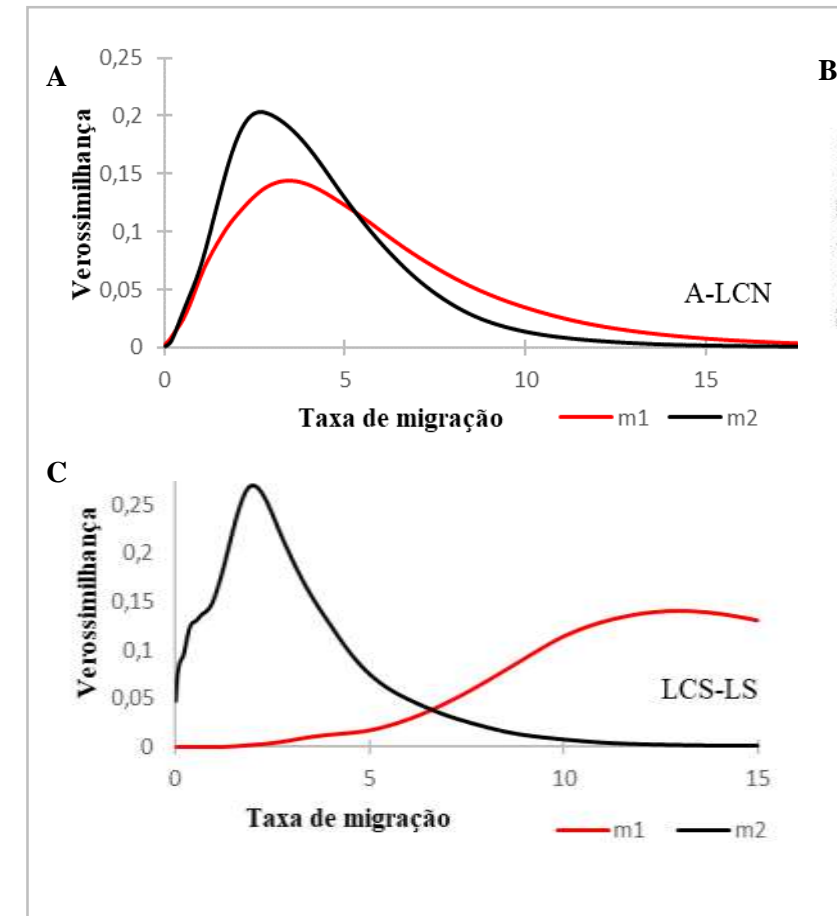

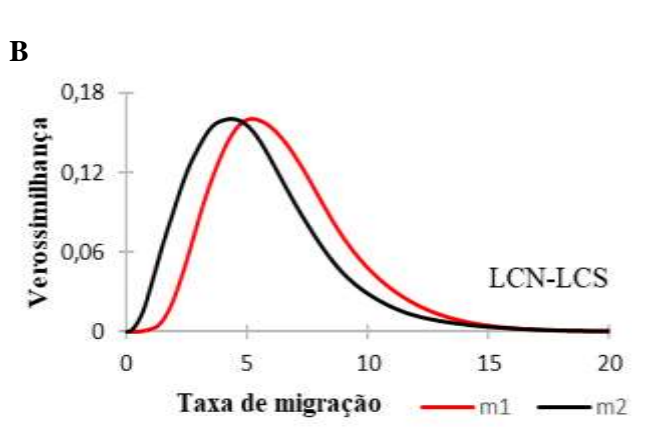

**Figura 8**. Gráficos IMa das taxas de migração entre pares de linhagens adjacentes de *Pyriglena*, A: *P. atra*, LCN: *P. leucoptera* do norte da região central, LCS: *P. leucoptera* do sul da região central e LS: *P. leucoptera* da região sul, baseado em sete marcadores nucleares (PLAA- 608 pb, BRM15- 349 pb, CHDZ18- 30 pb, VIDY- 352 pb, 55J7- 298 pb e GK439- 23 pb) e um marcador mitocondrial (ND2- 996 pb). (**A**) m1 e m2: fluxo de LCN para A e vice-versa. (**B**) m1 e m2: fluxo de LCS para LCN e vice-versa. (**C**) m1 e m2: fluxo de LS para LCS e vice-versa.

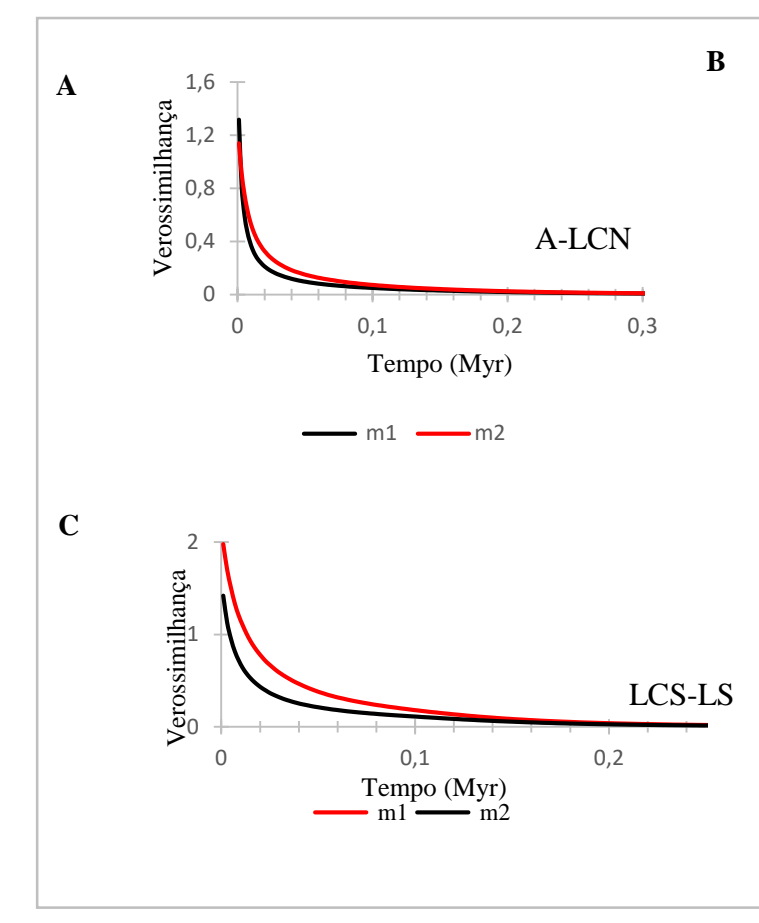

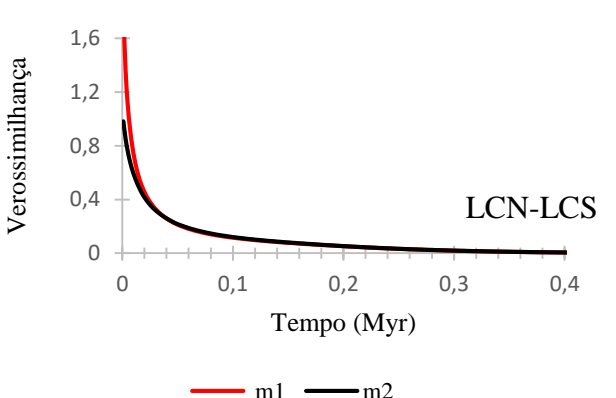

**Figura 9**. Gráficos IMa de eventos de migração ao longo do tempo (em milhão de anos, Myr) entre pares de linhagens adjacentes de *Pyriglena*, A: *P. atra*, LCN: *P. leucoptera* do norte da região central, LCS: *P. leucoptera* do sul da região central e LS: *P. leucoptera* da região sul, baseado em sete marcadores nucleares (PLAA- 608 pb, BRM15- 349 pb, CHDZ18- 30 pb, VIDY- 352 pb, 55J7- 298 pb e GK439- 23 pb) e um marcador mitocondrial (ND2- 996 pb). (**A**) m1 e m2: Tempo do fluxo de LCN para A e vice-versa. (**B***)* m1 e m2: Tempo do fluxo de LCS para LCN e viceversa. (**C**) m1 e m2: Tempo do fluxo de LS para LCS e vice-versa.

#### **História demográfica**

Os resultados dos testes de neutralidade e de mudanças no tamanho efetivo populacional estão na Tabela 3. O teste D de Tajima do marcador mitocondrial foi significante em A, LCN e LS. Assim, a hipótese nula de neutralidade do ND2 nessas linhagens foi rejeitada. Por outro lado, esse teste não foi significante para a maioria dos marcadores nucleares na maioria das linhagens, com exceção do marcador VIDY na LCS e do marcador 55J7 na LS. De maneira semelhante, os testes Fs de Fu e  $R_2$  tiveram valores negativos e significantes no ND2 para todas as linhagens, menos na LCS, sugerindo presença de sinal de expansão demográfica em A, LCN e LS. Ainda, os testes Fs de Fu e  $\mathbb{R}_2$  não foram significantes para a maioria de marcadores nucleares na maioria das linhagens, com exceções do marcador VIDY que indica expansão demográfica em LCN e LCS, do marcador 55J7 que indica expansão em LS e de PLAA que sugere expansão em LCS.

Os resultados dos *Extended Bayesian Skyline Plots* (EBSPs) foram parcialmente concordantes com os resultados anteriores. As análises utilizando só o marcador mitocondrial ND2 assinalaram expansão demográfica de todas as linhagens, iniciando-se há aproximadamente 20 mil anos atrás em A, LCN e LCS e há 30 mil anos em LS (Figura 10). Esse sinal foi mais facilmente observado nos histogramas de distribuição dos eventos demográficos (Figura 11). Interessantemente, LS também apresentou sinal de declínio populacional há cerca de 15 mil anos atrás e uma segunda expansão mais recente. Os EBSPs utilizando os marcadores nucleares

apresentam intervalos de credibilidade amplos mas apresentam sinal de expansão populacional recente (Figura 12) que é mais facilmente observado nos histogramas de distribuição dos eventos demográficos (Figura 13). Esse resultado foi congruente com os resultados com o ND2 (Figuras 10 e 11). Os resultados do EBSP e de distribuição dos eventos demográficos baseados no conjunto total de marcadores, mitocondrial e nucleares (Figuras 14 e 15), indicam expansão populacional em todas as linhagens, também congruente com os outros resultados. Aqui é importante explicar que o sinal de estabilidade há mais de 50 kyr nos EBSPs baseado somente marcadores nucleares (Figura 12) ou no conjunto total de marcadores (Figura 14) deve ser interpretado com cuidado. Como de 50 kyr para trás a estimativa se baseia somente nos *priors* e não nos dados observados, essa estabilidade pode não ser real. Assim, consideramos que há sinal de expansão recente em A, LCN e LCS e um pouco mais antiga em LS (Figuras 10, 12 e 14). Ainda, a análise mais detalhada da distribuiçãoo posterior dos EBSPs (Figuras S4 a S6) indica que o intervalo de confiança de 95% dos valores representa bem as histórias demográficas das linhagens.

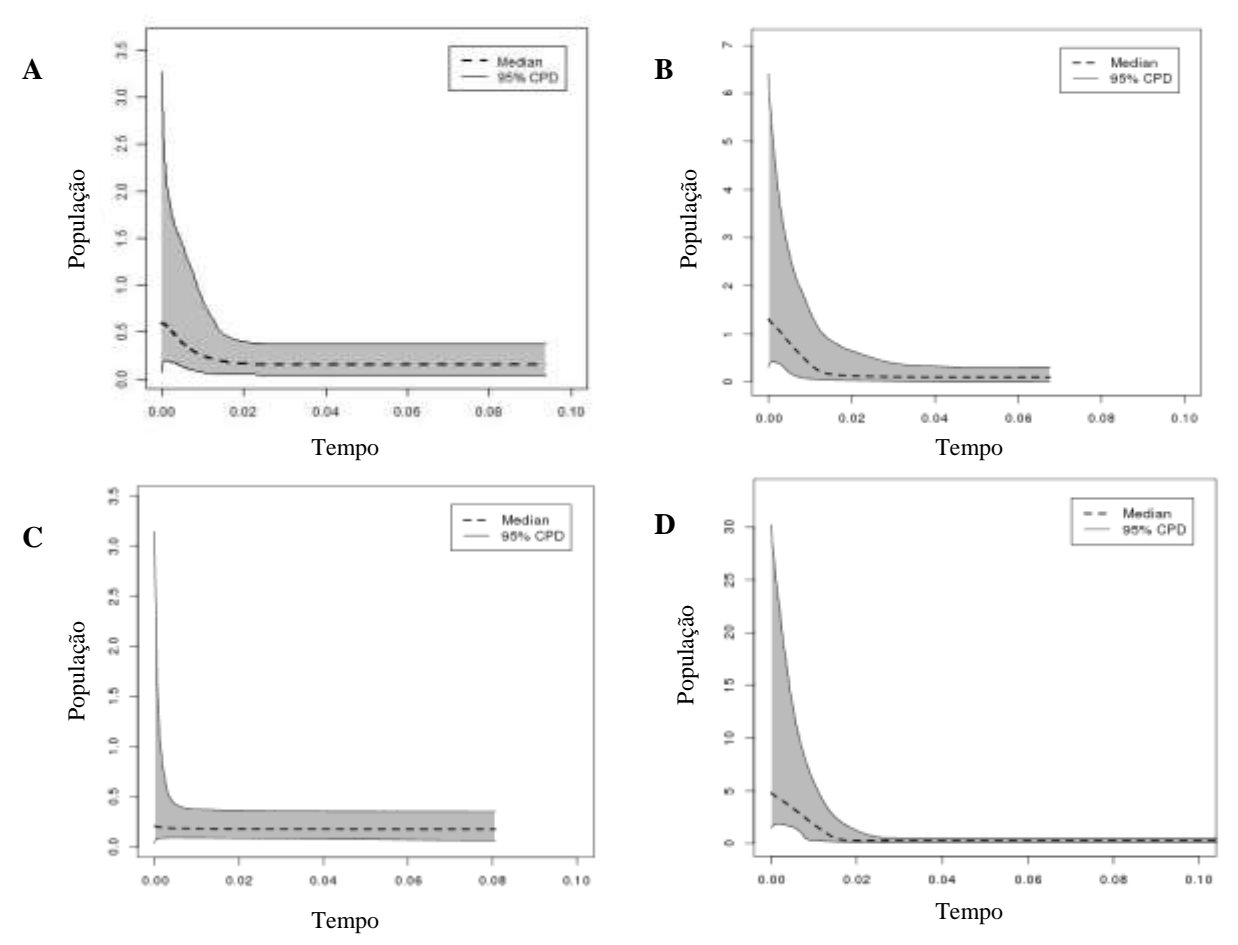

**Figura 10.** *Extended Bayesian Skyline Plots* representando a história demográfica das linhagens encontradas, *Pyriglena atra* - A (A), *P. leucoptera* do norte da região central - LCN (B), *P. leucoptera* do sul da região central - LCS (C) e *P. leucoptera* da região sul - LS (D) baseado no marcador mitocondrial ND2. O eixo do tempo está em milhão de anos, o zero representa o presente. A linha pontilhada indica a trajetória da medianda do log do tamanho efetivo populacional ao longo do tempo. A área cinza representa o intervalo de credibilidade de 95%.

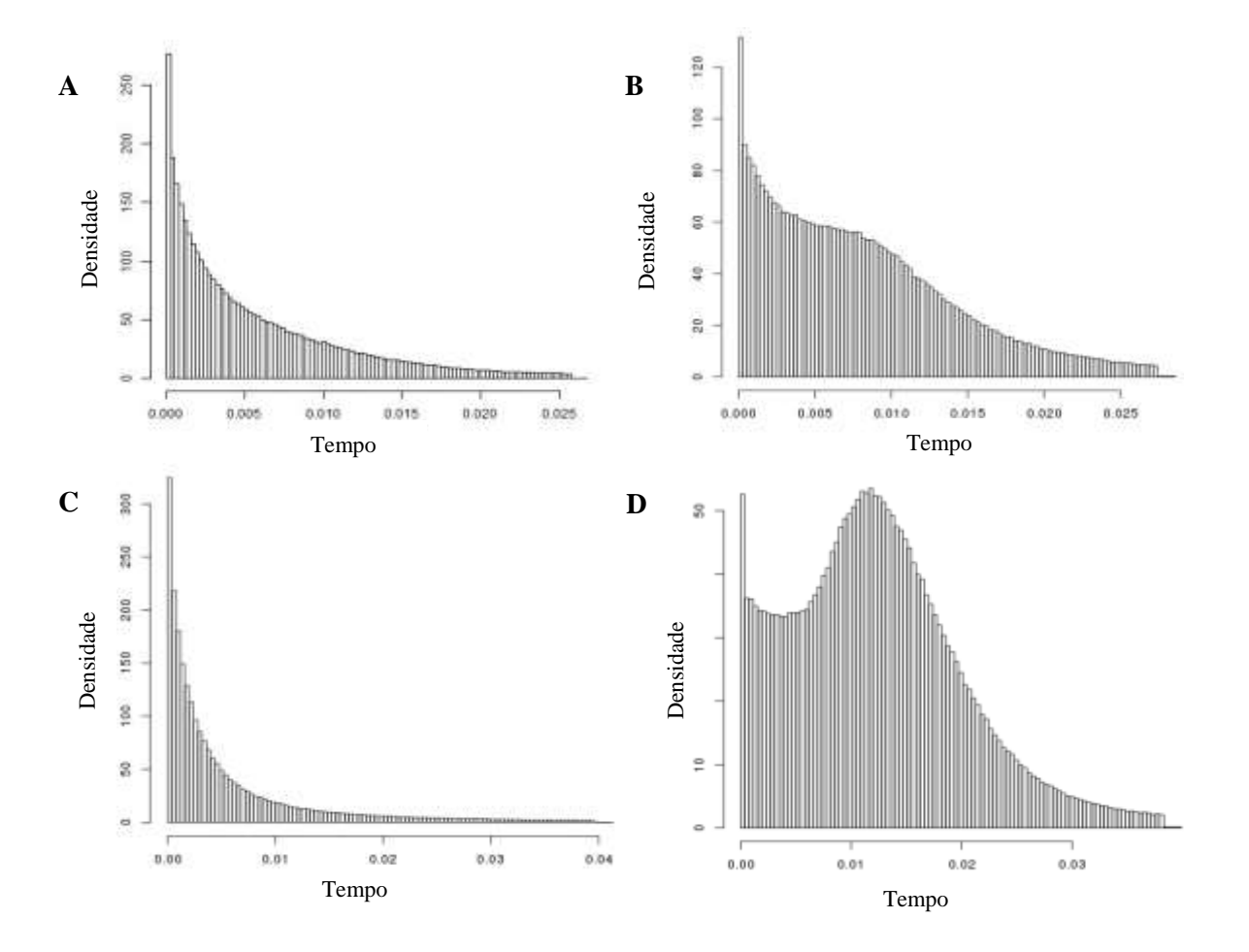

**Figura 11.** Histogramas da distribuição dos eventos demográficos linhagens encontradas de *Pyriglena atra* - A (A), *P. leucoptera*  do norte da região central - LCN (B), *P. leucoptera* do sul da região central - LCS (C) e *P. leucoptera* da região sul - LS (D) baseado no marcador mitocondrial ND2. O eixo do tempo está em milhão de anos, o zero representa o presente. O eixo de densidade apresenta os valores do log do tamanho efetivo populacional.

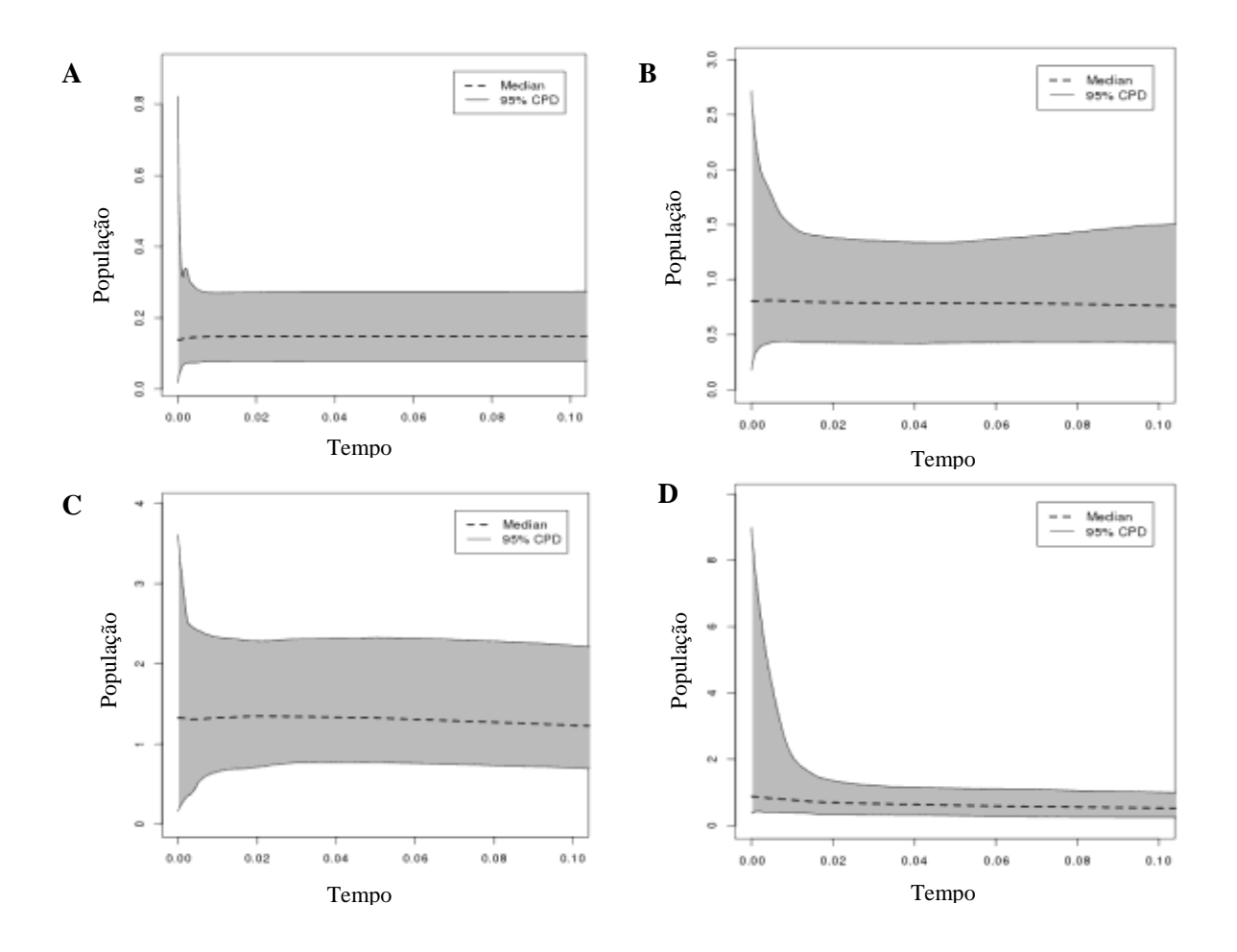

**Figura 12.** *Extended Bayesian Skyline Plots* representando a história demográfica das linhagens encontradas, *Pyriglena atra* - A (A), *P. leucoptera* do norte da região central - LCN (B), *P. leucoptera* do sul da região central - LCS (C) e *P. leucoptera* da região sul - LS (D) baseado em sete marcadores nucleares: PLAA1, BRM15, CHDZ-18, VIDY,55J7 e GK439. O eixo do tempo está em milhão de anos, o zero representa o presente. A linha pontilhada indica a trajetória da mediana do log do tamanho efetivo populacional ao longo do tempo. A área cinza representa o intervalo de credibilidade de 95%.

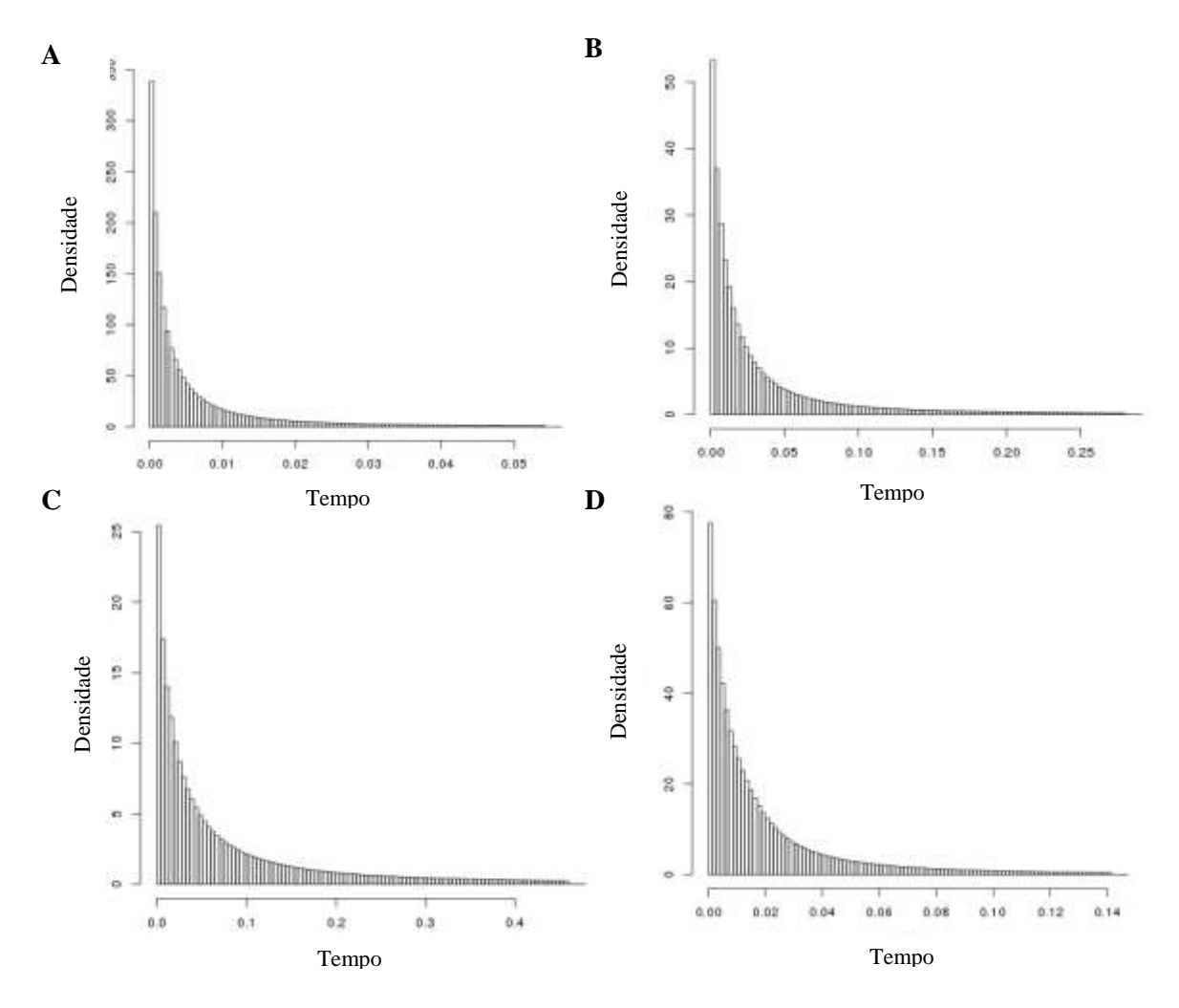

**Figura 13.** Histogramas da distribuição dos eventos demográficos das linhagens encontradas de *Pyriglena atra* - A (A), *P. leucoptera* do norte da região central - LCN (B), *P. leucoptera* do sul da região central - LCS (C) e *P. leucoptera* da região sul - LS (D) baseado nos marcadores nucleares: PLAA1, BRM15, CHDZ-18, VIDY, 55J7 e GK439. O eixo do tempo está em milhão de anos, o zero representa o presente. O eixo de densidade apresenta os valores do log do tamanho efetivo populacional.

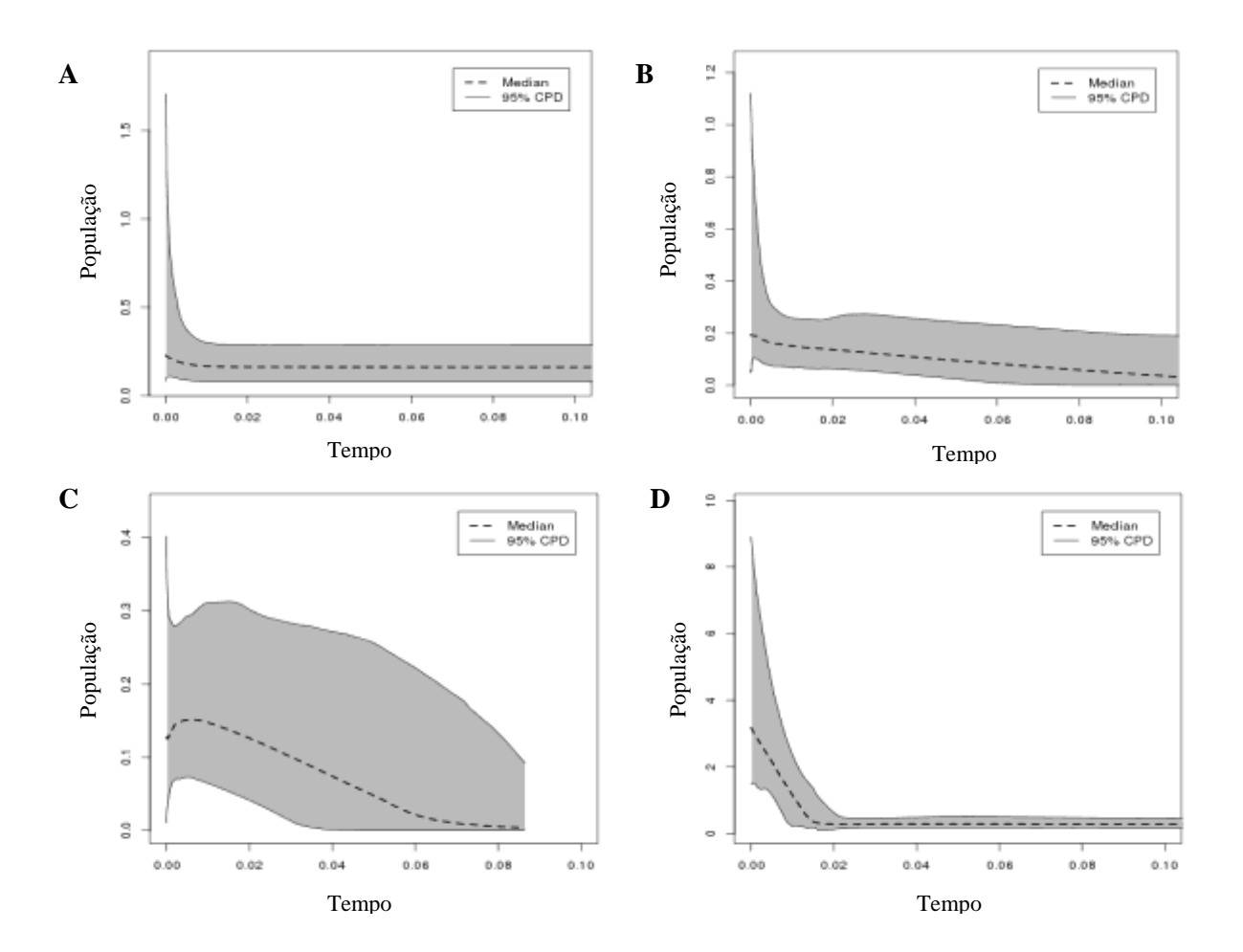

**Figura 14.** *Extended Bayesian Skyline Plots* representando a história demográfica das populações das linhagens encontradas, *Pyriglena atra* - A (A), *P. leucoptera* do norte da região central - LCN (B), *P. leucoptera* do sul da região central - LCS (C) e *P. leucoptera* da região sul - LS (D) baseado no marcador mitocondrial ND2 e nos marcadores nucleares: PLAA1, BRM15, CHDZ-18, VIDY,55J7 e GK439. O eixo do tempo está em milhão de anos, o zero representa o presente. A linha pontilhada indica a trajetória da mediana do log do tamanho efetivo populacional ao longo do tempo. A área cinza representa o intervalo de credibilidade de 95%.

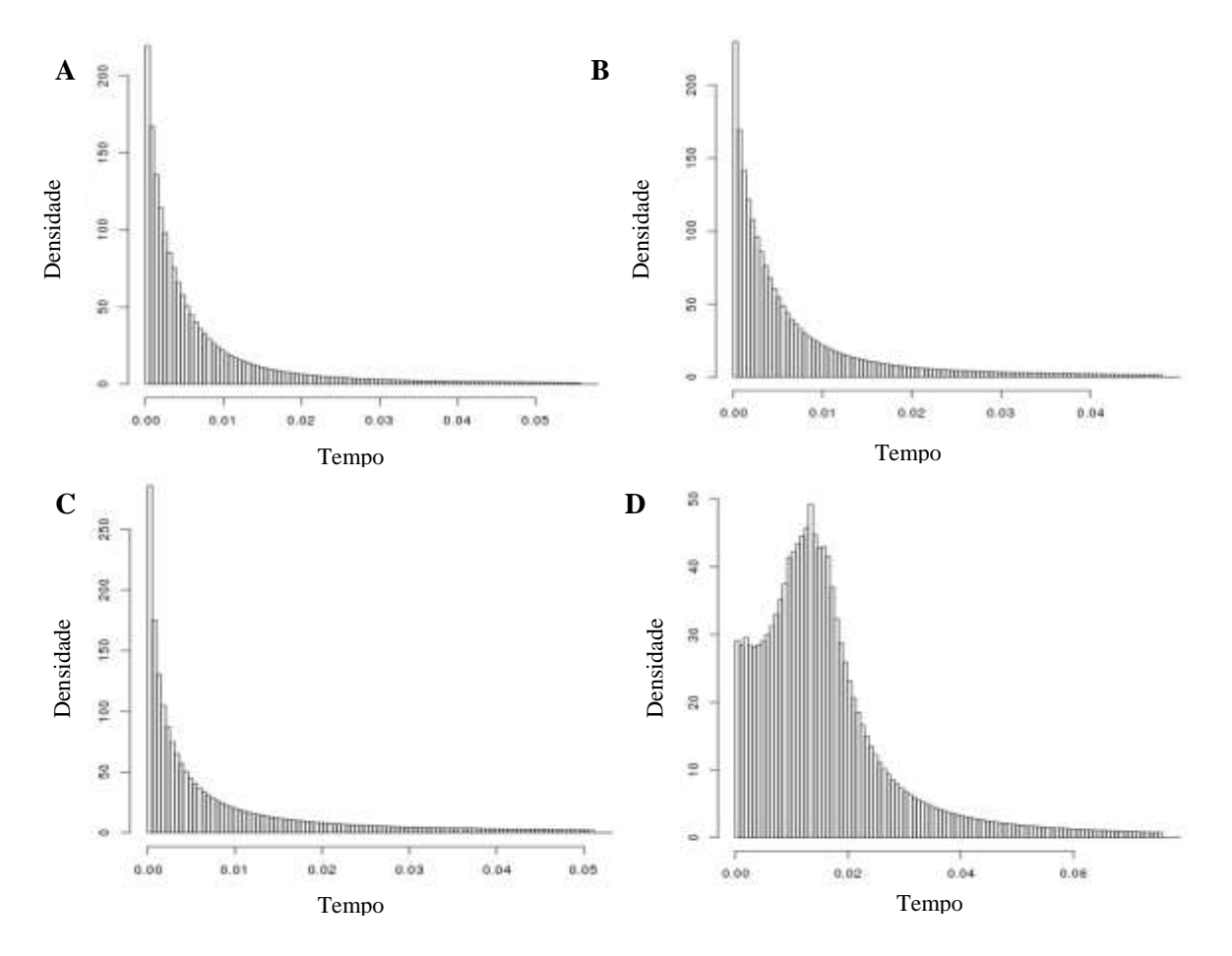

**Figura 15.** Histogramas da distribuição dos eventos demográficos linhagens encontradas de *Pyriglena atra* - A (A), *P. leucoptera*  do norte da região central - LCN (B), *P. leucoptera* do sul da região central - LCS (C) e *P. leucoptera* da região sul - LS (D) baseado no marcador mitocondrial ND2 e nos marcadores nucleares: PLAA1, BRM15, CHDZ-18, VIDY, 55J7 e GK439. O eixo do tempo está em milhão de anos, o zero representa o presente. O eixo de densidade apresenta os valores do log do tamanho efetivo populacional.

## Discussão

#### **Estrutura Populacional**

Foram encontradas quatro linhagens (A, LCN, LCS e LS; Figura 2) que compartilham haplótipos (Figura 3 a 5) e que apresentam sinal de fluxo gênico (Figura 8). Embora a análise no IMa indica fluxo gênico entre linhagens (Figura 8), é importante alertar aqui que a mistura de ancestralidade encontrada em alguns indivíduos segundo a análise do STRUCTURE (Figura 2) não necessariamente seja resultado de fluxo gênico, pois também pode ser devido à retenção de polimorfismo ancestrais. Ainda, essa mistura de ancestralidade pode ser consequência de ausência de sequências de determinados marcadores para todos os indivíduos (Tabelas S1, S2 e S3). Por exemplo, na Figura 2A (K=4) o indivíduo LGEMA11661 que se encontra na posição 24 da esquerda para a direita foi encontrado como pertencente à linhagem de *P. atra* ("A", vermelho) e possui grande porcentagem de amarelo que caracteriza a linhagem LCS de *P. leucoptera*. Isso poderia levar a concluir que essa alta quantidade de ancestralidade LCS poderia ser resultado de fluxo gênico entre as linhagens. No entanto, esse resultado pode ter sido influenciado pela falta de sequência do marcador PLAA desse indivíduo (Tabela S1). Como ressaltado anteriormente, o PLAA é muito informativo para distinguir as duas espécies. O mesmo acontece com vários outros indivíduos e com outros marcadores (Tabelas S1 a S3). Infelizmente, não foram realizadas análises somente com indivíduos contendo sequências de todos os marcadores, pois o tamanho amostral seria reduzido para 89 indivíduos maioritariamente da LS

#### **Barreiras fisiográficas**

Nenhuma cadeia montanhosa parece constituir barreira geográfica entre as linhagens encontradas. No entanto, a região de encontro das duas possíveis sub-linhagens de LS parece coincidir com o Vale do rio Paraiba do Sul (VRPS). Como essas sub-linhagens são pouco divergentes (i.e. evento muito recente) e a origem do VRPS é muito antiga (Mioceno-Plioceno, Petro & Fúlfaro 1983), é pouco plausível aceitar que a sub-estrutura em LS possa ter surgido devido às mudanças ecológicas associadas à formação do VRPS.

Por outro lado, a distribuição geográfica das quatro linhagens encontradas e das possíveis sublinhagens de LS indica alguma coincidência geográfica com alguns grandes rios na MA. Porém, os rios não podem ser aceitos como barreiras geográficas primárias, uma vez que a divergência entre todas as linhagens é muito recente (Pleistoceno e Holoceno; Figura 6) e as drenagens costeiras na MA se estabeleceram antes do Pleistoceno (Ribeiro 2006). Além disso, o sinal de fluxo gênico entre linhagens (Figura 7) indica que há alguma dispersão através desses rios. Contudo, esses rios podem ser barreiras secundárias que impedem parcialmente o fluxo gênico entre margens e ajudam manter as frequências alélicas características de cada linhagem ou no caso da possível sublinhagem de LS, pode reforçar a diferenciação. Considerando que em outros

Thamnophilidae é reportada baixa capacidade de dispersão (Moore *et al*. 2008) e que o rio Tocantins foi proposto como barreira primária entre linhagens de *Pyriglena leuconota* (Maldonado-Coelho *et al.* 2013), rios podem ser e ter sido barreiras fisiográficas importantes na história do gênero *Pyriglena*.

O rio Paraguaçu (Figura 1) parece ser uma barreira que evita parcialmente o fluxo gênico entre as margens, pois poucos dos haplótipos de ND2 de LCN localizados na margem sul do rio ocorrem na margem norte. Assim, possivelmente o haplótipo de ND2 mais frequente em A e LCN que ocorre por toda a área de distribuição das duas linhagens parece ser um polimorfismo ancestral. Por outro lado, como a margem sul apresentou maior número de haplótipos e com maior frequência com relação aos da margem norte sugere que o rio impede a livre homogeneização entre A e LCN, sendo esse efeito mais forte na margem norte onde ocorre o contato entre as espécies.

O rio de Contas marca a separação de LCN e LCS (Figura 1). No entanto, nas Figuras 2B (K=4) e 2C (2) pode-se observar uma clina ao longo das localidades 27, 28 e 29 entre os rios de Contas e Pardo, onde os indivíduos apresentam mais mistura. Quando considerados somente os marcadores nucleares, esses indivíduos apresentam porcentagens aproximadamente similares de cada uma das duas linhagens (Figura 2), mas quando o marcador mitocondrial é adicionado à análise, uma percentagem mais elevada de LCS é atribuída aos indivíduos na clina (Figura S1). Esse resultado é congruente com a análise do BAPS (Figura 4B) que indica que os indivíduos dessas localidades são atribuídos ao grupo genético congruente com LCS. E também é congruente com a rede de haplótipos do ND2 (Figura 4A) na qual observa-se que os indivíduos dessas localidades possuem o haplotipo mais frequente e característico de LCS. Além disso, haplótipos de frequência relativamente alta ocorrem só nas localidades dessa clina. A transição entre LCN e LCS entre esses rios poderia sugerir a presença de isolamento por distância. Porém, o teste de Mantel não foi significante para a maioria dos marcadores e para aqueles que foi significante, a correlação foi muito baixa, então não foi possível aceitar a distância geográfica como fator para explicar a clina entre essas linhagens. É possível que os rios de Contas e Pardo sejam barreiras parciais para o fluxo gênico e então, que as populações localizados entre eles recebam alelos tanto da margem norte do rio de Contas como da margem sul do rio Pardo, fazendo com que seja difícil atribuir esses indivíduos a uma das duas linhagens identificadas. Enquanto indivíduos na margem norte do rio de Contas (LCN) e ao sul do rio Pardo (LCS) intercambiam menos alelos entre eles e se mantêm com suas identidades. Contudo, as análises utilizando ND2 (Figura S3) indicam que os indivíduos nas localidades na clina estão mais relacionados com aqueles na margem sul do rio Pardo.

O rio Doce marca a separação da distribuição de LCN e LS (Figura 1). Presença de quebra genética congruente com a presença do rio Doce é um padrão identificado em muitas espécies da MA, incluindo aves (Cabanne *et al*. 2008, d`Horta *et al*. 2011). Também, o indicio de

subestrutura encontrado em LS é congruente geograficamente com quebras genéticas encontradas no centro do estado de São Paulo em outras aves (Cabanne *et al*. 2008, d`Horta *et al*. 2011). Neste caso o rio Tietê parece ser o ponto de encontro das possíveis sub-linhagens, um padrão concordante com outros estudos na MA que assinalam as proximidades desse rio como ponto de contato secundário entre unidades evolutivas diferentes (Amaro *et al.* 2012). Então, é possível que os rios Doce e Tietê tenham ou estejam favorecendo a diferenciação de LS pois a observação recorrente de zonas de contato em diferentes espécies pode indicar a presença de fatores comuns promovendo a divergência.

Em todos os casos mencionados, o efeito desses grandes rios como de barreiras ao fluxo gênico pode não ser tão forte devido à presença de olhos-de-fogo nas suas cabeceiras, onde sua eficiência como barreira seria mais fraca.

#### **Hipóteses dos Refúgios (HR) e o Modelo Carnaval-Moritz (MCM)**

Os padrões genéticos e geográficos encontrados para *Pyriglena atra* e *P. leucoptera* não são compatíveis com a HR no contexto do MCM. Depois de testar duas grandes predições esperadas sob esse cenário, nenhuma delas foi apoiada. Primero, não foram encontrados sinais de histórias demográficas diferentes ao longo da MA, a saber, estabilidade nas linhagens no centro da MA (onde o MCM previu a presença de um refúgio florestal no último máximo glacial) e sinal de expansão unicamente na linhagem no sul da MA (onde o MCM previu ausência de refúgio). Ou seja, baseados nos resultados dos histogramas demográficos (Figuras 11 a 15) e *Extended Bayeia Skyline Plot* (EBSPs; Figuras 10 a 14) não há evidências de que as linhagens de *P. atra* e *P. leucoptera* apresentaram histórias demográficas muito diferentes. Segundo, a linhagem do sul (LS) não apresentou menor diversidade genética do que as demais (Tabela 3). Pelo contrário, é a linhagem que exibiu maior diversidade quanto a números de haplótipos, de haplótipos exclusivos e de sítios segregantes. Embora no tocante às diversidades nucleotídica e haplotípica seja superada pela LCS, seus valores foram maiores do que os da LCN. Ainda, mesmo considerando somente uma linhagem na região central, LC (se considerar K=3), os valores de diversidades de LS foram similares e não notoriamente inferiores aos dessa única linhagem no centro da MA. A menor diversidade genética no sul da MA devido à instabilidade da floresta nessa região é uma das principais predições do MCM e que não foi cumprida no presente estudo. Além disso, a identificação de uma linhagem própria do sul da MA também não seria esperada segundo o MCM, pois não seria esperado haver uma linhagem em uma região onde a floresta não foi estável suficiente para manter as populações. No entanto, foi encontrado sinal de expansão populacional nessa linhagem do sul (Figuras 14 e15), como prevista pelo MCM.

A presença de uma linhagem restrita ao sul poderia até poderia ser explicada num contexto de *genetic surfing* (Peischl *et al.* 2016), o que permitiria a rápida diferenciação de grupos genéticos durante sua expansão populacional a partir da região central da MA (ao norte do rio Doce) para o sul. No entanto, além dessa linhagem de *Pyriglena* no sul da MA, há táxons (Fouquet *et al.*

2012) e linhagens (Cabanne *et al*. 2008, d`Horta *et al*. 2011) endêmicos do sul da MA com origem estimada no Pleistoceno ou antes deles. Assim, a presença de vários táxons endêmicos seria mais compatível com um cenário no qual a floresta se manteve estável abrigando esse táxons.

#### **Hipótese de isolados de montanha (HIM)**

A distribuição das linhagens encontradas não permite refutar a HIM. A divergência entre linhagens foi estimada em ter ocorrido no Pleistoceno tardio, um período onde os eventos climáticos podem ter ocasionado a contração da MA em refúgios florestais associados a cadeias montanhosas. A localização de LCN ao norte do rio de Contas e de LCS ao sul do rio Pardo (excluindo a zona de clina) é congruente com a distribuição geográfica de outros organismos cujos táxons irmãos ocorrem segregados na porção norte (Chapada Diamantina) ou na porção sul (zona centro-sul do estado de Minas Gerais) da Serra do Espinhaço (aves: Vasconcelos *et al.* 2012, Vasconcelos *et al.* 2008; plantas: Harley 1995; anfíbios: Leite 2008). A disjunção de táxons na Serra do Espinhaço poderia estar associado a eventos vicariantes ocasionados pela separação das populações das porções norte e sul por uma barreira ecológica de vegetação seca nos vales dos rios de Contas, Pardo e Jequitinhonha, impedindo o fluxo gênico entre essas regiões (Ribeiro *et al.* 2008, Lugli & Haddad 2006, Leite 2008). Se as mudanças climáticas durante o Pleistoceno conseguiram reduzir a floresta úmida e esta só foi mantida nas áreas montanhosas, a população ancestral de LCN e LCS pôde ter ficado refugiada na Serra do Espinhaço e se diferenciado devido à barreira ecológica imposta pela vegetação seca dos vales dos rios de Contas e Pardo. Ainda, a linhagem LCS ao sul do rio Doce pode ter ficado refugiada nas florestas associadas às serras da Mantiqueira, dos Órgãos e do Mar.

O sinal de expansão populacional recente encontrado em todas as linhagens de *Pyriglena*  (Figuras 10 a 15) sugere que suas histórias demográficas foram similares ao longo da MA e pode estar relacionado com a expansão dos fragmentos florestais confinados nessas serras depois do último máximo glacial (LGM) do Pleistoceno, há aproximadamente 20 mil anos atrás (kyr). Com exceção do sinal de expansão em LS que parece indicar uma expansão mais antiga, há 30 kyr, possivelmente relacionado com uma expansão florestal no sul que precedeu o LGM (Ledru *et al*. 2009). O fato de a diversidade genética não ter sido evidentemente maior em nenhuma linhagem é congruente com esse cenário e pode sugerir a presença de remanecentes florestais nas serras ao longo de toda MA sob condições similares e não, como sugerido pelo MCM, condições menos favoráveis no sul. Esses refúgios associados às montanhas teriam mantido populações sem sinal de gargalo de garrafa (Figuras 11, 13 e 15), excetuando o declínio populacional em LS detectado pelo marcador mitocondrial há 15 kyr. Por outro lado, o fluxo gênico entre as linhagens parece ser recente (Figura 9) e congruente com um cenário de fluxo posterior à divergência. Isso não refuta a HIM e poderia indicar que as linhagens se diferenciaram em alopatria nos diferentes refúgios florestais associados às serras e, depois que

as condições climáticas permitiram a expansão dessas florestas, entraram em contato secundário com fluxo gênico. Também segundo o observado nas redes de haplótipos (Figuras 3 a 5), a LCN é mais próxima da linhagem adjacente LCS do que da linhagem mais distante LS, segundo o que esperado pela HIM. Em relação à *P. atra,* é possível que alguns indivíduos da população do ancestral de *P. atra* e *P. leucoptera* ficaram isolados nas serras no nordeste do Brasil, na atual área de distribuição de *P. atra* e, com isso teria-se permitido ocorrer a diferenciação interespecífica. Embora não muitos autores discutem seus resultados à luz da HIM, alguns outros resultados de estudos de organismos da MA são congruentes com essa hipótese (d`Horta *et al*. 2011).

#### **Hipótese dos gradientes ecológicos (HGE)**

A variação genética entre as linhagens de *Pyriglena* encontradas não é conforme o esperado sob a HGE. Os fatores abióticos e bióticos não são uniformes na MA, ou seja, temperatura, umidade e composição florística e faunística muda ao longo dos gradientes latitudinal e atitudinal (Ribeiro 2009, Carnaval *et al.* 2014). Por exemplo, é bem documentado que ao sul do rio Doce, a composição da MA muda consideravelmente com relação à margem norte (Zamborlini *et al.* 2016). Essas mudanças ao longo do domínio podem ser o cenário para a diversificação conforme a HGE, mas não se sabe se podem ser consideradas de fato ambientes diferentes para *Pyriglena.* Contudo, ainda se assumíssemos que cada uma das linhagens encontradas ocorre em ambiente diferente, a análise de AMOVA hierárquica (Tabela 1) indica em todos os marcadores que a variação genética entre indivíduos da mesma localidade é maior do que a variação entre localidades da mesma linhagem e ainda mais, é maior do que a variação entre linhagens (excetuando PLAA quando considerado K=2). Assim, seleção natural não parece ser a principal força que levou à diversificação das linhagens aqui analisadas, mas permanece em aberto a possibilidade de a deriva ter sido importante.

#### **Hipótese da Floresta Atlantis**

Recentemente foi proposto por Leite *et al*. (2016) que, ao contrário das predições da HR na MA, a floresta úmida e suas populações expandiram sua distribuição durante os períodos glaciais (inclusive no LGM) em direção à plataforma continental que então estaria exposta devido à regressão marinha; enquanto durante os períodos interglaciais essa floresta estaria fragmentada. Assim, segundo essa hipótese denominada como Hipótese da Floresta Atlantis (HFA) espera-se encontrar sinal de expansão tantos nos períodos glacias como nos interglaciais. Ainda, a HFA prevê expansão populacional em direção ao norte durante o LGM devido às baixas temperaturas nas latitudes maiores e expansão para o sul durante o período interglacial. O padrão filogeográfico encontrado no presente estudo não é congruente com a HFA. Ao comtrário dos resultados de Leite *et al*. (2016) não foi encontrada uma única população panmítica, mas linhagens diferenciadas (apesar de não reciprocamente monofiléticas). As linhagens A, LCN e LCS apresentaram sinal de expansão populacional só no final do LGM, mas não durante o

período glacial. Com exceção de LS que apresentou sinal de expansão antes do começo do LGM concordante com uma possível expansão florestal há aproximadamente 30 mil anos atrás (Ledru *et al.* 2009). Por outro lado, os resultados das análises no IMa sugeriram que as divergências entre linhagens parecem ter ocorrido no Pleistoceno tardio (Figura 6) possivelmente em alopatria (Figura 9). Se a MA não tivesse se contraído durante o LGM, as espécies dependentes de floresta como *P. atra* e *P. leucoptera* teriam tido uma área de distribuição contínua e a divergência observada teria ocorrido em simpatria (ou parapatria) ou devido à presença de alguma barreira geográfica ou ecológica não evidente. O primeiro caso é muito pouco provável dado que diversificação simpátrica é rara; enquanto diversificação alopátrica é o modo de diversificação dominante em aves (Phillimore *et al.* 2008). Ademais, em um cenário de simpatria seria esperado que encontrar forte sinal de seleção natural e os resultados observados no presente estudo não indicam isso (Tabela 1). Finalmente, no presente estudo foi encontrado sinal de gargalo de garrafa na linhagem mais ao sul (LS) durante o Holoceno, o que não é esperado segundo as predições da HFA, ainda mais quando a hipótese propõe expansão dos organismos em direção ao sul durante os interglaciais.

#### **Diversificação de** *Pyriglena* **na MA**

Embora existam quebras genéticas que se associam recorrentemente com certas regiões geográficas na MA, os padrões populacionais são idiossincráticos entre as espécies sugerindo que os fatores ambientais e geográficos na história da MA não afetam todas as espécies da mesma maneira. O padrão filogeográfico de *Pyriglena leucoptera* encontrado no presente estudo parece ser congruente com as predições da HIM. 1) A distribuição geográfica das linhagens encontradas é congruente com a presença de cadeias montanhosas importantes na MA (Figura 1). 2) O tempo de divergência estimado entre linhagens situa-se no Pleistoceno tardio (Figura 6), quando a floresta pode ter ficado reduzida a fragmentos estáveis nas serras durante períodos secos. 3) O fato de a diversidade genética não ser notoriamente maior em nenhuma linhagem (Tabela 3) é congruente com esse cenário, mas não com a HR no contexto do MCM. 4) O sinal demográfico similar em todas as linhagens (Figuras 11, 13 e 15) é compatível com um cenário onde as populações refugiadas nos remanecentes florestais associados às serras expandiram sua distribuição quando os fatores climáticos foram apropriados. 5) As linhagens adjacentes são aparentemente mais próximas entre si do que linhagens não adjacentes (Figuras 3 a 5). Por outro lado, os rios de Contas, Pardo e Doce (Figura 1) parecem ter atuado como barreiras geográficas secundárias, ou seja, nesses marcos as linhagens que se divergiram nas serras se encontraram após sua expansão e eles podem ter um papel importante de manter a identidade dos grupos genéticos diferenciados. Finalmente, a divergência entre as linhagens encontradas não parece ser resultado de seleção (Tabela 1).

Em geral, o foco de muitos estudos filogeográficos de organismos da MA tem sido testar a HR e o MCM, enquanto outras hipóteses (como a HIM) têm recebido menos atenção. Não obstante,

além do presente trabalho, os resultados de vários estudos rejeitam as predições principais do MCM. Primeiro, a presença de muitos táxons endêmicos do sul e associados à Serra do Mar (Silva *et al.* 2004) não podem ser explicados na ausência de grandes áreas florestais estáveis nessa região. Ainda, outros resultados como sinal de expansão de populações na região central (Amaral *et al.* 2011, Cabanne *et al*. 2008, d`Horta *et al*. 2011) não são congruentes com a estabilidade dessa região predita pelo MCM. Assim, como os resultados obtidos para *Pyriglena* e outros organismos da MA não refutam a HIM, essa hipótese poderia estar associada à diversificação desses diferentes organismos na MA e deveria ser testada mais detalhadamente.

#### **Análises prévias de** *Pyriglena* **na MA**

Os resultados do estudo filogeográfico realizado por Maldonado-Coelho (2012) utilizando o marcador ND2 e as mesmas espécies do presente estudo sugere, ao contrário do presente trabalho, que o padrão filogeográfico de *Pyriglena* concorda parcialmente com a HR e o MCM. Seus resultados não coincidem em muitos aspectos com o presente estudo.

1) Nos dois estudos a estrutura genética de ND2 recuperou três *clusters* na rede de haplótipos, porém as relações entre os *clusters* foi diferente. Na rede de haplótipos obtida por Maldonado-Coelho (2012) o *cluster* associado à região sul da MA (que aqui foi denominada como linhagem LS) está relacionado intimamente com o *cluster* associado à região mais ao norte. Enquanto no presente trabalho o *cluster* do sul não apresentou relação mais próxima com o *cluster* mais ao norte (linhagens A e LCN), mas com o *cluster* associado à região central (linhagem LCS) que, por sua vez, se relaciona com o *cluster* mais ao norte. Esses resultados diferentes podem ser produto da utilização de diferentes métodos na construção das relações entre haplótipos, isto é, os programas Network (no presente estudo) e TCS (utilizado por Maldonado-Coelho 2012).

2) De acordo com Maldonado-Coelho (2012) não foram identificadas quebras filogeográficas concordantes com a presença de grandes rios na MA, como encontrado no presente estudo. O resultado de Maldonado-Coelho (2012) pode ser consequência de dois fatores: (a) seu estudo não identificou as duas linhagens de *P. leucoptera* que ocorrem ao norte do rio Doce (só reconheceu um grupo genético na região central da MA) que permitiram no presente estudo sugerir o rio de Contas ou o rio Pardo como barreira. (b) com a intenção de testar a HR Maldonado-Coelho (2012) agrupou as localidades amostradas como pertencentes a dois grupos, "dentro do refúgio" (*P. leucoptera central* do presente estudo) e "fora do refúgio" (*P. leucoptera do sul* do presente estudo). E como uma única localidade "dentro do refúgio" está ao sul do rio Doce, esse rio não foi considerado como barreira entre os grupos. Se esses grupos artificiais não tivessem sido adotados, seria observado que o *cluster* no sul estaria restrito à margem sul do rio Doce, como encontrado no presente estudo.

3) Segundo Maldonado-Coelho (2012) na região central da MA não houve sinal de expansão, porém, os índices D de Tajima, Fs de Fu e  $R_2$  foram estimados por localidade amostrada e não por linhagem encontrada. Dssa maneira, o número de sequências por localidade ( $\bar{x}$ =10) pode ter sido baixo demais para realizar estimativas confiáveis. Ainda, o *bayesian skyline plot* que indica tendência de estabilidade populacional foi realizado utilizando as sequências da maioria das localidades na região central da MA (situadas no grupo "dentro do refúgio"). Ou seja, a análise utilizou indivíduos de linhagens diferentes (i.e. LCN e LCS) que não pertencem a uma única população panmítica, por tanto esses resultados deveriam ser interpretados com cuidado. Já o *bayesian skyline plot* utilizando as sequências das localidades no sul da MA, ou seja, ao sul do rio Doce (grupo "fora do refúgio") que é a região onde a linhagem LS do presente estudo ocorre, indica expansão que teria começado há 30 mil anos, o que também foi encontrada no presente trabalho.

4) Maldonado-Coelho (2012) encontrou maior diversidade nucleotídica na região central da MA do que na região sul, porém deve ser considerado que sua análise da região central reúne indivíduos de duas linhagens. Enquanto o presente estudo estimou a diversidade de cada linhagem.

Em termos gerais as discrepâncias entre o trabalho de Maldonado-Coelho (2012) e o presente estudo decorrem principalmente porque: (1) As unidades analisadas são diferentes. No trabalho de Maldonado-Coelho (2012) as unidades foram identificadas exclusivamente utilizando o marcador ND2 que não permite distinguir as duas linhagens de *P. leucoptera* presentes na região central da MA. Ademais, com o objetivo de testar a HR, o único grupo genético reconhecido por Maldonado-Coelho (2012) na região central da MA incluiu uma localidade ao sul do rio Doce. Indivíduos dessa localidade analisados no presente trabalho multilocos foram recuperados como integrantes da linhagem do sul (LS). (2) As análises no presente estudo foram feitas considerando as unidades genéticas (linhagens) encontradas e não considerando as localidades (exceto no teste de Mantel) ou grupos *a priori* (i.e. dentro de uma região modelada como sendo refúgio segundo o MCM vs fora dessa região) como unidades independentes.

#### **Tempo de divergência entre linhagens**

Segundo os resultados aqui obtidos o ancestral comum mais recente entre *P. atra* e *P. leucoptera* foi pleistocênico. Os resultados indicam que em *P. leucoptera* houve um primero evento de divergência há aproximadamente 260 mil anos atrás (kyr) que originou LCN e LCS e um segundo evento há 130 kyr que originou LS a partir da linhagem adjacente (LCS). Esse resultado é congruente com o resultado observado nas redes de haplótipos (Figuras 3 a 5), nas quais LS tem uma relação mais estreita com LCS do que com LCN. Inesperadamente o tempo de divergência obtido entre as linhagens interespecíficas A e LCN (200 kyr 90% HPD: 500-50 kyr) foi menor do que o tempo de divergência mais antigo entre linhagens intraespecíficas em *P. leucoptera* (260 kyr 90% HPD: 480-140 kyr). Em outras palavras, segundo esses resultados, LCN e LCS teriam divergido antes do que a divergência entre *P. atra* (A) e a linhagem de *P. leucoptera* mais próxima (LCN). Contudo, os intervalos de confiança se sobrepõem, sendo possível que os dados indiquem divergências simultâneas. Embora o IMa pode distinguir entre fluxo gênico e retenção de polimorfismos ancestrais (Maldonado-Coelho *et al*. 2013) o resultado obtido pode ser consequência da introgressao entre essas linhagens ou devido ao baixo número de marcadores utilizado na presente análise. Desse modo, é importante incluir mais marcadores para estimar a data de divergência entre as linhagens, sobretudo considerando que as duas espécies tem caracteres fenotípicos diferenciadores como o canto (inato) e a plumagem dos machos (Winger & Bates 2015).

#### **Estrutura filogeográfica e marcadores com diferentes tipos de herança**

O marcador mitocondrial revelou estrutura populacional mais profunda do que a maioria dos marcadores nucleares (Figuras 3 a 5). Esse resultado era esperado, pois, devido à sua maior taxa de mutação e menor *Ne*, os marcadores mitocondriais apresentam tempos de coalescência menores e revelam estrutura populacional mais marcada do que os marcadores nucleares (Hare 2001). Por isso, em linhagens com divergência recente é esperado que marcadores mitocondriais apresentem maior estrutura. Linhagens com tempo de divergência no Pleistoceno ou mais recente geralmente não apresentam estrutura no genoma nuclear (Hare 2001). Interessantemente, o marcador ligado ao cromossomo Z, PLAA1, apresentou sinal filogeográfico (Figura 3) maior do que o marcador mitocondrial ND2. Ou seja, o PLAA1 foi o único a isoladamente separar indivíduos de *P. atra* dos de *P. leucoptera*, diferenciando as linhagens interespecíficas A e LCN. É descrito que marcadores ligados a cromossomas sexuais (como o PLAA1) podem apresentar maior estrutura do que outros marcadores nucleares devido a um menor *Ne*, mas também parecem ser menos suscetíveis à introgressão, por possuírem regiões importantes para manter o isolamento reprodutivo, causando incompatibilidades genéticas ou apresentando forte seleção (Ellegren 2009, Payseur 2010, Dean *et al*. 2015).

## Conclusões

O presente estudo apresenta evidências de que mudanças climáticas no Pleistoceno tardio podem ter sido importantes na estruturação filogeográfica de *Pyriglena atra* e *Pyriglena leucoptera* na Mata Atlântica (MA). O padrão filogeográfico encontrado foi congruente com a hipótese dos isolados de montanha, mas não, aparentemente, com outras hipóteses alternativas propostas para a MA, como a hipótese de refúgios florestais no contexto do modelo paleoclimático de Carnaval & Moritz (2008), a hipótese de estruturas fisiográficas como barreiras ou a hipótese dos gradientes ecológicos. Assim, as quatro linhagens de *Pyriglena* aqui encontradas parece poder terem se originado em alopatria possivelmente devido às mudanças climáticas do Pleistoceno tardio que podem ter restringido parte da floresta úmida (e as populações de *Pyriglena*) em diferentes cadeias montanhosas da MA. Ainda, os rios de Contas, Pardo e Doce parecem ser barreiras secundariás limitando o livre fluxo gênico entre margens o que ajudaria a manter a identidade das linhagens encontradas.

Se faz necessário realizar uma análise com mais marcadores que permita confirmar ou refutar a estimativa de data de divergência entre a única linhagem de *P. atra* e a linhagem de *P. leucoptera* geograficamente mais próxima (LCN), bem como as linhagens encontradas em *P. leucoptera*. Isso é importante, pois o tempo estimado no presente estudo parece ser recente demais para que as duas espécies pudessem ter desenvolvido algumas características fenotípicas diferenciadoras e porque essa data foi mais recente do que o tempo de divergência entre linhagens intraespecíficas de *P. leucoptera*.

Como observado no presente estudo, apesar de os marcadores mitocondriais serem bastante informativos para reconstruções filogeográficas é importante utilizar diversos tipos de marcadores de modo a recuperar de forma mais robusta a história dos processos evolutivos dos organismos e dos possíveis fatores geradores dessa biodiversidade.

## Resumo

Visando contribuir para a compreensão dos processos que originaram e mantiveram a biodiversidade na Mata Atlântica (MA), o presente estudo teve como objetivo inferir a história evolutiva - bem como os processos biogeográficos envolvidos - de duas espécies de aves da MA, *P. atra* (120 indivíduols) e *P. leucoptera* (434 indivíduos). Realizamos uma análise filogeográfica envolvendo marcadores com diferentes tipos de herança: materna (gene mitocondrial da subunidade II da NADH desidrogenase), biparental (três marcadores anônimos VIDY, GK439 e 55J7) e ligada ao cromossomo Z (íntron 18 da helicase com cromo-domínio de ligação ao DNA, íntron 15 da helicase Brahma dependente de ATP e íntron 1 da fosfolipase A2). Duas questões principais foram abordadas: (i) Qual hipótese de diversificação é mais congruente com os resultados do presente estudo? (ii) Os resultados baseados em marcadores com diferentes tipos de herança são congruentes? Para responder a primeira questão, algumas das previsões de cada hipótese foram testadas. Foi encontrada evidência de que as mudanças climáticas no final do Pleistoceno parecem ter sido importantes na estrutura filogeográfica de *Pyriglena atra* e *Pyriglena leucoptera* na MA. Os resultados encontrados foram congruentes com a Hipótese dos Isolados de Montanha, mas aparentemente refutam outras hipóteses, tais como: a Hipótese dos Refúgios do Pleistoceno no contexto do modelo paleoclimático proposto por Carnaval & Moritz (2008), Hipótese de estruturas fisiográficas (rios ou montanhas) como barreiras, e a Hipótese de Gradientes Ecológicos. Além disso, os rios Doce e Contas parecem ser barreiras secundárias interrompendo parcialmente o gênico. Finalmente, os marcadores revelaram diferentes níveis de estrutura geográfica e sinais nem sempre totalmente congruentes. Assim, embora os marcadores mitocondriais sejam muito informativos em reconstruções filogeográficas, é importante usar vários tipos de marcadores para recuperar de forma mais completa a história dos processos evolutivos dos organismos e os possíveis fatores que geraram essa biodiversidade.

## *Abstract*

To contribute to the understanding of the processes that originated and maintained biodiversity in the Atlantic Forest (AF), the present study aimed to infer the evolutionary history - as well as the biogeographic processes involved - of two AF bird species, *P. atra* (120 individuals) and *P. leucoptera* (434 individuals). We performed a phylogeographic analysis based on markers with different types of inheritance: maternal (mitochondrial gene of the NADH dehydrogenase subunit II), biparental (three annonymous markers: VIDY, GK439, 55J7) and Z-linked (intron 18 of the chromo-DNA-binding domain helicase, intron 15 of the ATP-dependent Brahma helicase and intron 1 of the Phospholipase A2). Two major questions were addressed: (i) Which diversification hypothesis best fits the results of the present study? (ii) Are the results based on markers with different types of inheritance congruent? In order to answer the first question, some of the predictions of each hypothesis were tested. We found evidence that climate changes in the late Pleistocene seem to have been important for shaping the phylogeographic structure of *Pyriglena atra* and *Pyriglena leucoptera* in the AF. The results are congruent with the Montane Isolation Hypothesis but apparently refute other hypotheses, such as: The Pleistocene Refuge Hypothesis in the context of the paleoclimatic model proposed by Carnaval & Moritz (2008), Hypothesis of physiographic structures (i.e. rivers or mountains) as barriers, and the Ecological Gradients Hypothesis. Additionaly, the Doce and Contas rivers seem to act as secondary barriers partially disrupting gene flow. Finally, the markers revealed varying levels of geographical structure that were not totally congruent. Thus, although mitochondrial markers are very informative for phylogeographic reconstructions, it is important to use several types of markers in order to recover the history of the evolutionary processes of organisms and the possible factors that generate this biodiversity.

# Referências Bibliográficas

Ab`Saber A N. 1977. Os domínios morfoclimáticos na América do Sul. Geomorfologia, 52: 1-23.

Amaro R C, Rodrigues M T, Yonenaga-Yassuda Y, Carnaval A C. 2012 Demographic processes in the montane Atlantic rainforest: molecular and cytogenetic evidence from the endemic frog *Proceratophrys boiei*. Molecular Phylogenetics and Evolution, 62: 880-888.

Almeida-Abreu PA & Renger F E. 2002. Serra do Espinhaço meridional: um orógeno de colisão do Mesoproterozóico. Revista Brasileira de Geociências, 32: 1-14.

Alvarez-Presas M, Sánchez-García A, Carbayo F, Rozas J, Riutort M. 2014. Insights into the origin and distribution of biodiversity in the Brazilian Atlantic forest hot spot: a statistical phylogeographic study using a low-dispersal organism. Heredity, 112: 656-665.

Amaral F R, Albers P K, Edwards S, Miyaki C. 2013. Multilocus tests of Pleistocene refugia and ancient divergence in a pair of Atlantic Forest antbirds (*Myrmeciza*). Molecular Ecology, 22: 3996–4013.

Aleixo A. 2004. Historical diversification of a terra-firme forest bird superspecies: a phylogeographic perspective on the role of different hypotheses of Amazonian diversification. Evolution, 58: 1303-1317.

Austin O L. 1961. Birds of the World. Golden Press Inc., New York. 320 pp.

Avise J C, Arnlod J, Ball R M, Bermingham E, Lamb T, Niegel J E, Reeb C A, Saunders N C. 1987. Intraespecific phylogeography: the mitochondrial DNA bridge between population genetics and systematics. Annual Review of Ecology, Evolution and Systematics, 18: 489-522.

Avise J C. 2009. Phylogeography: retrospect and prospect. Journal of Biogeography, 36: 3-15.

Axelsson E, Smith N G C, Sundstrom H, Berlin S, Ellegren H. 2004. Male-biased mutation rate and divergence in autosomal, Z-linked and W-linked introns of chicken and turkey. Molecular Biology and Evolution, 18: 1538–1547.

Backström N, Lindell J, Zhang Y, Palkopoulou E, Qvarnström A, Sætre G, Ellegren H. 2010. A highdensity scan of the Z chromosome in *Ficedula* flycatchers reveals candidate loci for diversifying selection. Evolution, 64: 3461-3475.

Bandelt H J, Forster P, Rohl A. 1999. Median-joining networks for inferring intraspecific phylogenies. Molecular Biology and Evolution, 16: 37-48.

Barker F K, Cibois A, Schikler P, Feinstein J, Cracraft J. 2004. Phylogeny and diversification of the largest avian radiation. Proceedings of the National Academy of Sciences of the United States of America, 101: 11040-11045.

Batalha-Filho H. 2012. Padrões e processos de diversificação em aves da Amazônia e da Mata Atlântica. Tese de doutoramento. Universidade de São Paulo, São Paulo, Brasil.

Beheregaray L B. 2008. Twenty years of phylogeography: the state of the field and the challenges for the southern hemisphere. Molecular Ecology, 17: 3754-3774.

Benham P M, Cuervo A M, McGuire J A, Witt C C. 2015. Biogeography of the Andean metaltail hummingbirds: contrasting evolutionary histories of tree line and habitat generalist clades. Journal of Biogeography, 42: 763-77.

BirdLife International 2016. *Pyriglena atra*. The IUCN Red List of Threatened Species. Version 2014.3. [<www.iucnredlist.org>](file:///E:/Users/Usuario/Documents/Manuelita/AppData/Roaming/Contacts/Downloads/www.iucnredlist.org). Downloaded on 02 April 2015.

BirdLife International. 2016. *Pyriglena leucoptera*. The IUCN Red List of Threatened Species 2016: e.T22701700A93844956. [http://dx.doi.org/10.2305/IUCN.UK.2016-](http://dx.doi.org/10.2305/IUCN.UK.2016-3.RLTS.T22701700A93844956.en) [3.RLTS.T22701700A93844956.en.](http://dx.doi.org/10.2305/IUCN.UK.2016-3.RLTS.T22701700A93844956.en) Downloaded on 23 June 2017.

Borge T, Webster M T, Andersson G, Sætre G P. 2005. Contrasting patterns of polymorphism and divergence on the Z chromosome and autosomes in two *Ficedula* flycatcher species. Genetics, 171: 1861–1873.

Bouckaert R, Heled J, Kühnert D, Vaughan T, Wu C-H, Xie D, Suchard MA, Rambaut A, Drummond A J. 2014. BEAST 2: a software platform for bayesian evolutionary analysis. PLoS Computational Biology, 10: e1003537.

Brito H P, Edwards S V. 2009. Multilocus phylogeography and phylogenetics using sequence-based markers. Genetica, 135: 439-455.

Bruen TC, Philippe H, Bryant D. 2006. A simple and robust statistical test for detecting the presence of recombination. Genetics, 172: 2665–2681.

Bruford MW, Hanotte O, Brookfield JFY, Burke T. 1992. Multi and single-locus DNA fingerprinting. *In*: Hoelzel AR (ed.) Molecular Genetic Analysis of Populations: a Pratical Approach, pp. 225–269. IRL Press, Oxford.

Cabanne G S, d`Horta F M, Sari E H R, Santos F R, Miyaki C Y. 2008. Nuclear and mitochondrial phylogeography of the Atlantic forest endemic *Xiphorhynchus fuscus* (Aves: Dendrocolaptidae): biogeography and systematics implications. Molecular Phylogenetics and Evolution, 49: 760-773.

Cabanne G S, D'Horta F M, Meyer D, Silva J M C, Miyaki C Y. 2011. Evolution of *Dendrocolaptes platyrostris* (Aves: Furnariidae) between the South American open vegetation corridor and the Atlantic forest. Biological Journal of the Linnean Society, 103: 801–820.

Carnaval A C, Moritz C. 2008. Historical climate modeling predicts patterns of current biodiversity in the Brazilian Atlantic forest. Journal of Biogeography, 35: 1187–1201.

Carnaval A C, Hickerson M J, Haddad C F B, Rodrigues M T, Moritz C. 2009. Stability predicts genetic diversity in the Brazilian Atlantic Forest Hotspot. Science, 32: 785–789.

Carnaval A C, Waltari E, Rodrigues M T,Rosauer D, VanDerWal J, Damasceno R, Prates I, Strangas M, Spanos Z, Rivera D, Pie M R, Firkowski C, Bornschein M, Ribeiro L F, Moritz C. 2014. Prediction of phylogeographic endemism in an environmentally complex biome. Proceedings of the Royal Society of London, 281: 1792.

Carstens B C, Stoute H N, Reid N. 2009. An information-theoretical approach to phylogeography. Molecular Ecology, 18: 4270-4282.

Chapman F M. 1917. The distribution of bird-life in Colombia. Bulletin of the American Museum of Natural History, 36: 1–729.

Chatterjje S. 2015. The Rise of Birds. 2nd edition. Johns Hopkins University Press, Baltimore. 392 pp.

Colinvaux P A. 1998. A new vicariance model for Amazonian endemics. Global Ecology and Biogeoraphy Letters, 7: 95-96.

Colinvaux PA, De Oliveira P E, Bush M B. 2000. Amazonian and Neotropical plant communities on glacial time-scales: the failure of the aridity and refuge hypotheses. Quaternary Science Reviews, 19: 141–169.

Collar N J, Gonzaga L P, Krabbe N, Madroño Nieto A, Naranjo L G, Parker T A, Wege D C. 1992. Threatened birds of the Americas: the ICBP/IUCN Red Data Book. International Council for Bird Preservation, Cambridge. 1150 pp.

Corander J, Tang J. 2007. Bayesian analysis of population structure based on linked molecular information. Mathematical Biosciences, 205: 19-31.

Corander J, Marttinen P, Sirén J, Tang J. 2008. Enhanced Bayesian modeling in BAPS software for learning genetic structures of populations. BMC Bioinformatics, 9: 539-552.

Costa L P. 2003. The historical bridge between the Amazon and the Atlantic Forest of Brazil: a study of molecular phylogeography with small mammals. Journal of Biogeography, 30: 71–86.

Coyne J A, Orr H A. 2004. Speciation. Sinauer Associates, Inc., Sunderland. 480 pp.

Cracraft J. 1985. Historical biogeography and patterns of differentiation within the South America avifauna: areas of endemism. Ornithological Monographs, 36: 49–84.

Cracraft J, Prum R O. 1988. Patterns and processes of diversification: speciation and historical congruence in some neotropical birds. Evolution, 42: 603-620.

Cruz F W J, Burns S J, Karmann I, Sharp W D, Vuille M, Cardoso A O, Ferrari J A, Silva Dias P L, Viana O J. 2005. Insolation-driven changes in atmospheric circulation over the past 116,000 years in subtropical Brazil. Nature, 434: 63–66.

D´Horta F M, Cabbane G S, Meyer D, Miyaki C Y. 2011. The genetic effects of Late Quaternary climatic changes over a tropical latitudinal gradient: diversification of an Atlantic Forest passerine. Molecular Ecology, 20: 1923–1935.

de Almeida F F M, Carneiro C D R. 1998. Origem e evolução da Serra do Mar. Revista Brasileira de Geociências, 28: 135-150.

del Hoyo J, Elliot A, Christie D. 2003. Handbook of the Birds of the World. Volume 8: Broadbills to Tapaculos. Lynx Editions. Barcelona. 845 pp.

Derby O A. 1906. The Serra of Espinhaço. Brazilian Journal of Geology, 14: 374-401.

Edgar R C. 2004. MUSCLE: multiple sequence alignment with high accuracy and high throughput. Nucleic Acids Research, 32: 1792-1797.

Endler J A. 1977. Geographic variation, speciation, and clines. Princeton University Press, Princeton. 262 pp.

Evanno G, Regnaut S, Goudet J. 2005. Detecting the number of clusters of individuals using the software STRUCTURE: a simulation study. Molecular Ecology, 14: 2611–2620.

Excoffier L, Laval G, Schneider S. 2005. Arlequin (version 3.0): An integrated software package for population genetics data analysis. Evolutionary Bioinformatics, 1: 47-50.

Fernandes A, Cohn-Haft M, Hrbek T, Farias I. 2014. Rivers acting as barriers for bird dispersal in the Amazon. Revista Brasileira de Ornitologia, 22:363-373.

Fouquet A, Recoder R, Teixeira Jr M, Cassimiro J, Amaro R, Camacho C, Damasceno R, Carnaval A C, Moritz C, Rodrigues T. 2012. Molecular phylogeny and morphometric analyses reveal deep divergence between Amazonia and Atlantic Forest species of *Dendrophryniscus*. Molecular Phylogenetics and Evolution, 62: 826–838.

Flot J-F. 2007. Champuru 1.0: a computer software for unraveling mixtures of two DNA sequences of unequal lengths. Molecular Ecology Resources, 7: 974-977.

Fu Y X. 1997. Statistical tests of neutrality of mutations against population growth, hitchhiking and background selection. Genetics, 147: 915-925.

García-Moreno J, Fjeldså J. 2000. Chronology and mode of speciation in the Andean avifauna. Bonn Zoological Monographs, 46: 25–46.

Garreaud,R D. 2000. Cold air incursions over subtropical South America: mean structure and dynamics. Monthly Weather Review, 128: 2544–2559.

Garrrick R C, Bonatelli I A S, Hyseni C, Morales A, Pelletier T, Perez F P, Rice E, Staler J D, Symula R E, Thom M C, Carstens B C. 2015. The evolution of phylogeographic data sets. Molecular Ecology, 24: 1164-1171.

Geise L, Pereira L G, Bossi D E P, Bergallo H G. 2004. Pattern of elevational distribution and richness of non-volant mammals in Itatiaia National Park and its surroundings, in Southeastern Brazil. Brazilian Journal of Biology, 64: 599-612.

Goerck J M .1997 Patterns of rarity in the birds of the Atlantic Forest of Brazil. Conservation Biology, 11: 112–118.

Griffiths R, Double M, Orr K, Dawson R. 1998. A DNA test to sex most birds. Molecular Ecology, 7: 1071–1075.

Guindon S, Gascuel O. 2003. A simple, fast, and accurate algorithm to estimate large phylogenies by maximum likelihood. Systematic Biology, 52: 696–704.

HafferJ. 1985. Avian zoogeography of the Neotropical lowlands. Ornithological Monographs, 36: 113– 146.

Hare M P. 2001. Prospects for nuclear gene phylogeography. Trend in Ecology and Evolution, 16:700- 706.

Harley R M. 1995. Introduction. *In*: Stannard B L, Harvey Y B, Harley R M. Flora of the Pico das Almas, Chapada Diamantina – Bahia, Brazil. Kew Royal Botanic Gardens, London. pp 1-40.

Harrigan R J, Mazza M E, Sorenson M D. 2008. Computation vs. cloning: evaluation of two methods for haplotype determination. Molecular Ecology Resources, 8: 1239–1248.

Harvey M G, Brumfield R T. 2015. Genomic variation in a widespread Neotropical bird (*Xenops minutus*) reveals divergence, population expansion, and gene flow. Molecular Phylogenetics and Evolution, 83: 305-316.

Hasegawa M, Kishino H, Yano T .1985. Dating of the human ape splitting by a molecular clock of mitochondrial DNA. Journal of Molecular Evolution, 22: 160–174.

Hayes F E, Sewlal J A. 2004. The Amazon river as a dispersal barrier to passerine birds: effects of river width, habitat and taxonomy. Journal of Biogeography, 31: 1809-1818.

Helded J, Drummond A J. 2008. Bayesian inference of population size history from multiple loci. BMC Evolutionary Biology, 8: 289-303.

Hey J, Nielsen R. 2004. Multilocus methods for estimating population sizes, migration rates and divergence time, with applications to the divergence of *Drosophila pseudoobscura* and *D. persimilis*. Genetics, 167: 747-760.

Hey J, Nielsen R. 2007. Integration within the Felsenstein equation for improved Markov chain Monte Carlo methods in population genetics. Proceedings of the National Academy of Sciences of the United States of America, 104: 2785–2790.

Hewitt G M,1996. Some genetic consequences of ice ages, and their role in divergence and speciation. Biological Journal of the Linnean Society, 58: 247–276.

Hickerson M J, Carstens B C, Cavender-Bares J, Crandall K A, Graham C H, Johnson J B. 2010. Phylogeography`s past, present and future: 10 years after Avise, 2000. Molecular Phylogenetics and Evolution, 54: 291-301.

Hijmans R J, Guarino J, Bussink C, Barrantes I, Rojas E. 2004. DIVA-GIS: a geographic information system for the analysis of biodiversity data. Available at: http://www.diva-gis.org.

Hijmans R J. 2016. Package 'geosphere'. URL https://www.rdocumentation.org/packages/geosphere/versions/1.5-5

Huson D H, Bryant D. 2006. Application of phylogenetic networks in evolutionary studies. Molecular Biology and Evolution, 23: 254–267.

Hudson R R, Kaplan N L. 1985. Statistical properties of the number of recombination events in the history of a sample of DNA sequences. Genetics, 111: 147–164.

Ibrahim K, Nichols R A & Hewitt G M. 1996. Spatial patterns of genetic variation generated by different forms of dispersal during range expansion. Heredity, 77: 282–291.

Jakobsson M, Rosenberg N A. 2007. CLUMPP: a cluster matching and permutation program for dealing with label switching and multimodality in analysis of population structure. Bioinformatics, 23: 1801– 1806.

Johnson KP, Sorenson MD. 1998. Comparing molecular evolution in two mitochondrial protein coding genes (cytochromeband ND2) in the dabbling ducks (Tribe: Anatini). Molecular Phylogenetics and Evolution, 10: 82–94.

Kearse M, Moir R, Wilson A, Stones-Havas S, Cheung M, Sturrock S, Buxton S, Cooper A, Markowitz S, Duran C, Thierer T, Ashton B, Mentjies P, Drummond A. 2012. Geneious Basic: an integrated and extendable desktop software platform for the organization and analysis of sequence data. Bioinformatics, 28: 1647-1649.

Kattan G, Tello S, Giraldo M, Cadena C D. 2016. Neotropical bird evolution and 100 years of the enduring ideas of Frank M. Chapman. Biological Journal of the Linnean Society, 117: 407–413.

King W B. 1979. Red Data Book, 2: Aves. Second edition. International Union for Conservation of Nature. IUCN, Morges. 240pp.

Lara M C, Patton J L. 2000 Evolutionary diversification of spiny rats (genus *Trinomys*, Rodentia: Echimyidae) in the Atlantic Forest of Brazil. Zoological Journal of the Linnean Society, 130: 661-686.

Lara M C, Geise L, Schneider C J. 2005. Diversification of small mammals in the Atlantic forest of Brazil: testing the alternatives. *In*: Lacey E A, Myers P (eds). Mammalian Diversification: from

Chromosomes to Phylogeography (a Celebration of the Career of James L. Patton). University of California Press Berkeley, Los Angeles. pp. 311–335.

Ledru M P, Soares Braga P I, Soubiès F, Fournier M, Martin L, Suguio K, Turcq B.1996. The last 50,000 years in the Neotropics (Southern Brazil): evolution of vegetation and climate. Palaeogeography, Palaeoclimatology, Palaeoecology, 123: 239–257.

Ledru M, Mourguiart P, Riccomini C. 2009. Related changes in biodiversity, insolation and climate in the Atlantic rainforest since the last interglacial. Palaeogeography, Palaeoclimatology, Palaeoecology, 271: 140–152.

Leite F S F, Juncá F A, Eterovick P C. 2008. Status do conhecimento, endemismo e conservação de anfíbios anuros da Serra do Espinhaço, Brasil. Megadiversidade, 4: 158-176.

Leite Y L R, Costa L P, Loss A C, Rocha R G, Batalha-Filho H, Bastos A C, Quaresma V S, Fagundes V, Paresque, Passamani M, Pardini R. 2016. Neotropical forest expansion during the last glacial period challenges refuge hypothesis. Proceedings of the National Academy of Sciences of the United States of America, 113: 1008-10013.

Librado P, Rozas J. 2009. DnaSP v5: a software for comprehensive analysis of DNA polymorphism data. Bioinformatics, 25: 1451–1452.

Lugli L & Haddad C F B. 2006. New species of *Bokermannohyla* (Anura, Hylidae) from central Bahia, Brazil. Journal of Herpetology, 40: 7-15.

Maldonado-Coelho M. 2010. Evolution and biogeography of South American fire-eyes (genus *Pyriglena*): insights from molecules and songs. PhD Dissertation. University of Missouri, St Louis.

Maldonado-Coelho M. 2012. Climatic oscillations shape the phylogeographical structure of Atlantic Forest fire-eye antbirds (Aves: Thamnophilidae). Biological Journal of the Linnean Society, 105: 900- 924.

Maldonado-Coelho M, Blake J G, Silveira L F, Batalha-Filho H, Ricklefs R. 2013. Rivers, refuges and population divergence of fire-eye antbirds (*Pyriglena*) in the Amazon Basin. Journal of Evolutionary Biology, 26: 1090-1107.

Martins F M. 2011. Historical biogeography of the Brazilian Atlantic forest and the Carnaval–Moritz model of Pleistocene refugia: what do phylogeographical studies tell us? Biological Journal of the Linnean Society, 104: 499-509.

McNeely J A, Miller K R, Reid W V, Mittermeier R A, Werner T B. 1990. Conserving the World's Biological Diversity. IUCN, Gland. 193 pp.

MMA. 2014. Lista Nacional Oficial de Espécies da Fauna Ameaçadas de Extinção. Portaria No 444, de 17 de dezembro de 2014. Diário Oficial da União - Seção 1. Nº 245, 18 de dezembro de 2014.

Moore R P, Robinson WD, Lovette I J, Robinson T R. 2008. Experimental evidence for extreme dispersal limitation in tropical forest birds. Ecology Letters, 11: 960–968.

Moreau R E. 1966. The Bird Faunas of Africa and its Islands. Academic Press, New York. 424 pp.

Müller P. 1973. Dispersal Centers of Terrestrial Vertebrates in the Neotropical Realm. A Study in the Evolution of the Neotropical Biota and its Native Landscape. Springer, The Hague. 244 pp.

Myers N, Mittermeier R A, Mittermeier C G, Fonseca G A, Kent J. 2000. Biodiversity hotspots for conservation priorities. Nature, 403: 853-858.

Nei M. 1987. Molecular Evolutionary Genetics. Columbia University Press, New York. 512 pp.

Oliveira-Filho A T, Ratter J A. 1995. A study of the origin of central Brazilian forests by the analysis of plant species distribution patterns. Edinburgh Journal of Botany, 52: 141-94.

Oliveira-Filho A T, Fontes M A L. 2000. Patterns of floristic differentiation among Atlantic forests in southeastern Brazil and the influence of climate. Biotropica, 32: 793–810.

Oliveira Filho A T, Jarenkow, J A, Nogueira Rodal M J. 2006. Floristic relationships of seasonally dry forests of Eastern South America based on tree species distribution patterns. *In*: Pennington T, Lewis G P, Ratter J A. Neotropical Savannas and Dry forests: Plant Diversity, Biogeography, and Conservation. Taylor & Francis, New York. 152-179 pp.

Patton J L, da Silva M N F, Malcolm J R .1994 Gene genealogy and differentiation among arboreal spiny rats (Rodentia, Echimyidae) of the Amazon Basin: a test of the riverine barrier hypothesis. Evolution, 48: 1314-1323.

Payseur BA. 2010. Using differential introgression in hybrid zones to identify genomic regions involved in speciation. Molecular Ecology Resources, 10: 806–20.

Pellegrino K C M, Rodrigues M T, Waite A N, Morando M,Yassuda Y Y, Sites J. 2005. Phylogeography and species limits in the *Gymnodactylus darwinii* complex (Gekkonidae,Squamata): genetic structure coincides with river systems in the Brazilian Atlantic Forest. Biological Journal of the Linnean Society, 85: 13–26.

Phillimore A B, Orme C D L, Thomas G H, Blackburn T M, Bennett P M, Gaston K J, Owens I P F. 2008. Sympatric speciation in birds is rare: insights from range data and simulations. The American Naturalist, 171: 646-657.

Pires G M D, Cabanne G S, Rodrigues F S. 2011. How Past Vicariant Events Can Explain the Atlantic Forest Biodiversity?, Ecosystems Biodiversity, PhD. Oscar Grillo (Ed.), InTech, DOI: 10.5772/24032. Available from: https://www.intechopen.com/books/ecosystems-biodiversity/how-past-vicariant-eventscan-explain-the-atlantic-forest-biodiversity-

Polzin T, Daneschmand S V. 2003. On Steiner trees and minimum spanning trees in hypergraphs. Operations Research Letters, 31: 12-20.

Pritchard J K, Stephens M, Donnelly P. 2000. Inference of population structure using multilocus genotype data. Genetics, 155: 945–959.

R Development Core Team. 2008. R: A Language and Environment for Statistical Computing. R Foundation for Statistical Computing, Vienna, Austria. ISBN 3-900051-07-0, URL http: //www.Rproject.org/.

Ramos-Onsins S E, Rozas J .2002. Statistical properties of new neutrality tests against population growth. Molecular Biology and Evolution, 19: 2092–2100.

Ribeiro A C. 2006. Tectonic history and the biogeography of the fresh water fishes from the coastal drainages of eastern Brazil: an example of faunal evolution associated with a divergent continental margin. Netropical Ichthiology, 4: 225-246.

Ribeiro P L, Borba E L, Smidt E C, Lambert S M, Schnadelbach A S, van den Berg C. 2008. Genetic and morphological variation in the *Bulbophyllum exaltatum* (Orchidaceae) complex occurring in the Brazilian ''campos rupestres'': implications for taxonomy and biogeography. Plant Systematics and Evolution, 270: 109-137.

Ribeiro C M, Metzger J P, Camargo A, Ponzoni F J, Makiko C. 2009. The Brazilian Atlantic Forest: how much is left, and how is the remaining forest distributed? Implications for conservation. Biological Conservation, 142: 1141-1153.

Ridgely R S, Brown W L. 1994. The Birds of South America. Vol. II, The Suboscine Passerines. University of Texas Press, Austin. 940 pp.

Rizzini C T. 1997. Tratado de fitogeografia do Brasil, 2 ed. Ambito cultural Edições Ltda, Rio de Janeiro. 747 pp.

Roig-Juñent S, Domínguez M C, Flores G E, Mattoni C. 2006. Biogeographic history of South American arid lands: a view from its arthropods using TASS analysis. Journal of Arid Environments, 66: 404–420.

Rosenberg N A. 2004. Distruct: a program for the graphical display of population structure. Molecular Ecology Notes, 4: 137-138

Sfectu N. 2014. The Birds World. Lulu Enterprises, Raleigh. 1844 pp.

Schneider C J, Smith T B, Larison B, Moritz C.1999 A test of alternative models of diversification in tropical rainforests: Ecological gradients vs. rainforest refugia. Proceedings of the National Academy of Sciences USA, 96: 13869-13873.

Smith T B, Wayne R K, Girman D J, Bruford M W. 1997 A role for ecotones in generating rainforest biodiversity. Science, 276: 1855-1857.

Silva J M C, Straube F C. 1996. Systematics and biogeography of scaled woodcreepers (Aves: Dendrocolaptidae). Studies on Neotropical Fauna and Environment, 31: 3–10.

Silva J M C, Sousa M C, Castelletti CH M. 2004. Areas of endemism for passerine birds in the Atlantic forest, South America. Global Ecology and Biogeography, 13: 85 –92.

Silveira LF, Straube F C. 2008. Aves. *In*: Machado A B M, Drummond G M, Paglia AP. Livro Vermelho da Fauna Brasileira Ameaçada de Extinção. Vol. 2. Ministério do Meio Ambiente & Fundação Biodiversitas, Brasília. pp. 378-679.

Sokal R R, Rohlf F J. 1995. Biometry: The principles and practice of statistics in biologial research, 4th ed. W.H. Freeman and CO, New York. 937 pp.

Stattersfield A J, Crosby M J, Long A, Wege D C. 1998 Endemic bird areas of the world: priorities for bird conservation. BirdLife International, Cambridge. 860 pp.

Stephens M, Smith NJ, Donnelly P, 2001. A new statistical method for haplotype reconstruction from population data. The American Journal of Human Genetics, 68: 978–989.

Stephens M, Donnelly P. 2003. A comparison of bayesian methods for haplotype reconstruction from population genotype data. The American Journal of Human Genetics, 73: 1162–1169.

Stotz D F, Fitzpatrick J W, Parker T A, Moskovits D K. 1996. Neotropical Birds: Ecology and Conservation. University of Chicago Press, Chicago. 483 pp.

Tajima F.1989.Statistical method for testing the neutral mutation hypothesis by DNA polymorphism. Genetics, 123: 585–595.

Templeton A R. 2006. Population Genetics and Microevolutionary Theory. John Wiley & Sons, Hoboken. 720 pp.

Thomé MT, Zamudio KR, Giovanelli JG,Haddad F, Baldissera F, Alexandrino J. 2010. Phylogeography of endemic toads and post-Pliocene persistence of the Brazilian Atlantic Forest. Molecular Phylogenetics and Evolution, 55: 1018-1031.

Toews D P L, Brelsford A. 2012. The biogeography of mitochondrial and nuclear discordance in animals. Molecular Ecology, 21: 3907-3930.

USFWS. 2010. Listing seven Brazilian bird species as endangered status. Federal Register 75: 23 pp.

Vanzolini P E, Williams E E. 1970. South American anoles: the geographic differentiation and evolution of the *Anolis chrysolepis* species group (Sauria:Iguanidae). Arquivo de Zoologia, 19: 1–298.

Vasconcelos MF, Lopes L E, Machado C G, Bornschein M R, Rodrigues M. 2008. As aves dos campos rupestres da Cadeia do Espinhaço: diversidade, endemismo e conservação. Megadiversidade, 4: 197-217.

Vasconcelos M F, Chaves A V, dos Santos F R. 2012. First record of *Augastes scutatus* for Bahia refines the location of a purported barrier promoting speciation in the Espinhaço Range, Brazil. Revista Brasileira de Ornitologia, 20: 443-446.

Wallace AR. 1852. On the monkeys of the Amazon. Proceedings of the Zoological Society of London, 20: 107–110.

Wang XF, Auler AS, Edwards RL. 2004. Wet periods in northeastern Brazil over the past 210 kyr linked to distant climate anomalies. Nature, 432: 740–743.

Weir J T, Price M. 2011. Andean uplift promotes lowland speciation through vicariance and dispersal in *Dendrocincla* woodcreepers. Molecular Ecology, 20: 4550-63.

Wier J T, Schluter D. 2008. Calibrating the avian molecular clock. Molecular Ecology, 17: 2321-2328.

Willis E O, Oniki Y. 1982. Behaviour of fringe-backed fire-eyes (*Pyriglena atra*, Formicariidae): a test case for taxonomy versus conservation. Revista Brasileira de Biologia, 42: 213-223.

Winger B M, Bates J M. 2015. The tempo of trait divergence in geographic isolation: avian speciation across the Maranon Valley of Peru. Evolution, 69: 772-787.

Won Y J, Hey J. 2005. Divergence population genetics of chimpanzees. Molecular Biology and Evolution, 22: 297–307.

WWF-Brasil. 2010. Guia de Aves da Mata Atlântica Paulista. Athalaia Gráfica e Editora Ltda, Brasília.

## 132 pp.

Zhang D X, Hewitt G M. 2003. Nuclear DNA analyses in genetic studies of populations: practice, problems and prospects. Molecular Ecology, 12: 563–584.

# Anexos e Apêndices

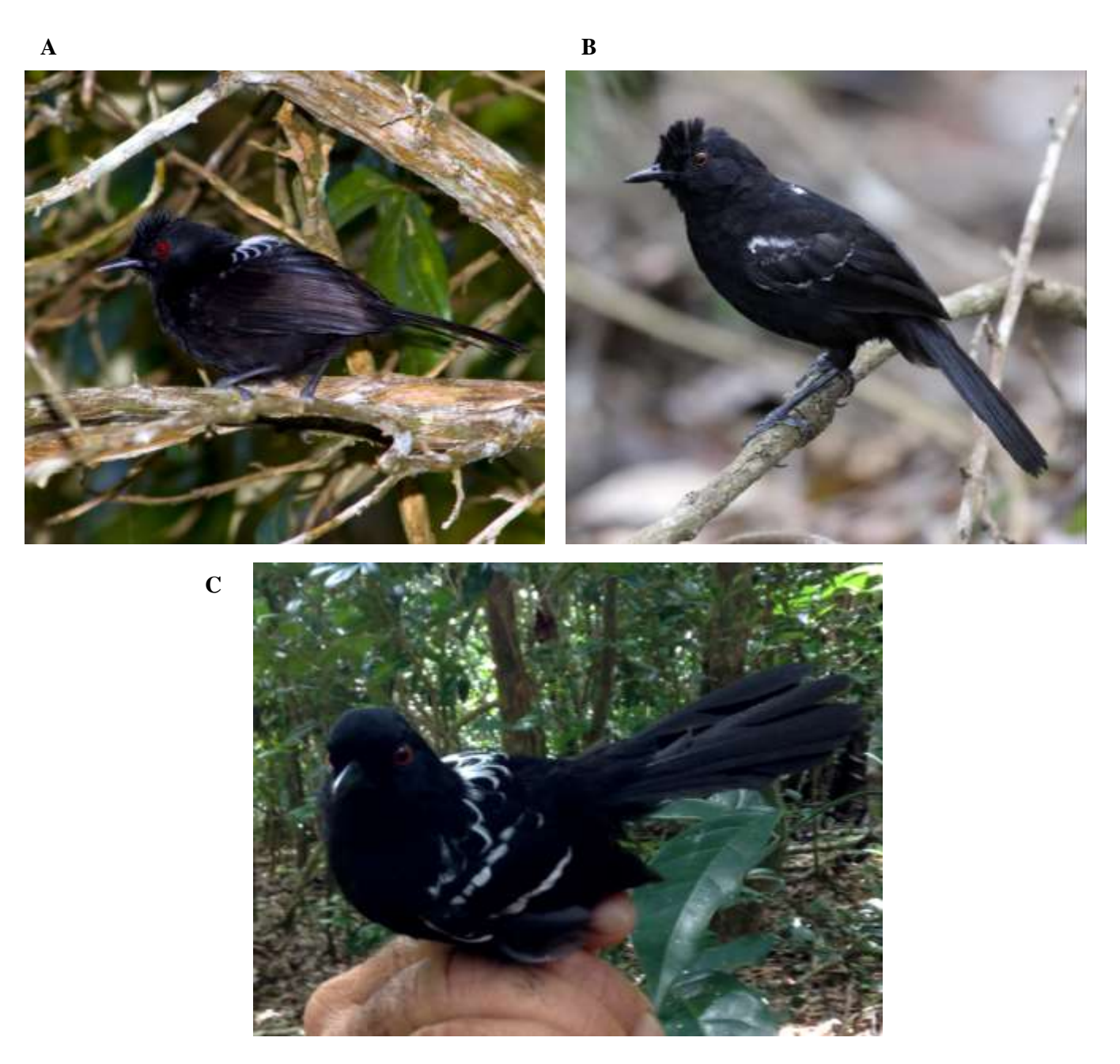

**Figura S1.** Fotos dos machos de *Pyriglena*. A: *P. atra*. B: *P. leucoptera.* C. Híbrido morfológico de *P. atra-P. leucoptera* . Fotos de Sidnei Sampaio.

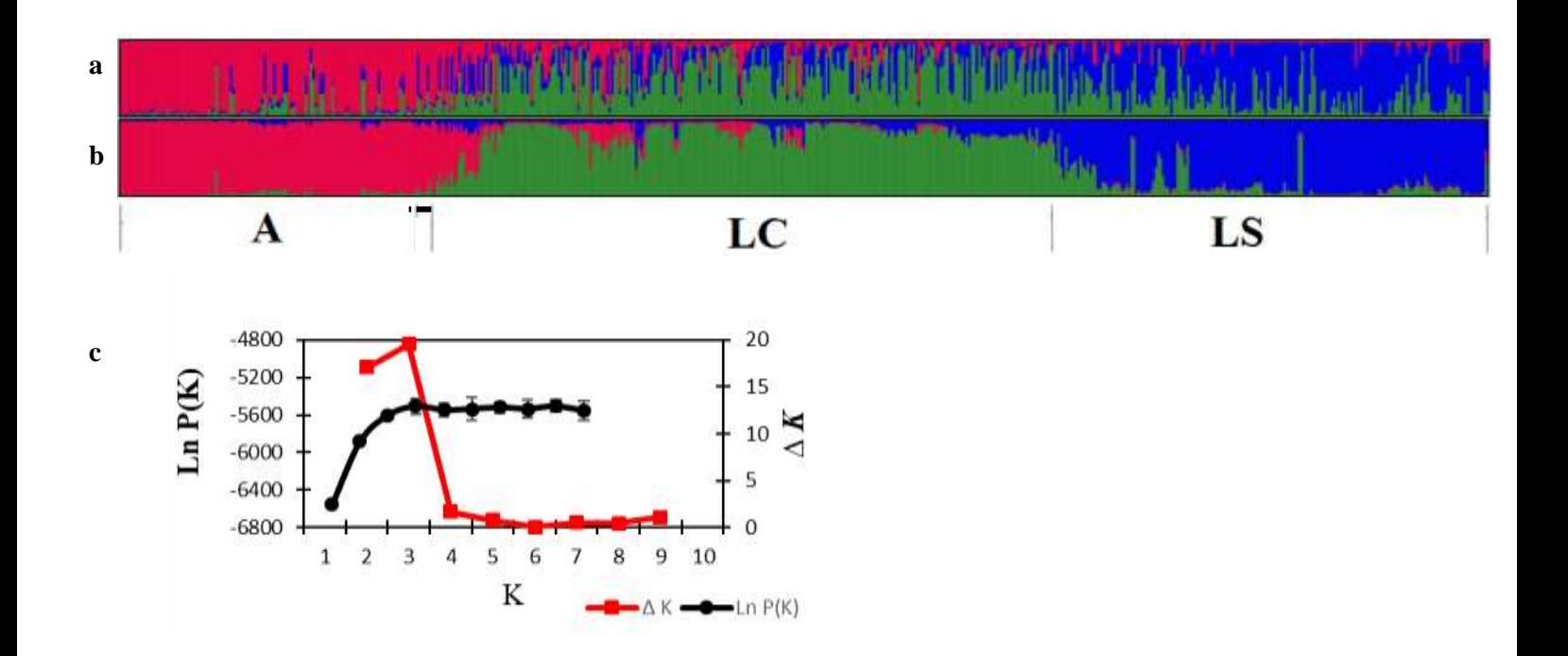

**Figura S2**. Análise de estrutura populacional de *P. atra* e *P. leucoptera* na Mata Atlântica baseada em sete marcadores nucleares (PLAA- 608 pb, BRM15- 349 pb, CHDZ18- 30 pb, VIDY- 352 pb, 55J7- 298 pb e GK439- 23 pb) de 563 individuos (machos e fêmeas). Cada barra vertical representa um indivíduo e sua cor indica a proporção de sua composição genética considerando K=3. A: *P. atra*, LC: *P. leucoptera* central, e LS: *P. leucoptera* da região sul. Os indivíduos estão apresentados segundo a latitude de amostragem (menor à esquerda a maior à direita). (**a**) Sem LOCPRIOR. (**b**) Com LOCPRIOR. (**c**) Distribuição do ∆K da análise com o LOCPRIOR. ■: indica os indivíduos híbridos morfológicos.

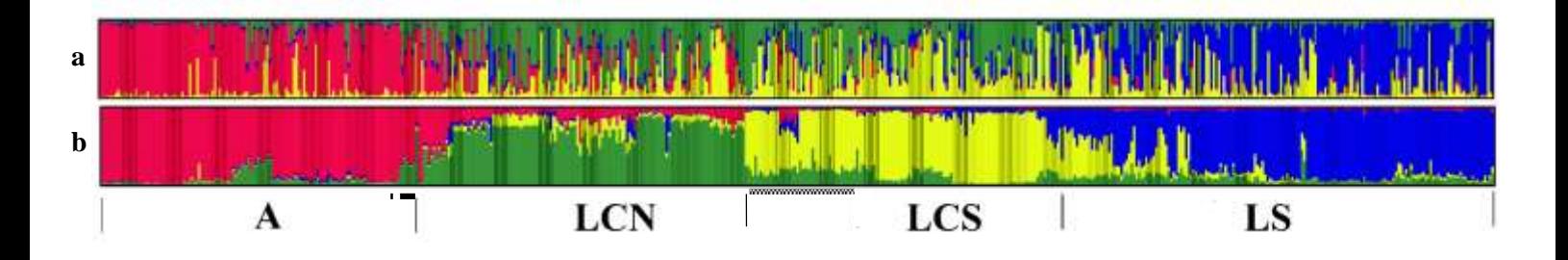

**Figra S3**. Análise de estrutura populacional de *P. atra* e *P. leucoptera* na Mata Atlântica baseada em sete marcadores nucleares (PLAA- 608 pb, BRM15- 349 pb, CHDZ18- 30 pb, VIDY- 352 pb, 55J7- 298 pb e GK439- 23 pb) e um marcador mitocondrial (ND2- 996 pb) de 563 individuos (machos e fêmeas). Cada barra vertical representa um indivíduo e sua cor indica a proporção de sua composição genética considerando K=4. A: *P. atra*, LCN: *P. leucoptera* do norte da região central, LCS: *P. leucoptera* do sul da região central e LS: *P. leucoptera* da região sul. Os indivíduos estão apresentados segundo a latitude de amostragem (menor à esquerda a maior à direita). (**a**) Sem LOCPRIOR. (**b**) Com LOCPRIOR. ■: indica os indivíduos híbridos morfológicos. : indica os indivíduos na clina.
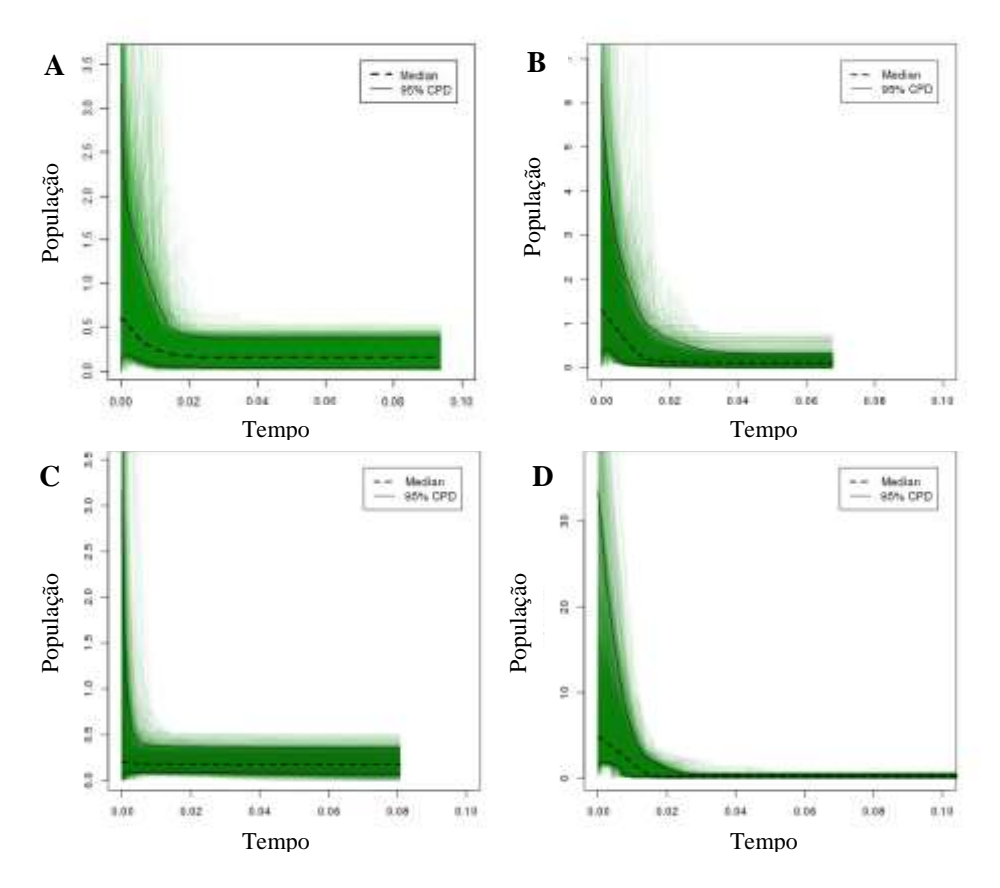

**Figura S4.** *Extended Bayesian Skyline Plots* representando a história demográfica das linhagens encontradas: *Pyriglena atra* - A (A), *P. leucoptera* do norte da região central - LCN (B), *P. leucoptera* do sul da região central - LCS (C) e *P. leucoptera* da região sul - LS (D) baseada no marcador mitocondrial ND2 (996 pb). O eixo do tempo está em milhão de anos, o zero representa o presente. A linha pontilhada indica a trajetória da mediana do log do tamanho efetivo populacional ao longo do tempo. A área entre as linhas contínuas representa o intervalo de 95 % de credibilidade.

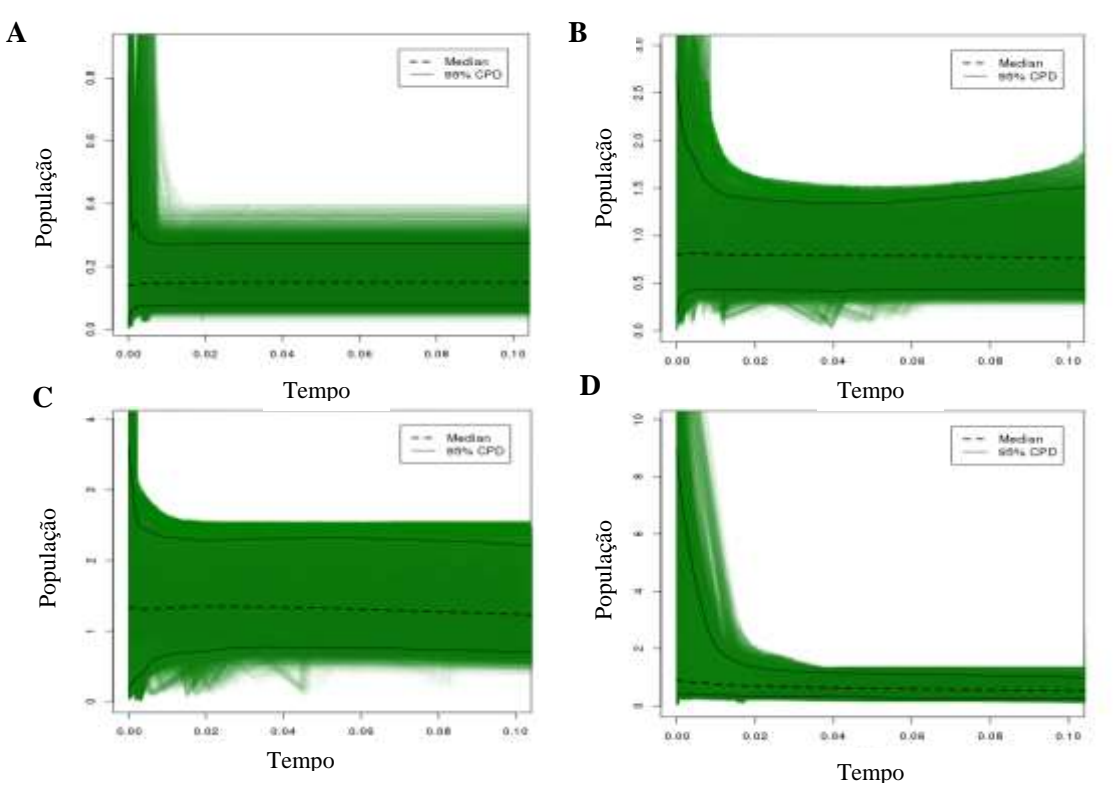

**Figura S5.** *Extended Bayesian Skyline Plots* representando a história demográfica das linhagens encontradas: *Pyriglena atra* - A (A), *P. leucoptera* do norte da região central - LCN (B), *P. leucoptera* do sul da região central - LCS (C) e *P. leucoptera* da região sul - LS (D) baseada em sete marcadores nucleares: PLAA- 608 pb, BRM15- 349 pb, CHDZ18- 30 pb, VIDY- 352 pb, 55J7- 298 pb e GK439- 23 pb. O eixo do tempo está em milhão de anos, o zero representa o presente. A linha pontilhada indica a trajetória da mediana do log do tamanho efetivo populacional ao longo do tempo. A área entre as linhas contínuas representa o intervalo de 95 % de credibilidade

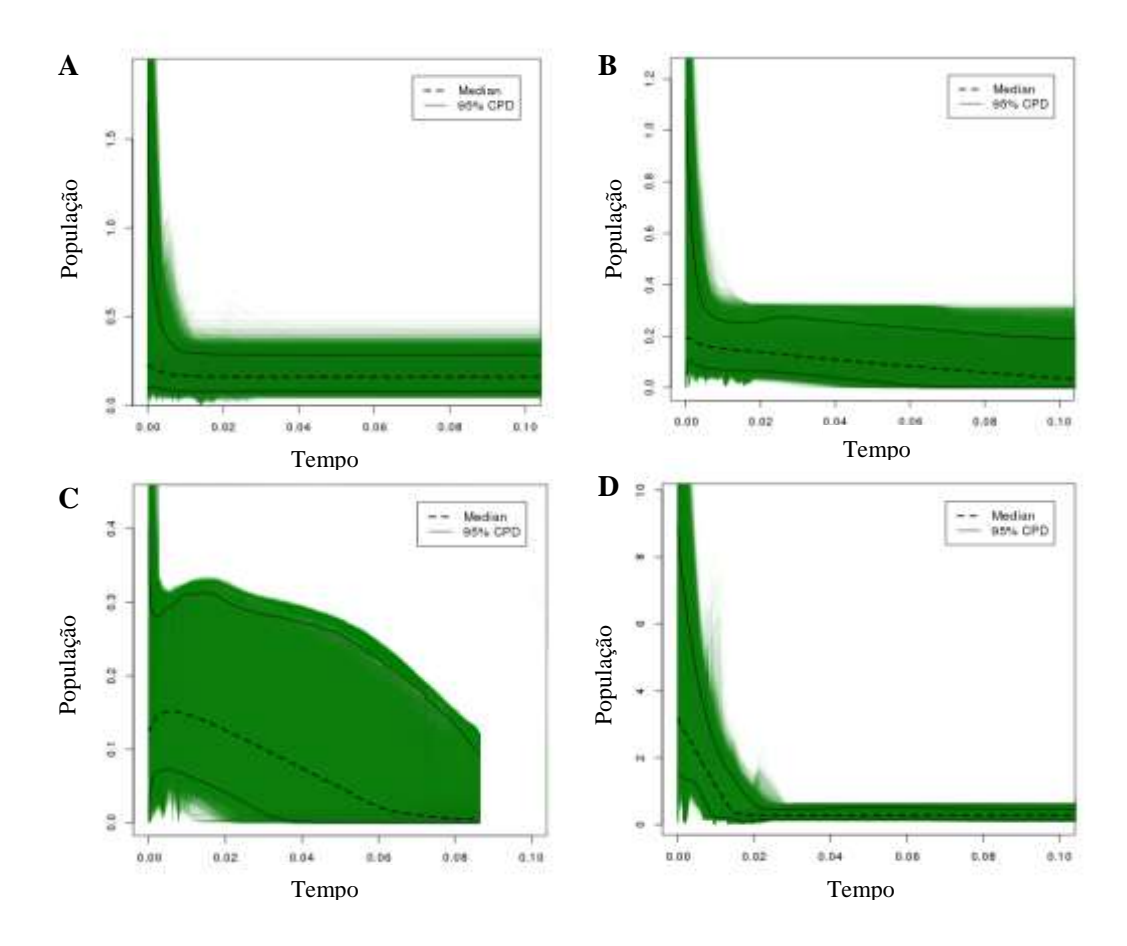

**Figura S6.** *Extended Bayesian Skyline Plots* representando a história demográfica das linhagens encontradas: *Pyriglena atra* - A (A), *P. leucoptera* do norte da região central - LCN (B), *P. leucoptera* do sul da região central - LCS (C) e *P. leucoptera* da região sul - LS (D) baseada na análise conjunta dos marcadores mitocondrial ND2 (996 pb) e nucleares PLAA (608 pb), BRM15 (349 pb), CHDZ18 (30 pb), VIDY (352 pb), 55J7 (298 pb) e GK439 (23 pb). O eixo do tempo está em milhão de anos, o zero representa o presente. A linha pontilhada indica a trajetória da mediana do log do tamanho efetivo populacional ao longo do tempo. A área entre as linhas contínuas representa o intervalo de 95 % de credibilidade.

**Tabela S1***.* Números de amostras (N) e de sequências obtidas (√) de *Pyriglena atra* por localidade e marcador. Nº: Número da localidade na Figura 1. A: ND2; B: PLAA1; C: BRM15; D: CHDZ-18; E: VIDY; F: 55J7; G: GK439.

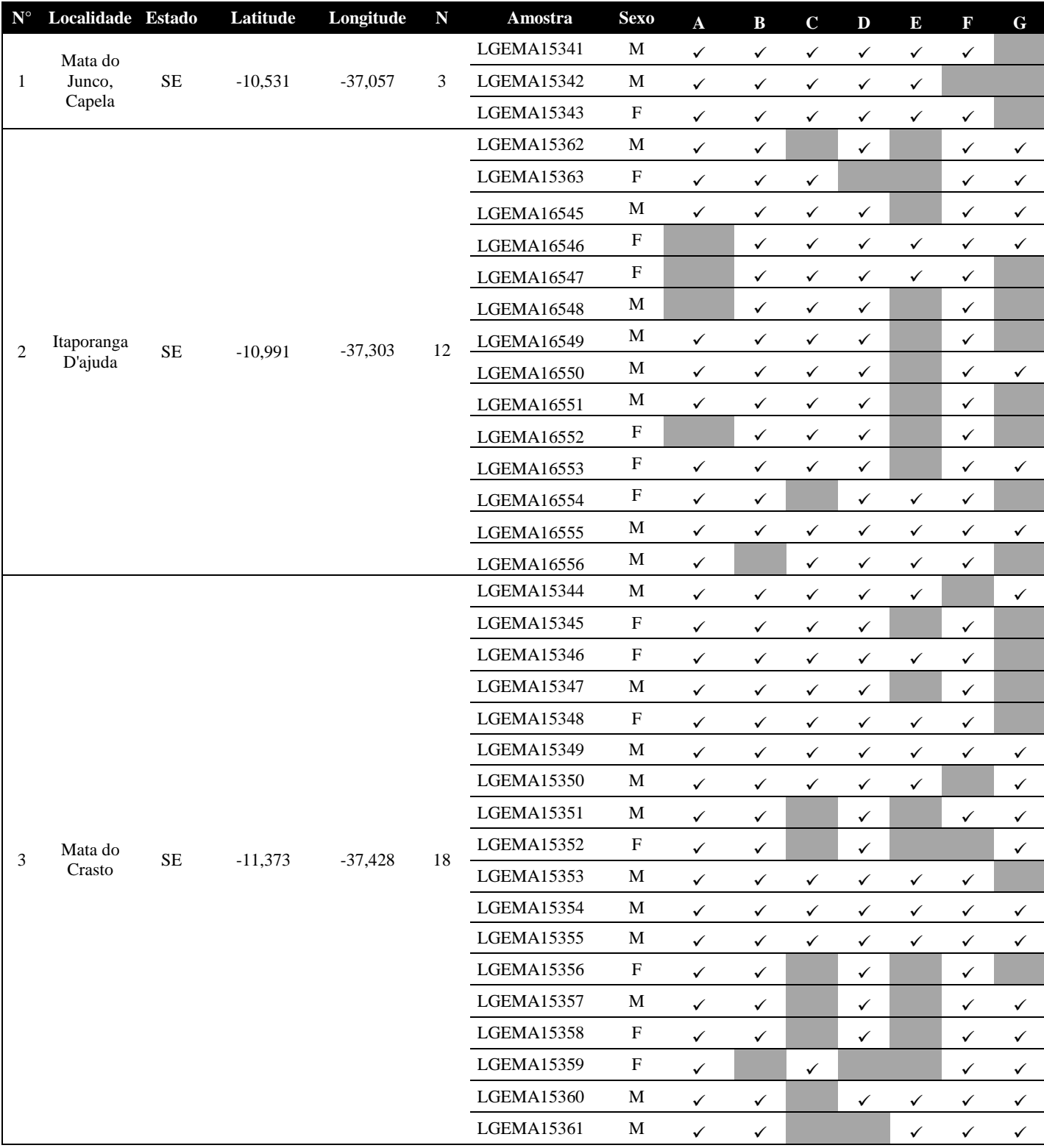

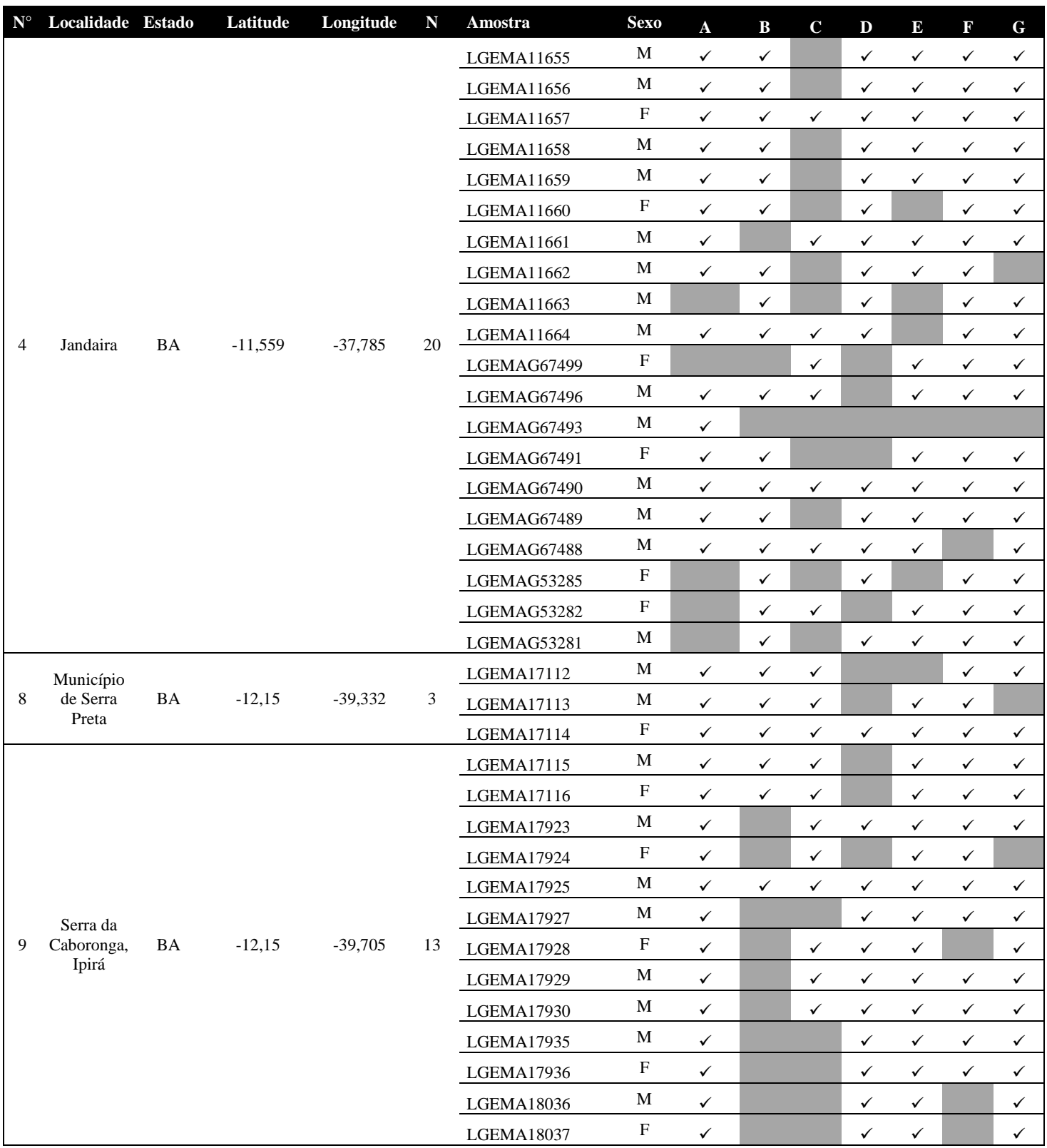

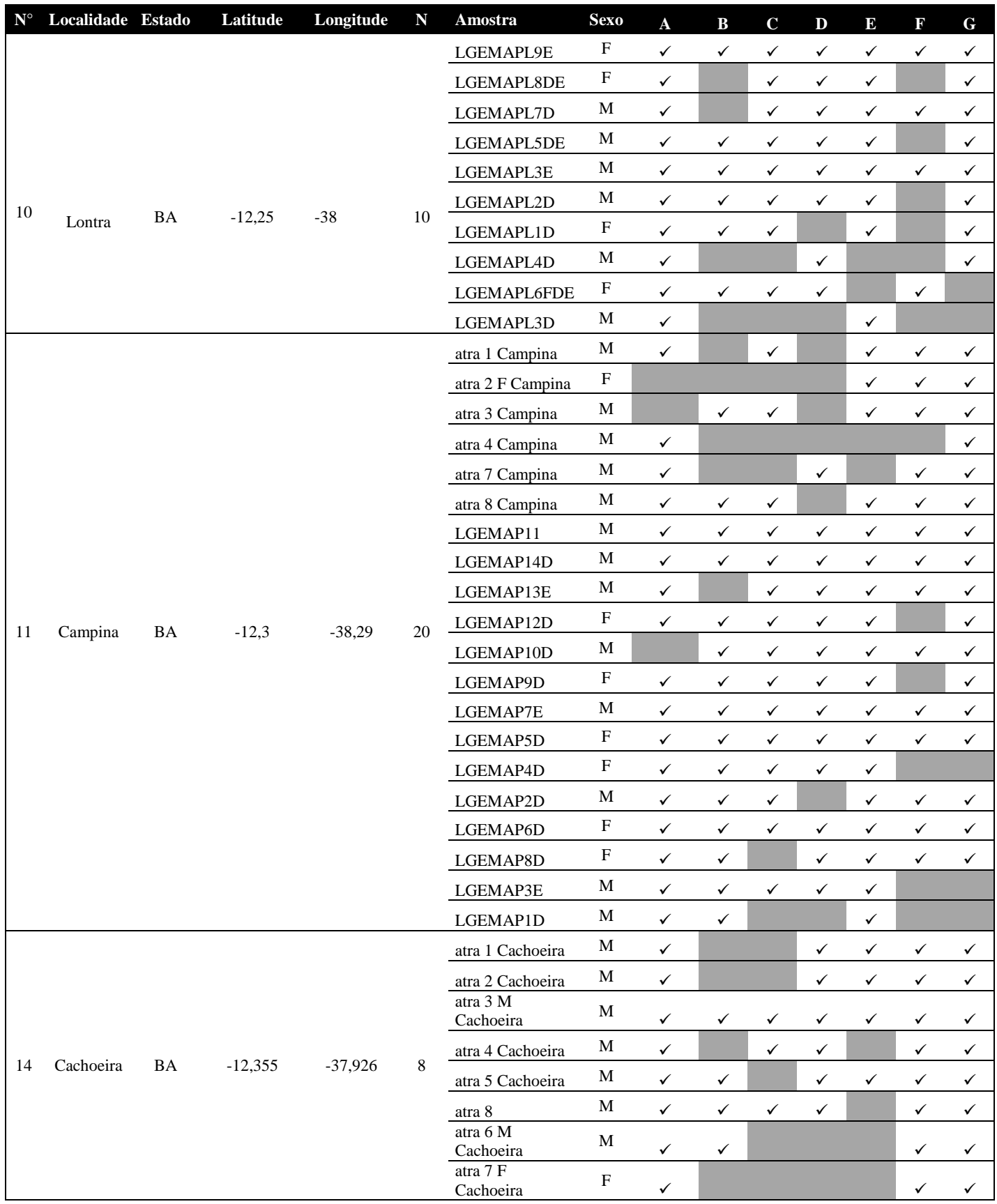

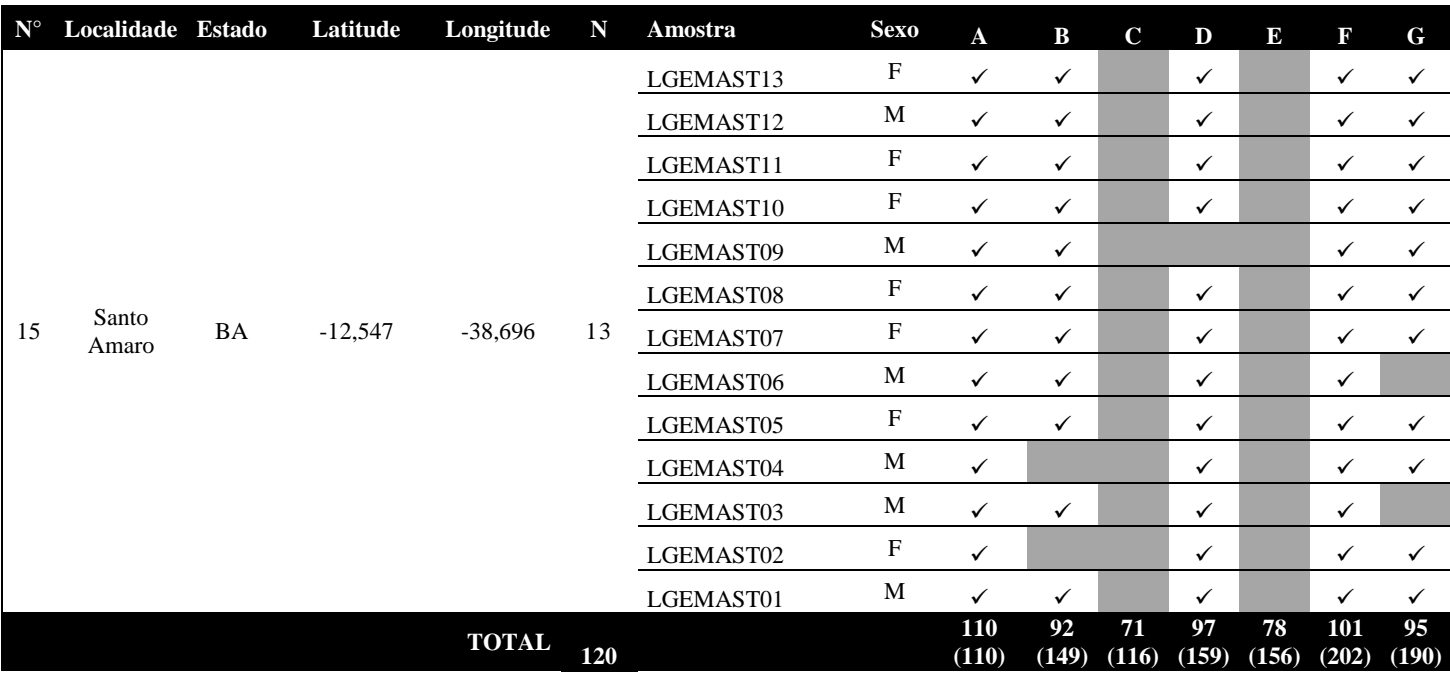

Tabela S2. Números de amostras (N) e de sequências obtidas ( $\checkmark$ ) de *Pyriglena leucoptera* por localidade e marcador. Nº: Número da localidade na Figura 1. A: ND2; B: PLAA1; C: BRM15; D: CHDZ-18; E: VIDY; F: 55J7; G: GK439.

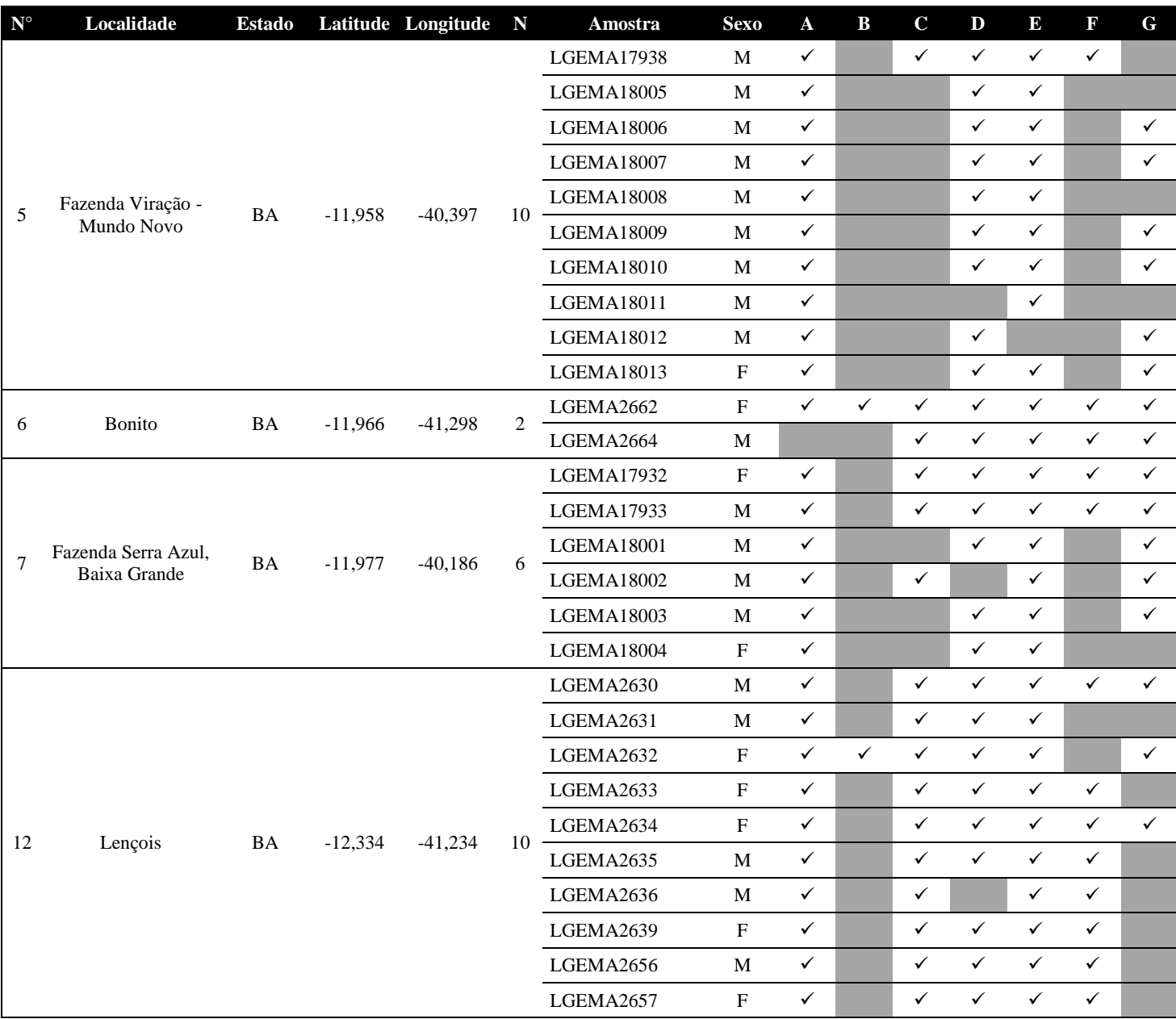

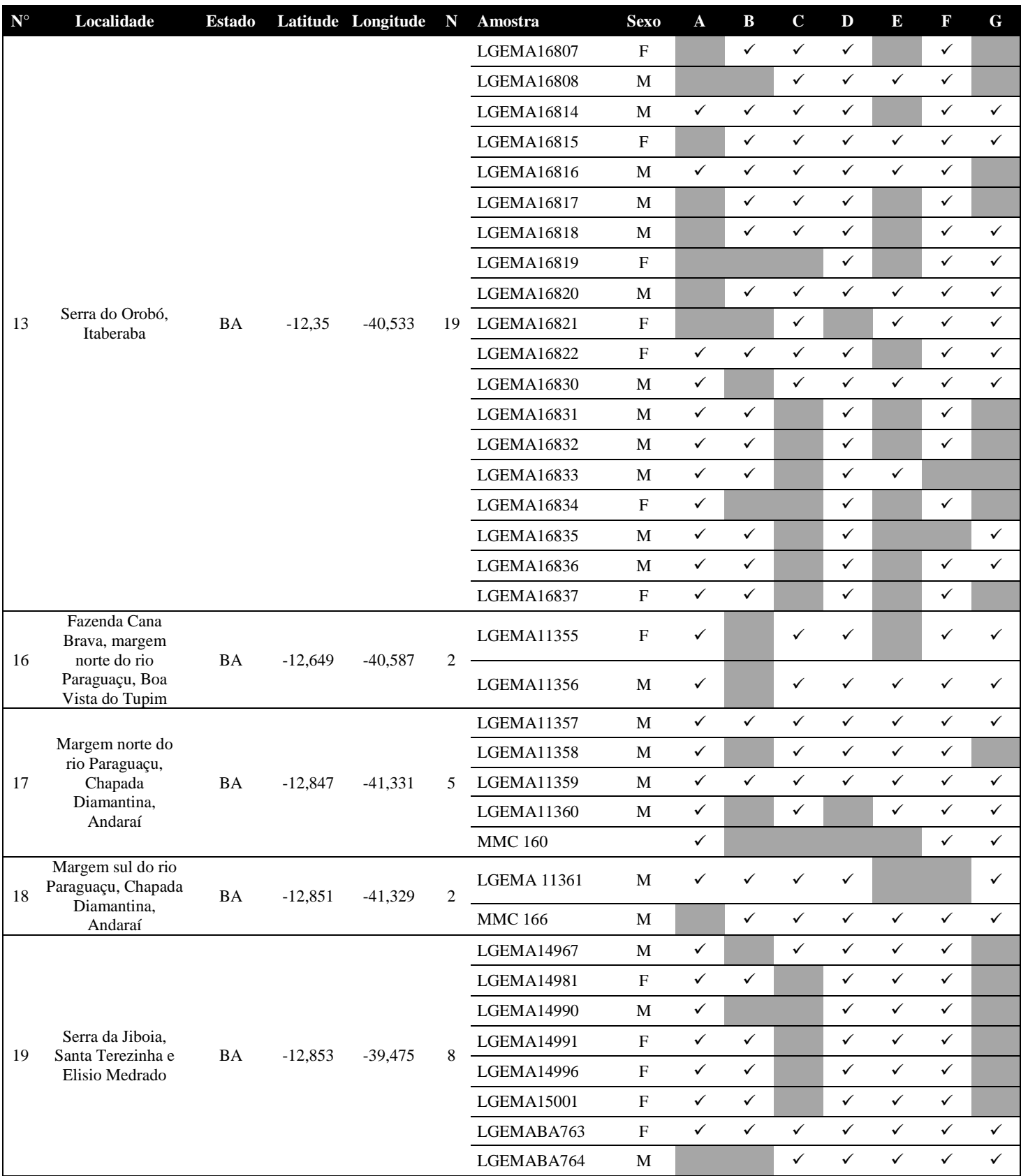

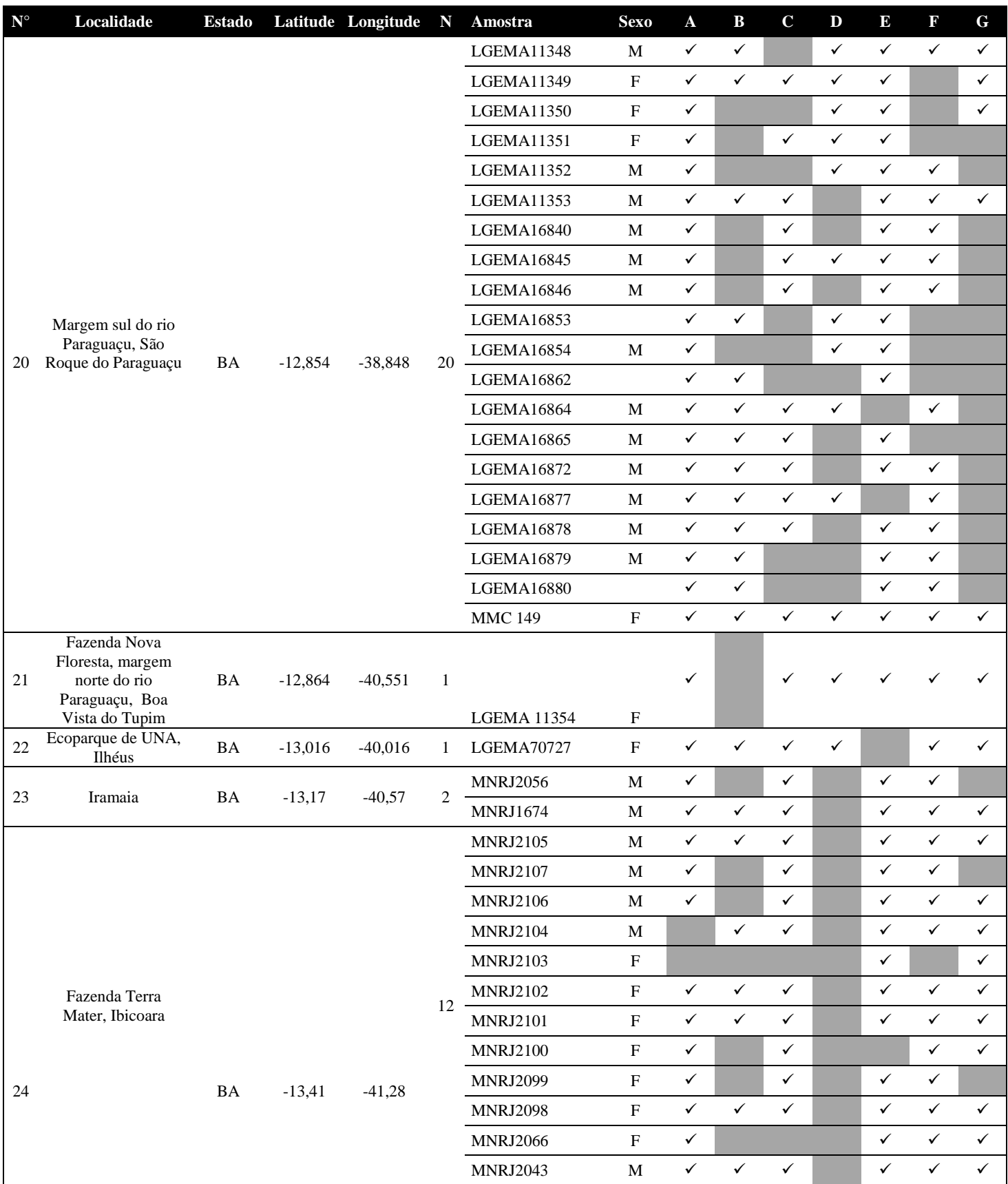

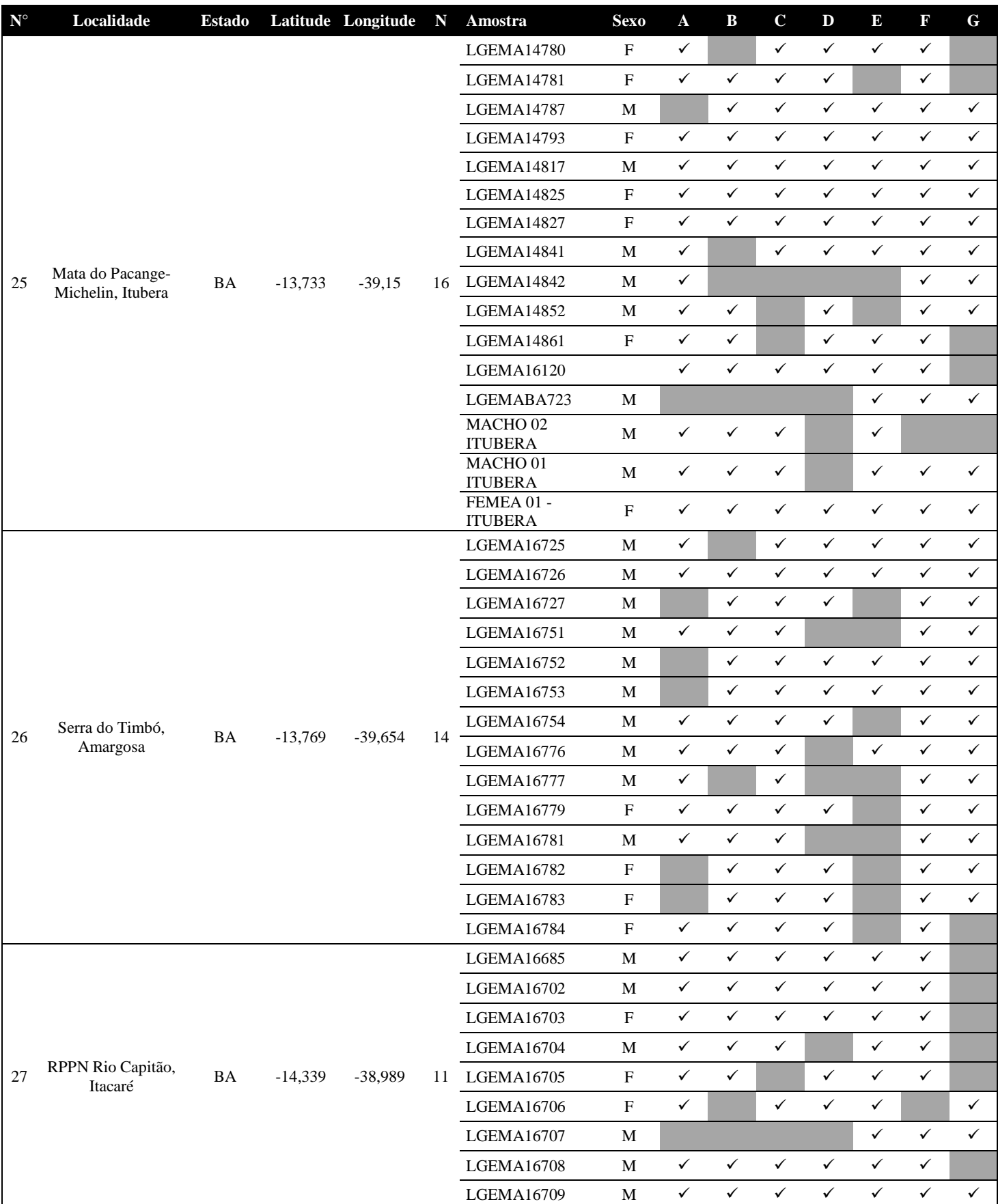

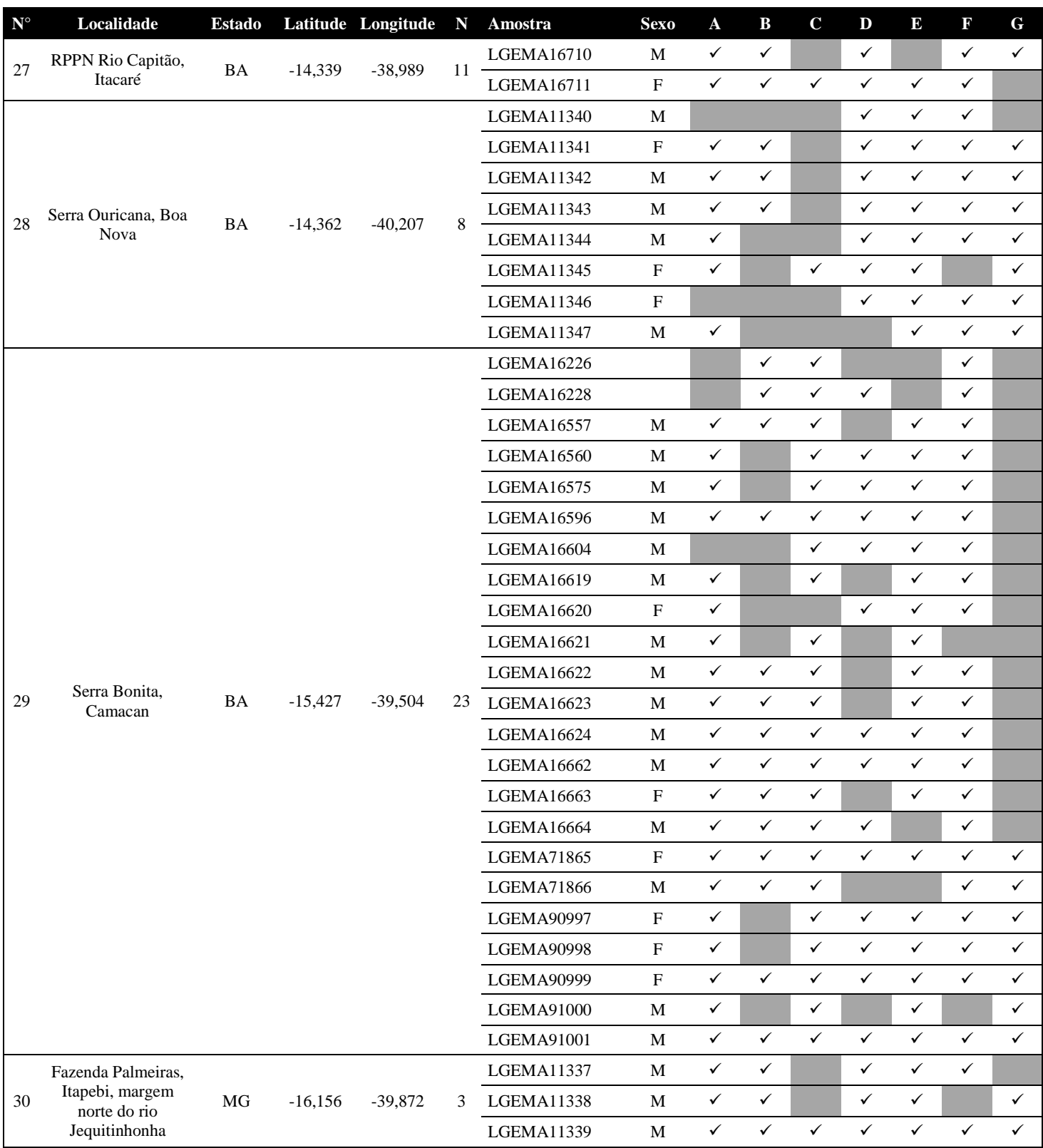

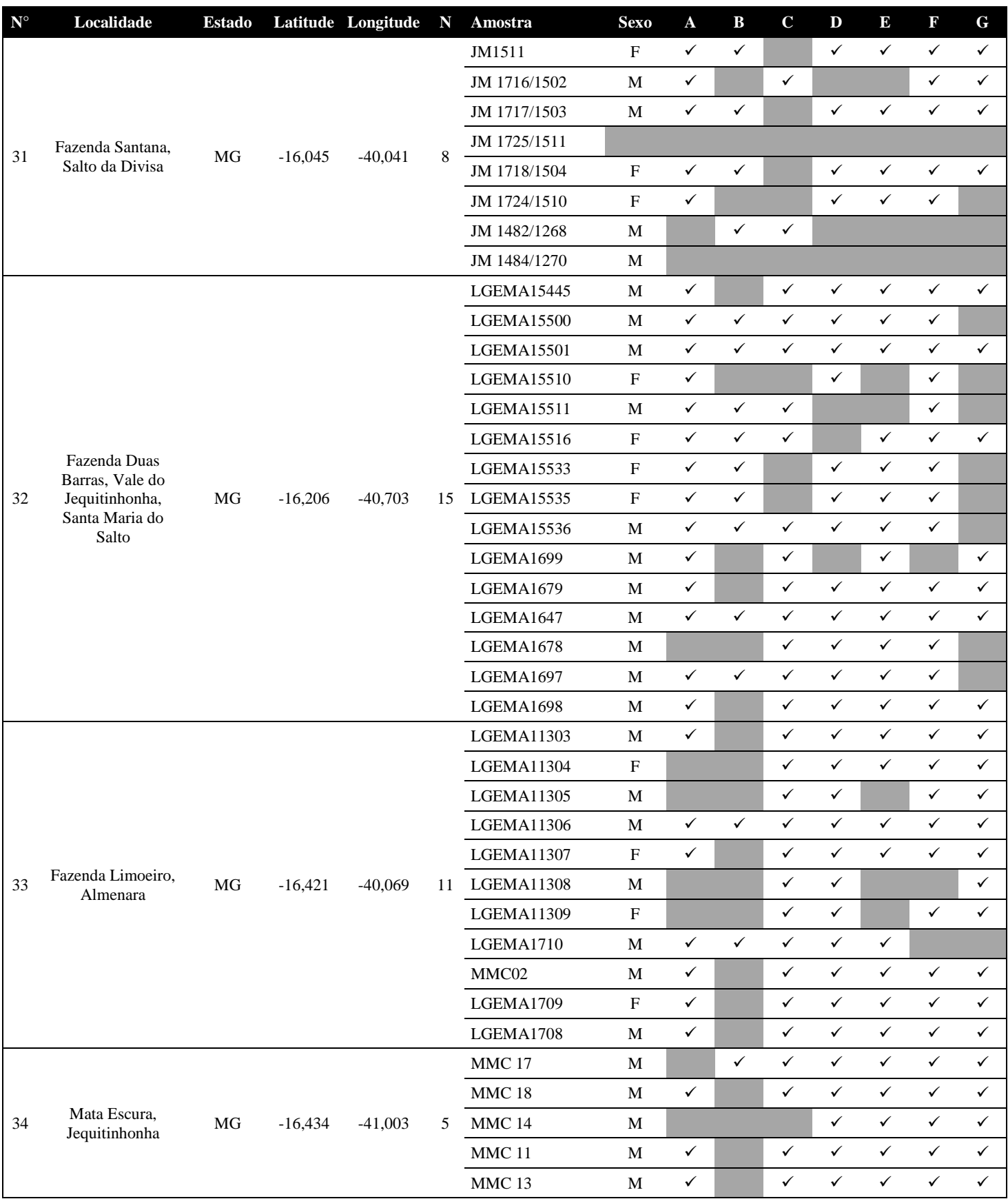

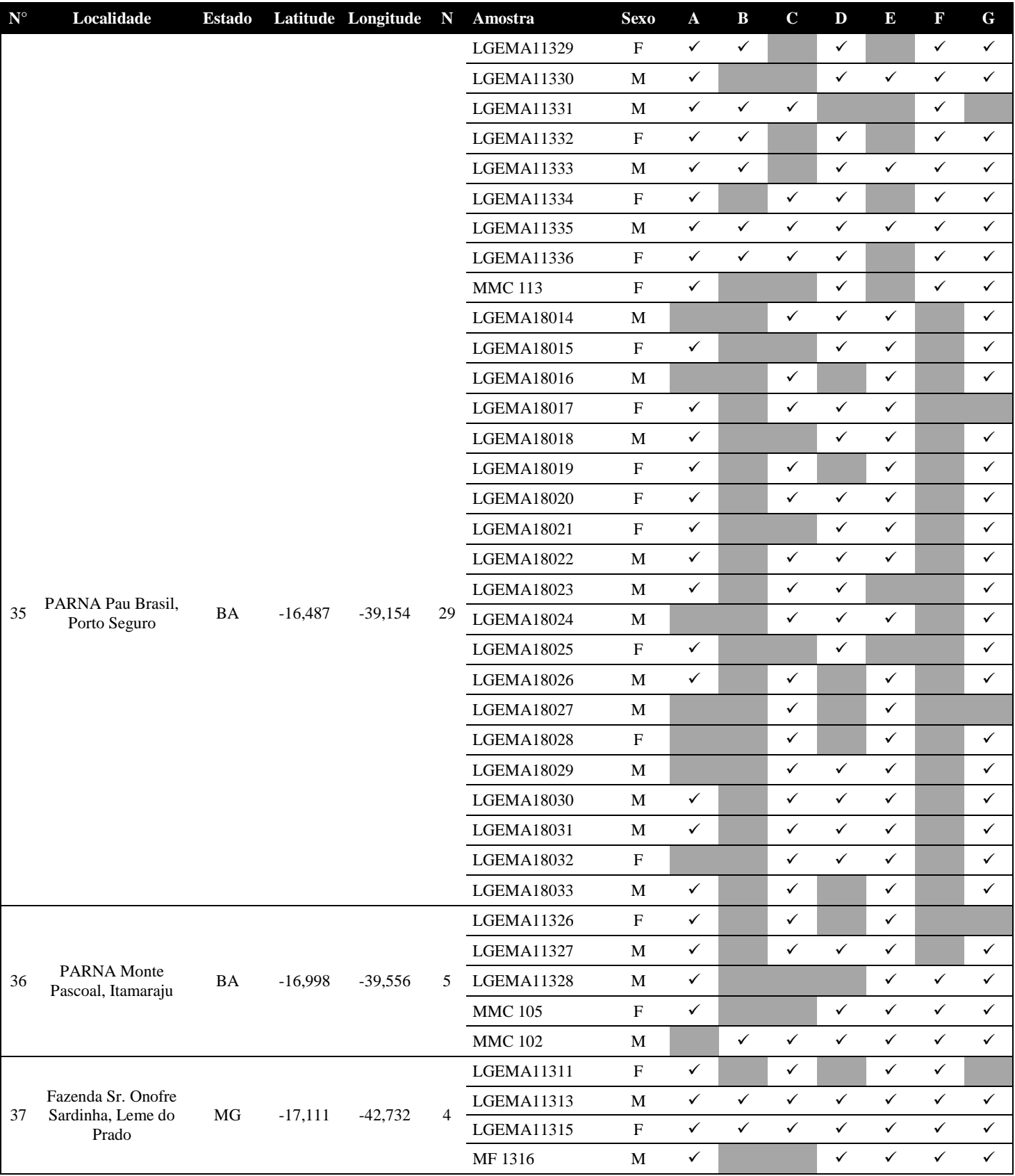

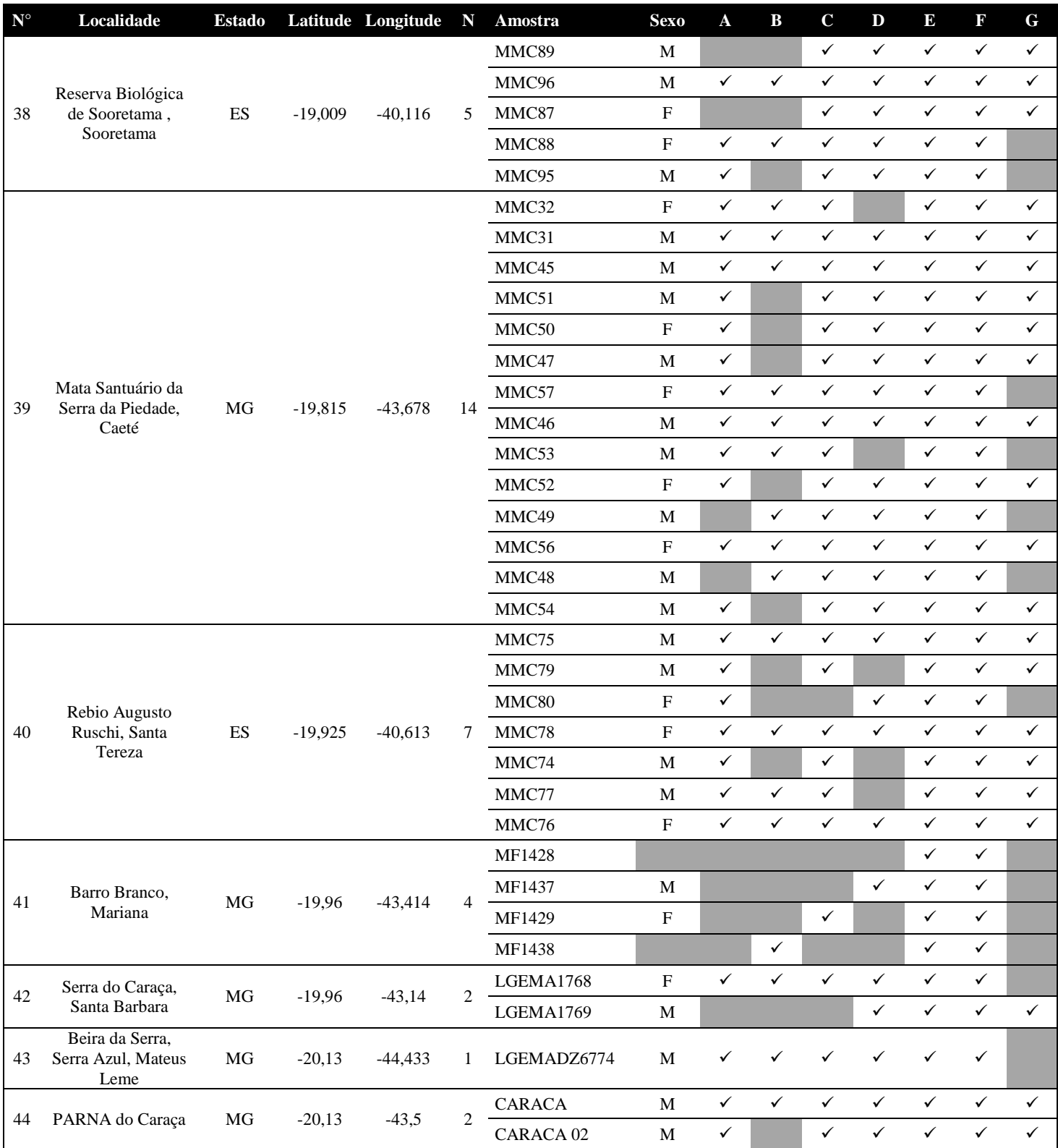

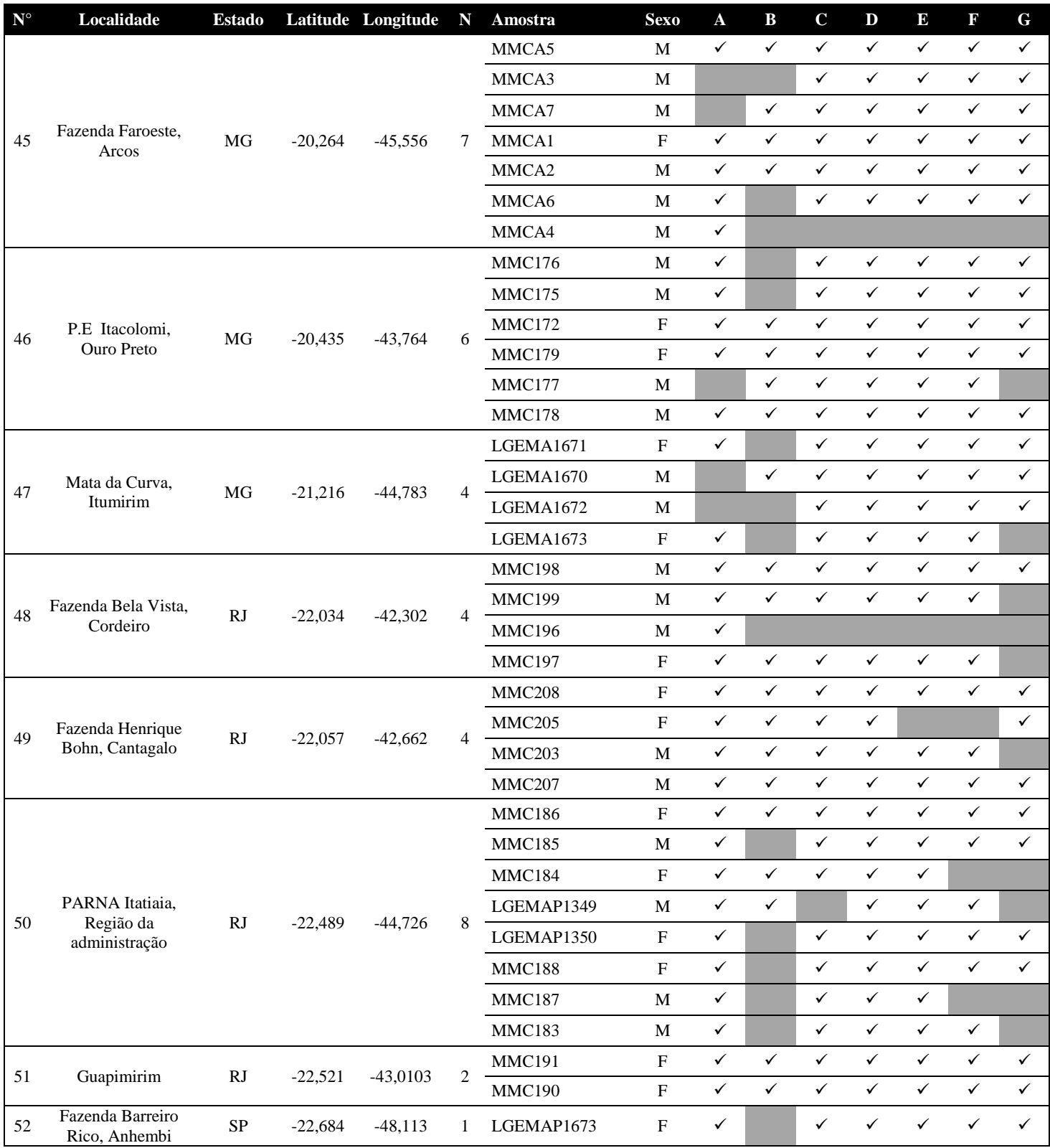

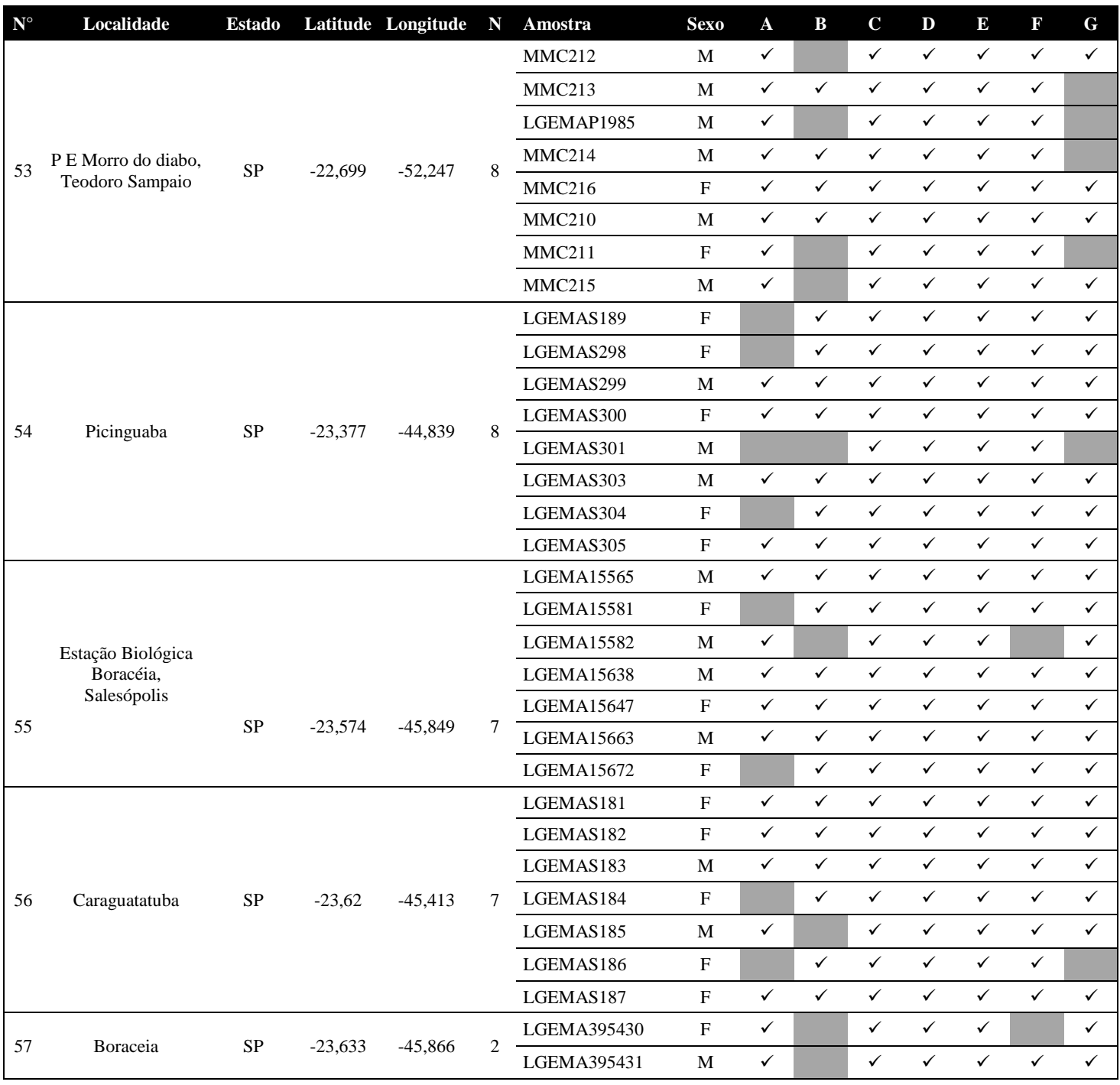

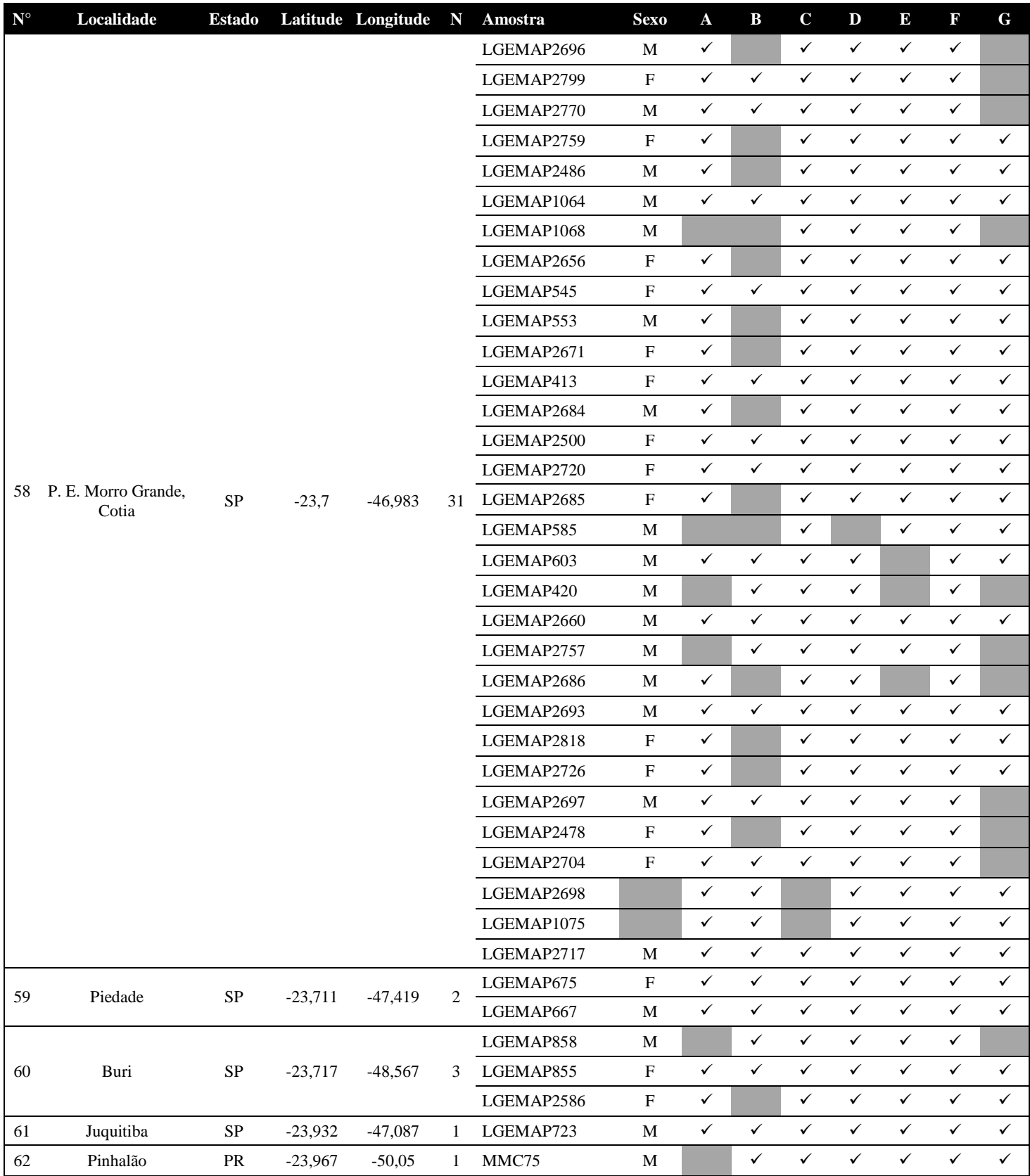

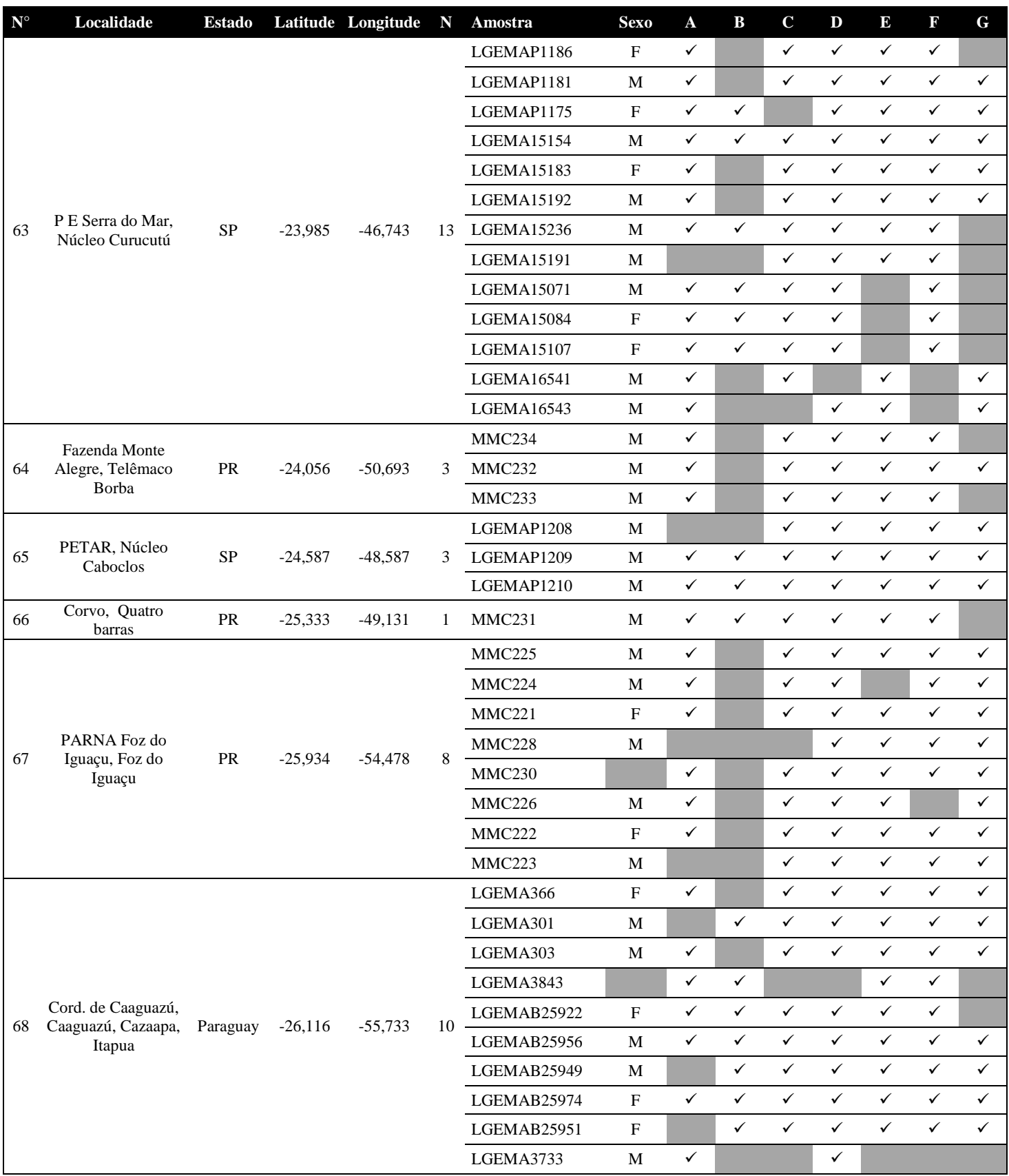

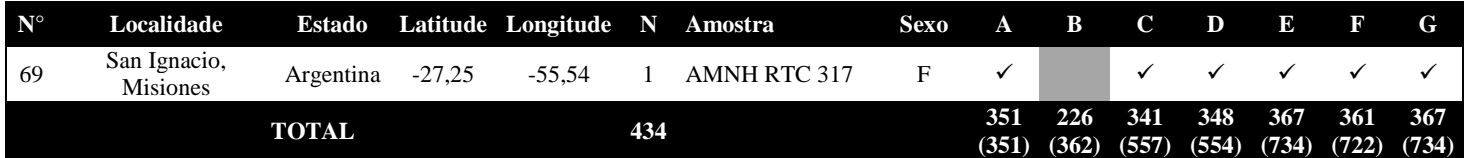

**Tabela S3.** Números de amostras (N) e de sequências obtidas  $(\checkmark)$  de híbridos morfológicos de *P. atra/P. leucoptera* por localidade e marcador. Nº: Número da localidade na Figura 1. A: ND2; B: PLAA1; C: BRM15; D: CHDZ-18; E: VIDY; F: 55J7; G: GK439

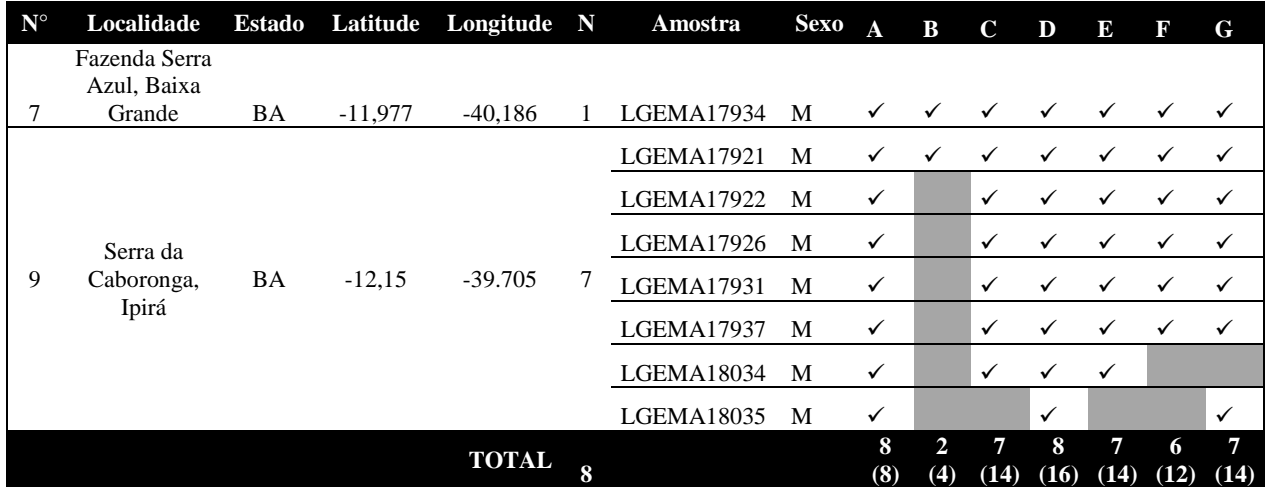